# **BAWT - Build Automation With Tcl**

| 1 | INTR           | RODUCTION                                | 3  |
|---|----------------|------------------------------------------|----|
| 2 | INST           | ALLATION AND USAGE EXAMPLES              | 4  |
| _ |                |                                          |    |
|   | 2.1            | Installation on Windows                  |    |
|   | 2.2            | Installation on Linux                    |    |
|   | 2.3<br>2.4     | Installation on Darwin                   |    |
|   |                | ·                                        |    |
| 3 | DIRE           | ECTORY AND FILE STRUCTURE                | 10 |
|   | 3.1            | Directory Structure                      | 10 |
|   | 3.1.1          | Structure of the input directories       | 10 |
|   | 3.1.2          | Structure of the output directories      | 11 |
|   | 3.1.3          | Directory access                         |    |
|   | 3.2            | Setup Files                              |    |
|   | 3.3            | Build Files                              |    |
|   | 3.3.1          | T I                                      |    |
|   | 3.3.2          | User configurable build files            | 23 |
| 4 | BUIL           | .D STAGES                                | 26 |
|   | 4.1            | Stage Bootstrap                          | 26 |
|   | 4.2            | Stage Setup                              |    |
|   | 4.3            | Stage Clean                              |    |
|   | 4.4            | Stage Extract                            |    |
|   | 4.5            | Stage Configure                          |    |
|   | 4.6            | Stage Compile                            |    |
|   | 4.7            | Stage Distribute                         | 31 |
|   | 4.8            | Stage Finalize                           | 32 |
| 5 | BUIL           | .D PROCESS                               | 34 |
|   | 5.1            | User Perspective                         | 34 |
|   | 5.1.1          | ·                                        |    |
|   | 5.1.2          | Compiler selection on Windows            |    |
|   | 5.1.3          | Online updates of libraries              |    |
|   | 5.1.4          | Use the generated libraries              |    |
|   | 5.1.5          | 9                                        |    |
|   | 5.1.6          | Parallel builds                          | 42 |
|   | 5.2            | Developer Perspective                    | 43 |
|   | 5.2.1          | Upgrade a library                        |    |
|   | 5.2.2          | Add a library                            |    |
|   | 5.2.3          | Add a Tcl program                        |    |
|   | 5.2.4          | Manually compile a library               |    |
|   | 5.3            | Known issues                             |    |
|   | 5.3.1          | Build deadlock                           |    |
|   | 5.3.2          | BawtLogViewer shows incorrect build time |    |
|   | 5.3.3          | Package SWIG                             |    |
|   | 5.3.4          | Package Trf                              |    |
|   | 5.3.5          | Package tcllib/crc32                     |    |
|   | 5.4<br>5.4.1   | Tips and Tricks                          |    |
|   | 5.4.1<br>5.4.2 | Tips for WindowsTips for Linux           |    |
|   | 5.4.2          | 1 ips for Linux                          | 40 |

## BAWT - Build Automation With Tcl

| 5.5 | 5 Advanced Batch Scripts           | 48 |
|-----|------------------------------------|----|
| 5   | 5.5.1 Build Tcl-Pure distributions |    |
| 5   | 5.5.2 Build Tcl-BI distributions   | 50 |
| 6 L | LOGGING                            | 53 |
| 6.1 | 1 Graphical Log Viewer             | 53 |
| 7 C | COMMAND LINE OPTIONS               | 57 |
| 7.1 | 1 General Options                  | 57 |
| 7.2 |                                    |    |
| 7.3 |                                    |    |
| 7.4 | ·                                  |    |
| 8 S | SUPPORTED LIBRARIES                | 60 |
| 0 0 | OUT ONTED LIBITARIES               |    |
| 9 N | MSYS / MINGW INFORMATION           | 69 |
| 9.1 | 1 Introduction                     | 69 |
| 9   | 9.1.1 MSYS                         | 69 |
| 9   | 9.1.2 MSYS2                        | 69 |
|     | 9.1.3 MinGW                        | 69 |
| 9.2 | 2 Installation                     | 70 |
|     | 9.2.1 Download MSYS                |    |
|     | 9.2.2 Download MinGW               | 70 |
|     | 9.2.3 Extract                      | 72 |
|     | 9.2.4 Configuration                | 72 |
|     | 9.2.5 Test                         |    |
| 9.3 |                                    |    |
|     | 9.3.1 What is MSYS                 |    |
|     | 9.3.2 Where to get MSYS            |    |
| 9   | 9.3.3 How to use MSYS              | 73 |
| 10  | RELEASE HISTORY                    | 74 |

## 1 Introduction

**BAWT** is a configurable framework written in **TcI** for building **C/C++** based software libraries from source code without user interaction. Its main usage is for the **Windows** operating system, where heterogeneous build environments and compilers are needed (or wanted) to build these libraries:

- configure/make (via MSYS / MinGW)
- nmake
- CMake
- Visual Studio Solutions
- gcc (via MSYS / MinGW)
- Visual Studio

Due to the portable nature of *TcI* the framework can be used on *Linux* and *Darwin* as well using the configure/make/gcc build chain.

The libraries currently supported by **BAWT** are mainly from the **Tcl** and **OpenSceneGraph** domain. For these two domains the framework supports creating installation executables on Windows based on **InnoSetup** and simple shell-based installation programs for Linux and Darwin.

See chapter 8 Supported Libraries for a list of currently supported libraries.

The framework itself is just one plain Tcl file <code>Bawt.tcl</code>, which reads a <code>Setup</code> file containing all the libraries to be built. Each library must have an accompanying <code>Build</code> file, which contains the details on how to extract, configure, compile and distribute the library. The library itself is stored as one or more zipped source code files, which may contain different versions of the library. The generated shared or static libraries, programs and header files are finally copied into ready-to-use directory structures for use by developers or for software distribution.

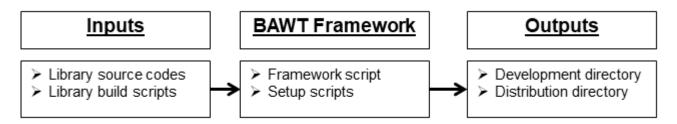

The **BAWT** framework (including *Bootstrap* and *Setup* files) as well as the needed MSYS/MinGW files (if running on Windows) must be downloaded manually. You do not need to have Tcl installed to execute the framework. **BAWT** comes with Tclkits (single-file Tcl interpreter) for Windows, Linux and Darwin. The library *Build* and source files can be downloaded automatically on demand.

The *BAWT* homepage is at <a href="https://www.tcl3d.org/bawt">https://www.tcl3d.org/bawt</a>.

BAWT is copyrighted by Paul Obermeier and distributed under the <a href="https://www.tcl3d.org/bawt">3-clause BSD license</a>.

# 2 Installation and Usage Examples

This chapter explains the installation of the *BAWT* framework and gives first simple use cases. *BAWT* related downloads are available at <a href="https://www.tcl3d.org/bawt/download.html">https://www.tcl3d.org/bawt/download.html</a>.

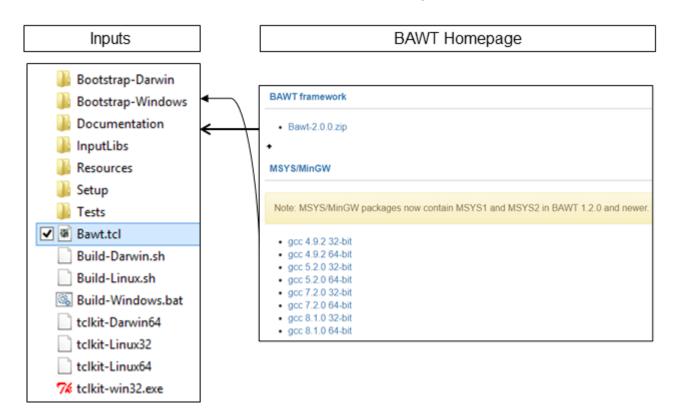

### 2.1 Installation on Windows

#### Prerequisites:

- None for building libraries supporting MSYS / MinGW.
- Otherwise, Visual Studio (Express, Community or Professional).
  - Visual Studio Versions 2008, 2010, 2013, 2015, 2017, 2019 and 2022 are currently supported.
  - o If Visual Studio is not installed in the standard location, you have to use procedure <code>SetVcvarsProg</code> with the absolute path to batch script vcvarsall.bat.

#### Downloads:

- BAWT framework Bawt-2.3.1.zip
- MSYS / MinGW distribution file(s), ex. gcc7.2.0\_x86\_64-w64-mingw32.7z

#### Installation:

- Extract BAWT framework Bawt-2.3.1.zip in a directory of choice, ex. C:\Bawt
- Copy MSYS / MinGW distribution file(s) into C:\Bawt\Bawt\2.3.1\Bootstrap-Windows
- Open command shell window and go into directory C:\Bawt\Bawt-2.3.1

#### Usage examples:

- Create basic Tcl packages for 32-bit (using only MSYS / MinGW):
  - > Build-Windows.bat x86 gcc Setup\Tcl\_Basic.bawt update
- Create basic Tcl packages for 64-bit (using only MSYS / MinGW):

BAWT User Manual Version 2.3.1, 2023-01-19 Page 4 of 74

Copyright © 2016-2023 by Paul Obermeier. All rights reserved.

- > Build-Windows.bat x64 gcc Setup\Tcl Basic.bawt update
- Create extended Tcl packages including InnoSetup installation executable for 64-bit (using Visual Studio 2019 to build Tcl packages supporting Visual Studio like *Mpexpr* and *tkdnd*):
  - > Build-Windows.bat x64 vs2019+gcc Setup\Tcl\_Distribution.bawt update

### 2.2 Installation on Linux

### Prerequisites:

- Required: C/C++ development package, curl, p7zip
- Optional: Dependent on the libraries. See below for distribution specific examples.

#### Downloads:

• **BAWT** framework *Bawt-2.3.1.zip* 

#### Installation:

- Extract **BAWT** framework *Bawt-2.3.1.zip* in a directory of choice, ex. /opt/Bawt
- Open shell (Terminal window), go into created directory /opt/Bawt Bawt-2.3.1 and execute:
  - > chmod u+x Build\*.sh
  - > chmod u+x tclkit\*

#### Usage examples:

- Create basic Tcl packages for 32-bit:
  - > ./Build-Linux.sh x86 Setup/Tcl Basic.bawt update
- Create extended Tcl packages including simple shell-based installation script for 64-bit:
  - > ./Build-Linux.sh x64 Setup/Tcl\_Distribution.bawt update

### Distribution specific prerequisites:

See chapter 3.2 Setup Files for a list of available Setup files and the dependencies between Setup files. If you want to build ex. Tcl\_Extended.bawt, you must not only install the prerequisites of this Setup file, but also the prerequisites of the dependent Setup file Tcl Basic.bawt.

#### Debian 11.6 Bullseye (gcc 10.2.1)

- Install default Debian 11.6 desktop distribution (ex. debian-11.6.0-amd64-DVD-1.iso)
- Use Synaptic to install further packages:

| Setup file         | Debian package   | Needed by library          |
|--------------------|------------------|----------------------------|
|                    | build-essential  | All C/C++ based libraries. |
| All                | curl             | BAWT framework.            |
|                    | p7zip            | DAWT ITAITIEWORK.          |
|                    |                  |                            |
|                    | libx11-dev       | Tk                         |
|                    | libcairo2-dev    | tkpath                     |
| Tcl_Basic.bawt     | libglx-dev       | Canvas                     |
|                    | libglu1-mesa-dev | Calivas                    |
|                    | libasound2-dev   | Snack                      |
|                    |                  |                            |
| Tal Extended havet | libxrandr-dev    | tcl3dBasic                 |
| Tcl_Extended.bawt  | libpython3.9-dev | tclpy                      |

|                   | python3-numpy   |       |
|-------------------|-----------------|-------|
|                   | libxcursor-dev  | tkdnd |
|                   |                 |       |
| Tcl3D.bawt        | libxi-dev       |       |
| TCI3D.bawt        | libxinerama-dev |       |
|                   |                 |       |
| OSG_Extended.bawt | freeglut3-dev   | Cal3D |
|                   |                 |       |
| MiscLibs.bawt     | bison           | CEDUI |
| Wischibs.bawt     | flex            |       |

## Ubuntu 22.04 (gcc 11.3.0)

- Install default Ubuntu 22.04 desktop distribution (ex. ubuntu-22.04.1-desktop-amd64.iso)
- Use Synaptic to install further packages:

| Setup file         | Ubuntu package    | Needed by library          |
|--------------------|-------------------|----------------------------|
|                    | build-essential   | All C/C++ based libraries. |
| All                | curl              | BAWT framework.            |
|                    | p7zip             | DAWT ITAINEWOLK.           |
|                    |                   |                            |
|                    | libx11-dev        | Tk                         |
|                    | libcairo2-dev     | tkpath                     |
| Tcl_Basic.bawt     | libglx-dev        | Canvas                     |
|                    | libglu1-mesa-dev  | Canvas                     |
|                    | libasound2-dev    | Snack                      |
|                    |                   |                            |
|                    | libxrandr-dev     | tcl3dBasic                 |
| Tcl Extended.bawt  | libpython3.10-dev | tclpy                      |
| TCI_Externaea.bawt | python3-numpy     |                            |
|                    | libxcursor-dev    | tkdnd                      |
|                    |                   |                            |
| Tcl3D.bawt         | libxi-dev         | glfw                       |
|                    | libxinerama-dev   | 9±±w                       |
|                    |                   |                            |
| OSG_Extended.bawt  | freeglut3-dev     | Cal3D                      |

## SUSE 15.4 (gcc 7.5.0)

- Install default SUSE 15.4 desktop distribution (ex. openSUSE-Leap-15.4-CR-DVD-x86\_64-Build31.38-Media.iso)
- Use Yast to install further packages:

| Setup file         | SUSE schema         | Needed by library          |
|--------------------|---------------------|----------------------------|
| All                | General development | All C/C++ based libraries. |
| All                | C++ development     | All C/C++ based libraries. |
|                    |                     |                            |
| Setup file         | SUSE package        | Needed by library          |
|                    | libx11-devel        | Tk                         |
| Tcl_Basic.bawt     | cairo-devel         | tkpath                     |
|                    | alsa-devel          | Snack                      |
|                    |                     |                            |
| Tal Extended havet | glu-devel           | tal2dPagia                 |
| Tcl_Extended.bawt  | libxrandr-devel     | tcl3dBasic                 |

|                   | python3-devel     | tclpy |
|-------------------|-------------------|-------|
|                   | python3-numpy     | сстру |
|                   | libxcursor-devel  | tkdnd |
|                   |                   |       |
| Tol2D bourt       | libxi-devel       | qlfw  |
| Tcl3D.bawt        | libxinerama-devel | giiw  |
|                   |                   |       |
| OSG_Extended.bawt | freeglut3-devel   | Cal3D |

## 2.3 Installation on Darwin

#### Prerequisites:

- XCode
- curl (should be available by default on Darwin)

#### Downloads:

• **BAWT** framework *Bawt-2.3.1.zip* 

#### Installation:

- Extract **BAWT** framework *Bawt-2.3.1.zip* in a directory of choice, ex. /opt/Bawt
- Open shell (Terminal window), go into created directory /opt/Bawt Bawt-2.3.1 and execute:
  - > chmod u+x Build\*.sh
  - > chmod u+x tclkit\*

### Usage examples:

Note, that Darwin does not support 32-bit programs.

Replace Build-Darwin.sh with Build-Darwin-arm64.sh when using an ARM based system.

- Create basic Tcl packages for 64-bit:
  - > ./Build-Darwin.sh Setup/Tcl Basic.bawt update
- Create extended Tcl packages including simple shell-based installation script for 64-bit:
  - > ./Build-Darwin.sh Setup/Tcl Distribution.bawt update

## 2.4 Use of Batch Scripts

As the **BAWT** framework is generic and has lots of command line options (see chapter 7 Command Line Options), a batch or shell script for each supported platform is included in the distribution for ease of usage in the most common use cases:

- Build-Windows.bat
- Build-Linux.sh
- Build-Darwin.sh

These batch scripts have been used in the examples of the previous chapters and may serve as starting point for your own batch scripts suited exactly to your needs.

| Batch script Build-Windows.bat                  |  |
|-------------------------------------------------|--|
| <pre>@echo off setlocal</pre>                   |  |
| rem Default values for some often used options. |  |

BAWT User Manual Version 2.3.1, 2023-01-19 Page 7 of 74

Copyright © 2016-2023 by Paul Obermeier. All rights reserved.

```
set OUTROOTDIR=../BawtBuild
set TCLKIT=tclkit-win32.exe
set NUMJOBS=%NUMBER_OF_PROCESSORS%
rem First 4 parameters are mandatory.
if "%1" == "" goto ERROR
if "%2" == "" goto ERROR
if "%3" == "" goto ERROR
if "%4" == "" goto ERROR
set ARCH=%1
set COMPILER=%2
set SETUPFILE=%3
set ACTION=%4
shift
shift
shift
shift
rem If no target is given, use target "all".
if "%1"=="" goto BUILDALL
rem Loop through the rest of the parameter list for targets.
set TARGETS=
:PARAMLOOP
rem There is a trailing space in the next line. It's there for formatting.
set TARGETS=%TARGETS%%1
shift
if not "%1"=="" goto PARAMLOOP
goto BUILD
:BUILDALL
if "%ACTION%"=="clean"
                          goto WARNING
if "%ACTION%"=="complete" goto WARNING
set TARGETS=all
:BUILD
set ACTION=--%ACTION%
set BAWTOPTS=--rootdir %OUTROOTDIR% ^
             --architecture %ARCH% ^
             --compiler %COMPILER% ^
             --numjobs %NUMJOBS% ^
             --logviewer
rem Build all libraries as listed in Setup file.
CALL %TCLKIT% Bawt.tcl %BAWTOPTS% %ACTION% %SETUPFILE% %TARGETS%
goto EOF
:WARNING
echo Warning: This may clean or rebuild everything.
echo Use "clean all" or "complete all" to allow this operation.
:ERROR
echo.
echo Usage: %0 Architecture Compiler SetupFile Action [Target1] [TargetN]
echo
       Architecture
                       : x86 x64
                       : gcc vs2008 vs2010 vs2013 vs2015 vs2017 vs2019 vs2022
echo
       Compiler
                         gcc+vs20XX vs20XX+gcc
echo
       Actions
                       : clean extract configure compile distribute finalize
echo
                         list complete update simulate touch
echo
echo
       Default target : all
       Output directory: %OUTROOTDIR%
echo
```

### BAWT - Build Automation With Tcl

| echo. |  |  |  |
|-------|--|--|--|
| :EOF  |  |  |  |

See also chapter 5.5 Advanced Batch Scripts for examples of more complex batch scripts.

# 3 Directory and File Structure

This chapter explains the directory structure of the input and output files as well as the contents and structure of the *Setup* and *Build* files.

## 3.1 Directory Structure

## 3.1.1 Structure of the input directories

If **BAWT** was downloaded and installed according to the instructions in chapter 2 *Installation and Usage*, the following directory structure should exist.

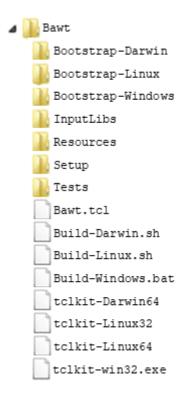

The *Bootstrap* directories contain zipped versions of the 7-zip program for Windows and Darwin and zipped versions of the zip program for Windows and Linux.

In directory *Bootstrap-Windows* there should be at least one version of the MSYS/MinGW distributions, which you must have downloaded manually.

Directory *InputLibs* contains the zipped source code versions of the libraries and the associated *Build* files, see chapter 3.3 *Build Files* for a detailed description of *Build* files. Note, that this directory is empty after a fresh installation of *BAWT*, because the corresponding files are downloaded on demand at the first start of a *BAWT* build by default. See chapter 5 *Build Process* on how to avoid automatic downloads and updates.

The Setup files (see chapter 3.2 Setup Files) supplied with **BAWT** are located in directory Setup.

Directory *Tests* contains several simple test scripts for checking correct compilation and installation of Tcl related packages.

For each supported platform there is also a Tclkit executable supplied, which is needed to run the **BAWT** framework, if no Tcl interpreter is available on your machine (Bootstrapping). A Tclkit is a single-file Tcl interpreter executable.

## 3.1.2 Structure of the output directories

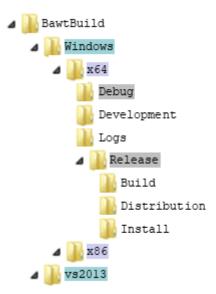

The root directory of the output files of a **BAWT** build (BawtBuild in the above example) can be specified with command line option <u>--rootdir</u>. In a Build script this directory can be queried with Tcl procedure GetOutputRootDir.

Beneath the root build directory there can be several directories named according to the build environment used: *Windows*, *Linux*, *Darwin* for builds with *gcc* or *vs2008*, *vs2010*, *vs2013*, *vs2015*, *vs2017*, *vs2019* or *vs2022*, if a Visual Studio version was used for building.

Beneath these environment specific directories two directory names can appear, depending on the build architecture: *x86* for 32-bit or *x64* for 64-bit builds.

In these architecture specific directories 3 to 4 subdirectories are contained.

The Logs directory contains the overall build log file \_BawtBuild.log as well as the library specific build log files. See chapter 6 Logging for an in-depth explanation of **BAWT** logging functionality.

The *Development* directory contains all the files needed for a developer using the built libraries.

Depending on the specified build types, directories called *Release* and *Debug* will be created. These directories contain the *Build* and *Install* subdirectories, where the actual sources are extracted and built as well as a *Distribution* subdirectory, which will contain all files needed for a software distribution of the compiled libraries.

The *Distribution* and *Development* directories contain mostly identical content. The *Development* directory typically contains additional library include files and import files (\*.lib). It is the task of the library specific *Build* file to copy the needed files into the *Distribution* and *Development* directories.

# 3.1.3 Directory access

The next figure shows the input and output directory hierarchy together with the procedures which can be used to get the path to the corresponding directory. The first procedure column (grey boxes) shows the names used in BAWT versions prior to 1.0, the second column (green boxes) shows the names as used by BAWT 1.0 and newer.

The last column shows the available command line options to change the location of a specific input or output directory.

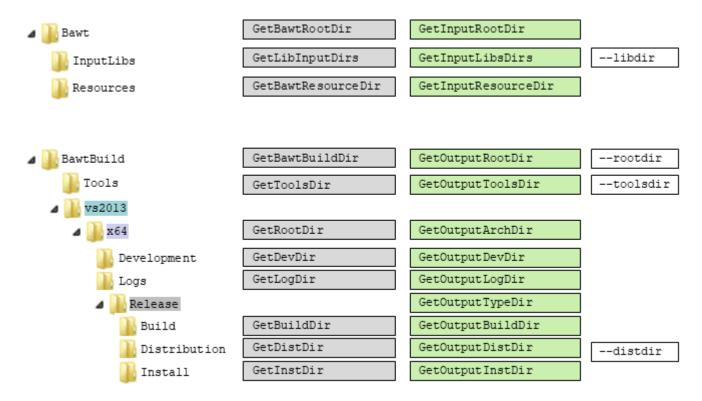

The library search paths, which can be obtained with procedure <code>GetInputLibsDirs</code> are set at BAWT start-up to the following values:

- file join [GetInputRootDir] "InputLibs"
- file join [pwd] "InputLibs"

This list can be extended by using command line option --libdir.

If command line option  $\frac{--nosubdirs}{--nosubdirs}$  is specified, procedures GetOutputArchDir and GetOutputRootDir return the same directory path.

See chapter 4 Build Stages for an in-depth tour through the directory structure of **BAWT** in conjunction with the different build stages.

# 3.2 Setup Files

The following figure shows all available *Setup* files and their dependencies.

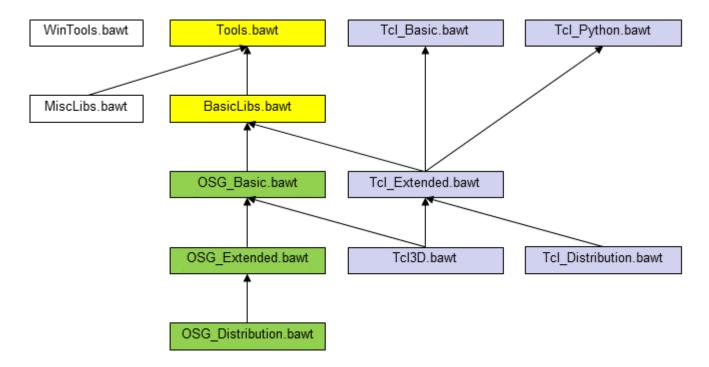

For the *Tcl* ecosystem the following *Setup* files are currently supported.

| Tcl_MinimalDist.bawt  | Builds Tcl, Tk and creates an InnoSetup based setup file on Windows or an installation shell script on Unix.                                                                                                    |
|-----------------------|----------------------------------------------------------------------------------------------------|
| Tcl_Basic.bawt        | Builds Tcl, Tk, Tclkit and Tcl/Tk packages, which do not depend on 3rd party libraries. On Windows all libraries can be compiled with MSYS/MinGW.                                                                                |
| Tcl_Python.bawt       | Extracts the binary Python distribution on Windows and builds the tclpy package.                                                                                                    |
| Tcl_Extended.bawt     | Builds all libraries of <i>Tcl_Basic.bawt, Tcl_Python.bawt</i> and Tcl/Tk packages which depend on 3rd party libraries, like SWIG, CMake, libressl or image libraries. On Windows all libraries can be compiled with MSYS/MinGW. |
| Tcl3D.bawt            | Builds all libraries of <i>Tcl_Extended.bawt</i> and the extended version of Tcl3D, which depends on 3rd party libraries like OpenSceneGraph, SDL, FTGL.                                                                         |
| Tcl_Distribution.bawt | Builds all libraries of <i>Tcl_Extended.bawt</i> and creates an InnoSetup based setup file on Windows or an installation shell script on Unix.                                                                                   |

### For the *OpenSceneGraph* ecosystem the following *Setup* files are currently supported.

| OSG_Basic.bawt        | Builds OpenSceneGraph with basic plugin libraries as needed by Tcl3D. On Windows all libraries can be compiled with MSYS/MinGW.                                  |
|-----------------------|----------------------------------------------------------------------------------------------------|
| OSG_Extended.bawt     | Builds all libraries of OSG_Basic.bawt and builds OpenSceneGraph with extended plugin libraries, as well as libraries depending on OpenSceneGraph like osgEarth. |
| OSG_Distribution.bawt | Builds all libraries of OSG_Extended.bawt and creates an InnoSetup based setup file on Windows or an installation shell script on Unix.                          |

Both the *OpenSceneGraph* ecosystem as well as the extended *TcI* versions need special tools for building or basic libraries they depend upon.

| Tools.bawt     | Builds tools needed for building of libraries, like CMake or SWIG.             |
|----------------|--------------------------------------------------------------------------------|
| BasicLibs.bawt | Builds basic libraries needed by other libraries like several image libraries, |
|                | zlib, freetype, ffmpeg and libressl.                                           |

There are two other *Setup* files not directly related to one of the above-mentioned ecosystems.

| BAWT User Manual | Version 2.3.1, 2023-01-19                          | Page 13 of 74 |
|------------------|----------------------------------------------------|---------------|
|                  | Copyright © 2016-2023 by Paul Obermeier. All right | ts reserved.  |

#### BAWT - Build Automation With Tcl

| WinTools.bawt | Convenience tools for Windows supplied as precompiled binaries like Vim or Doxygen.                                            |
|---------------|----------------------------------------------------------------------------------------------------|
| MiscLibs.bawt | Builds miscellaneous libraries not directly related to Tcl or OpenSceneGraph like mathematical, geographical or XML libraries. |

See the tables at the end of this chapter for the detailed content of the Setup files.

Setup files are standard Tcl script files. They must have one or more calls to the **BAWT** Setup procedure for each library being built. Optionally one or more calls to the **BAWT** Include procedure can be specified to add dependent libraries.

The Setup procedure has the following signature:

```
proc Setup { libName zipFile buildFile args }
```

The following 3 mandatory parameters must be specified:

- libName: Library name.
- zipFile: Zipped library source file or library source directory.
- buildFile: File containing build script for the library (see next chapter).

The following optional build parameters are currently supported:

| Release                      | Build the Release version of the library. This is the default.      |
|------------------------------|---------------------------------------------------------------------|
| Debug                        | Build the Debug version of the library.                             |
|                              | Note, that not all libraries may support Debug mode.                |
|                              |                                                                     |
| NoWindows                    | Do not build the library on Windows.                                |
| NoLinux                      | Do not build the library on Linux.                                  |
| NoDarwin                     | Do not build the library on Darwin.                                 |
| NoDarwin-arm                 | Do not build the library on ARM based Darwin.                       |
| NoDarwin-intel               | Do not build the library on Intel based Darwin.                     |
|                              |                                                                     |
| WinCompiler=winCompiler      | Specify the Windows compiler to use. Valid Windows compiler         |
|                              | names are: gcc, vs.                                                 |
|                              | Note, that the <i>Build</i> file must have support for both Visual  |
|                              | Studio and MSYS/MinGW instructions.                                 |
| ForceVS (Deprecated)         | Force using Visual Studio instead of using MSYS/MinGW.              |
|                              | Note, that the Build file must have support for both Visual         |
|                              | Studio and MSYS/MinGW instructions.                                 |
|                              |                                                                     |
| Version=X.Y.Z                | Specify or override a version string for the library. Use this      |
|                              | option, if building a library from a directory (ex. your repository |
|                              | workspace), which does not have a version number included           |
|                              | in the directory name.                                              |
| MaxParallel=Platform:NumJobs | Specify the number of parallel build jobs for a specific platform.  |
|                              | Some build systems do not work correctly with lots of parallel      |
|                              | builds.                                                             |
|                              | Valid platform names are: Windows, Linux, Darwin. The               |
|                              | platform name may be optionally appended by the compiler            |
|                              | type vs or gcc.                                                     |
|                              | Example: MaxParallel=Windows-gcc:2                                  |
| NoParallel=Platforms         | Specify platforms as comma separated list for which parallel        |
| (Deprecated)                 | builds should be disabled. Valid platform names are:                |
|                              | Windows, Linux, Darwin.                                             |
|                              |                                                                     |

| All other strings | Strings not matching any of the above patterns are interpreted as a user configuration string. User configuration strings are either appended to the CMake or configure commands of the library or can be evaluated by the Build script. See chapter 3.3.2 User configurable build files for a |
|-------------------|----------------------------------------------------------------------------------------------------|
|                   | description of user configuration strings.                                                                                                    |

The next tables list the contents of the currently available Setup files.

```
Setup file Tools.bawt
# Builds tools needed for building of libraries, like CMake or SWIG.
# Setup LibName ZipFile
                                        BuildFile
                                                         BuildOptions
Setup CMake
               CMake-3.21.4.7z
                                        CMake.bawt
Setup pkgconfig pkgconfig-0.29.2.7z
                                        pkgconfig.bawt
Setup SWIG
                SWIG-4.1.1.7z
                                        SWIG.bawt
               yasm-1.3.0.7z
Setup yasm
                                        yasm.bawt
```

```
Setup file BasicLibs.bawt
# Builds basic libraries needed by several other libraries.
Include "Tools.bawt"
# All of the following libraries can be compiled on Linux or Darwin,
# but it is better to use the system provided libraries.
# Setup LibName ZipFile
                                 BuildFile
                                                 BuildOptions
# Basic library needed by most other libraries.
Setup ZLib ZLib-1.2.13.7z ZLib.bawt
                                                NoLinux NoDarwin
Setup xz
              xz-5.2.7.7z
                                                NoLinux NoDarwin
                                 xz.bawt
# Basic Image libraries.
Setup giflib giflib-5.2.1.7z giflib.bawt
                                               NoLinux
Setup libwebp libwebp-1.2.4.7z libwebp.bawt NoLinux
Setup JPEG
               JPEG-9.e.7z
                                 JPEG.bawt
                                                NoLinux NoDarwin
Setup openjpeg openjpeg-2.5.0.7z openjpeg.bawt
             PNG-1.6.38.7z
TIFF-4.4.0.7z
Setup PNG
                                                NoLinux MaxParallel=Windows-gcc:1
                                 PNG.bawt
Setup TIFF
                                TIFF.bawt
                                                NoLinux NoDarwin
Setup ffmpeg ffmpeg-4.4.1.7z ffmpeg.bawt
Setup Freetype Freetype-2.10.4.7z Freetype.bawt
                                                NoLinux NoDarwin
Setup libressl libressl-2.9.2.7z libressl.bawt
if { [UseVisualStudio "primary"] && [GetVisualStudioVersion] <= 2008 } {</pre>
    # Visual Studio 2008
   Setup SDL SDL-2.0.4.7z
                                SDL.bawt
} elseif { [UseVisualStudio "primary"] && [GetVisualStudioVersion] == 2010 } {
   # Visual Studio 2010
   Setup SDL SDL-2.0.8.7z
                                SDL.bawt
} else {
   Setup SDL SDL-2.26.1.7z SDL.bawt
```

```
# Builds just Tcl and Tk and creates a distribution setup file.

# Setup LibName ZipFile BuildFile BuildOptions

# Tcl and Tk.

Setup Tcl Tcl-[GetTclVersion].7z Tcl.bawt
```

```
Setup Tk Tk-[GetTkVersion].7z Tk.bawt

# Tcl/Tk distribution as InnoSetup installer.
Setup InnoSetup InnoSetup-6.2.0.7z InnoSetup.bawt
Setup SetupTcl SetupTcl.7z SetupTcl.bawt
```

```
Setup file Tcl_Basic.bawt
 # Builds Tcl, Tk, Starkit and Tcl/Tk packages, which do not depend on 3rd party libraries.
 # On Windows all libraries can be compiled with MSys/MinGW.
 # Setup LibName
                                                                              BuildFile BuildOptions
                                ZipFile
Setup Tcl Tcl-[GetTclVersion].7z Tcl.bawt
Setup TclStubs Tcl-[GetTclVersion].7z TclStubs.bawt
Setup Tk Tk-[GetTkVersion].7z Tk.bawt
Setup TkStubs Tk-[GetTkVersion].7z TkStubs.bawt
Setup TclTkManual TclTkManual.7z TclTkManual.ba
 # Tcl/Tk, stubs and manual.
                                                                            TclTkManual.bawt
 # Compiled Tcl packages.
 Setup critcl critcl-3.2.7z
Setup expect expect-5.45.4.7z
Setup DiffUtil DiffUtil-0.4.2.7z
Setup memchan memchan-2.3.7z
Setup Mpexpr Mpexpr-1.2.7z
Setup nacl nacl-1.1.7z
                                                                            critcl.bawt
                                                                         expect.bawt
DiffUtil.bawt
                                                                            memchan.bawt
Setup Mpexpr

Setup nacl

Setup nsf

Setup oratcl

Setup parse_args

Setup rl_json

Setup tclcompiler

Setup tclcsv

Setup tclparser

Setup tclvfs

Setup tclx-8.4.4.7z
                                                                            Mpexpr.bawt
                                                                            nacl.bawt
                                                                           nsf.bawt
                                                                             oratcl.bawt
                                                                        parse_args.bawt
rl_json.bawt
                                                                        tbcload.bawt
tclcompiler.bawt
                                                                             tclcsv.bawt
                                                                            tclparser.bawt
                                                                            tclvfs.bawt
                                                                            tclx.bawt
                                tdom-0.9.3.7z
 Setup tdom tdom-0.9.3.7z
Setup trofs trofs-0.4.9.7z
Setup tserialport tserialport-1.1.7z
                                                                             tdom.bawt
                                                                              trofs.bawt
                                                                              tserialport.bawt
 MaxParallel=Windows-gcc:1
                     udp-1.0.11.7z
 Setup udp
                                                                            udp.bawt
 Setup vectcl
                                                                             vectcl.bawt
 # Compiled Tk packages.
# Compiled Tk packages.

Setup Canvas3d Canvas3d-1.2.2.7z

Setup Img Img-[GetImgVersion].7z

Setup imgtools imgtools-0.3.7z

Setup itk itk-4.1.0.7z

Setup iwidgets iwidgets-4.1.1.7z

Setup photoresize photoresize-0.2.7z

Setup poImg poImg-2.0.2.7z

Setup Snack Snack-2.2.11.7z
                                                                            Canvas3d.bawt
                                                                         Img.bawt
                                                                            imgtools.bawt
                                                                             itk.bawt
                                                                          iwidgets.bawt
photoresize.bawt
                                                                             poImg.bawt
                                                                            Snack.bawt
                                                                          Tix.bawt
Tkhtml.bawt
tkpath.bawt
 Setup Tix
                                Tix-8.4.3.7z
                                                                                                         NoDarwin
                                Tkhtml-3.0.1.7z
tkpath-0.3.3.7z
tksvg-0.12.7z
 Setup Tkhtml
Setup tkpath
Setup tksvg
                                                                                                        NoDarwin
                                                                            tksvg.bawt
 Setup Tktable
Setup treectrl
                                Tktable-2.11.7z
                                                                            Tktable.bawt
                                treectrl-2.4.1.7z
                                                                             treectrl.bawt
 # Compiled Tcl and Tk packages. Windows only.
                                                                             iocp.bawt
 Setup iocp iocp-1.1.0.7z
 Setup rbc
                                 rbc-0.2.7z
                                                                            rbc.bawt
 Setup shellicon
                                shellicon-0.1.7z
                                                                            shellicon.bawt
 Setup twapi
Setup winhelp
                                twapi-4.7.2.7z
                                                                            twapi.bawt
                                                                            winhelp.bawt
                                winhelp-1.1.7z
 # Compiled Tcl packages. Darwin only.
 Setup Tcladdressbook Tcladdressbook-1.2.4.7z
                                                                              Tcladdressbook.bawt
 Setup Tclapplescript Tclapplescript-2.2.7z
                                                                            Tclapplescript.bawt
```

```
Setup tclAE
                                            tclAE-2.0.7.7z
                                                                                                    tclAE.bawt
 # Pure Tcl/Tk packages.
# Pure Tcl/Tk packages.

Setup apave apave-3.4.8.7z

Setup awthemes awthemes-10.4.0.7z

Setup BWidget BWidget-1.9.16.7z

Setup cawt cawt-2.9.2.7z

Setup materialicons materialicons-0.2.7z

Setup mentry mentry-3.16.7z

Setup mqtt mqtt-3.1.7z

Setup ooxml ooxml-1.6.1.7z

Setup pdf4tcl pdf4tcl-0.9.4.7z

Setup pgintcl pgintcl-3.5.1.7z

Setup puppyicons puppyicons-0.1.7z

Setup ruff ruff-2.3.0.7z

Setup scrollutil scrollutil-1.17.7z
                                                                                                apave.bawt
                                                                                                awthemes.bawt
                                                                                               BWidget.bawt
cawt.bawt
materialicons.bawt
mentry.bawt
                                                                                                mqtt.bawt
                                                                                                ooxml.bawt
                                                                                           pdf4tcl.bawt
pgintcl.bawt
puppyicons.bawt
ruff.bawt
Setup scrollutil scrollutil-1.17.7z
Setup shtmlview shtmlview-1.0.0.7z
Setup tablelist tablelist-6.20.7z
                                                                                                scrollutil.bawt
                                                                                                shtmlview.bawt
                                      tablelist-6.20.7z
tclargp-0.2.7z
tclfpdf-1.5.7z
tcllib-1.21.7z
                                                                                                   tablelist.bawt
                                                                                                tclargp.bawt
Setup tclargp
Setup tclfpdf
                                                                                                tclfpdf.bawt
 Setup tcllib
                                                                                                 tcllib.bawt
                                     tclws-3.4.0.7z
tkcon-2.7.10.7z
tklib-0.7.7z
ukaz-2.0a3.7z
                                                                                                 tclws.bawt
 Setup tclws
Setup tkcon tkcon-2.7.10.7z
Setup tklib tklib-0.7.7z
Setup ukaz ukaz-2.0a3.7z
Setup wcb wcb-3.8.7z
Setup windetect windetect-1.0.0.7z
Setup tkwintrack tkwintrack-2.0.1.7z
                                                                                                tkcon.bawt
tklib.bawt
                                                                                                ukaz.bawt
                                                                                                wcb.bawt
                                                                                                windetect.bawt
                                                                                                  tkwintrack.bawt
 # Tclkits.
 Setup Tclkit
                                        Tclkit.7z
                                                                                                  Tclkit.bawt
 # Tcl programs wrapped as starpacks.
                                                                                                gorilla.bawt
Setup gorilla gorilla-1.6.0.7z
Setup tclssg
Setup tkchat
                                           tclssg-2.2.1.7z
                                                                                                  tclssg.bawt
                                         tkchat-1.482.7z
                                                                                                 tkchat.bawt
 Setup tksqlite
                                         tksqlite-0.5.13.7z
                                                                                                  tksqlite.bawt
```

| Setup file Tcl_Python.bawt  |                                                                    |                           |               |
|-----------------------------|--------------------------------------------------------------------|---------------------------|---------------|
| # Builds binary             | # Builds binary Python distribution for Windows and tclpy package. |                           |               |
| Include "Tcl_Basic.bawt"    |                                                                    |                           |               |
| # Setup LibName             | ZipFile                                                            | BuildFile                 | BuildOptions  |
| Setup Python<br>Setup tclpy | Python-3.7.7-[GetBits].7z<br>tclpy-0.4.7z                          | Python.bawt<br>tclpy.bawt | Version=3.7.7 |

| Setup file Tcl_Extended.bawt |                  |                             |                       |              |
|------------------------------|------------------|-----------------------------|-----------------------|--------------|
| # Build                      | ls Tcl/Tk packac | ges which depend on 3rd par | ty libraries,         |              |
| # like                       | SWIG, CMake, li  | bressl or image libraries.  |                       |              |
|                              |                  |                             |                       |              |
| Include                      | "Tools.bawt"     |                             |                       |              |
| Include                      | "BasicLibs.baw   | ıt"                         |                       |              |
| Include                      | "Tcl_Basic.baw   | ıt"                         |                       |              |
| Include                      | "Tcl_Python.ba   | wt"                         |                       |              |
|                              |                  |                             |                       |              |
| # Setup                      | LibName          | ZipFile                     | BuildFile             | BuildOptions |
| Setup                        | mawt             | mawt-0.4.1.7z               | mawt.bawt             |              |
| Setup                        | tcl3dBasic       | tc13d-0.9.5.7z              | tcl3dBasic.bawt       |              |
| Setup                        | OglInfo          | tcl3d-0.9.5.7z              | OglInfo.bawt          |              |
| Q a tours                    | + 111            | +1-1-1 0 0 2 7-             | to be all the control |              |
| Setup                        | tkdnd            | tkdnd-2.9.3.7z              | tkdnd.bawt            |              |
| Setup                        | tkribbon         | tkribbon-1.1.7z             | tkribbon.bawt         |              |
| Setup                        | tcltls           | tcltls-1.7.22.7z            | tcltls.bawt           |              |
| Setup                        | Trf              | Trf-2.1.4.7z                | Trf.bawt              | NoDarwin     |

BAWT User Manual Version 2.3.1, 2023-01-19 Page 17 of 74

Copyright © 2016-2023 by Paul Obermeier. All rights reserved.

```
imgjp2
                       imgjp2-0.1.7z
Setup
                                                     imgjp2.bawt
       tzint.
                       tzint-1.1.7z
                                                     tzint.bawt
Setup
      libgd
                       libgd-2.3.2.7z
                                                     libad.bawt
Setup
Setup tclgd
                       tclqd-1.4.7z
                                                     tclqd.bawt
                     cfitsio-4.1.0.7z
fitsTcl-2.5.7z
Setup cfitsio
                                                     cfitsio.bawt
      fitsTcl
Setup
                                                     fitsTcl.bawt
Setup pawt
                      pawt-1.1.0.7z
                                                     pawt.bawt
      libffi
                       libffi-3.4.2.7z
                                                     libffi.bawt
Setup
                       cffi-1.2.0.7z
                                                     cffi.bawt
Setup
       cffi
Setup Ffidl
                       Ffidl-0.9.0.7z
                                                     Ffidl.bawt
# MuPDF (and therefore dependent libraries tclMuPdf and MuPDFWidget)
# are not available with VisualStudio < 2017.
if { ([UseVisualStudio "primary"] && [GetVisualStudioVersion] < 2017 ) || \
      ! [IsGccCompilerNewer "4.8.5"] } {
   Setup mupdf
                      mupdf-1.18.2.7z
                                                     mupdf.bawt
} else {
   Setup mupdf mupdf-1.21.1.7z
                                                     mupdf.bawt
Setup tclMuPdf tclMuPdf-2.1.1.7z
Setup MuPDFWidget MuPDFWidget-2.2.7z
Setup tclMuPdf
                                                     tclMuPdf.bawt
                                                    MuPDFWidget.bawt
                      hdc-0.2.0.1.7z
Setup hdc
                                                    hdc.bawt
                                                  gdi.bawt
Setup gdi
Setup printer
                       gdi-0.9.9.15.7z
                       printer-0.9.6.15.7z
                                                     printer.bawt
# Tcl programs wrapped as starpacks.
Setup BawtLogViewer BawtLogViewer-[GetVersion].7z BawtLogViewer.bawt
Setup poApps
                      poApps-2.11.0.7z
                                                     poApps.bawt
```

```
# Builds the extended version of Tc13D, which depends on # 3rd party libraries (OpenSceneGraph, SDL, FTGL).

Include "Tools.bawt"
Include "BasicLibs.bawt"
Include "Tc1_Extended.bawt"
Include "OSG_Basic.bawt"

# Setup LibName ZipFile BuildFile BuildOptions

Setup glfw glfw-3.3.2.7z glfw.bawt
Setup FTGL FTGL-2.1.3.7z FTGL.bawt NoDarwin
Setup tc13dFull tc13d-0.9.5.7z tc13dFull.bawt
```

```
Setup file Tcl_Distribution.bawt
# Use this Setup file to create a Tcl/Tk distribution.
# Builds Tcl/Tk with basic package libraries.
# Include "Tcl Basic.bawt"
# Builds Tcl/Tk with extended package libraries including Tcl3D.
# Include "Tcl3D.bawt"
# Builds Tcl/Tk with extended package libraries.
Include "Tcl Extended.bawt"
# Setup LibName
                       ZipFile
                                              BuildFile
                                                                     BuildOptions
# Tcl/Tk distribution as InnoSetup installer.
Setup InnoSetup InnoSetup-6.2.0.7z InnoSetup.bawt
Setup Redistributables Redistributables.7z Redistributables.bawt
SetupTcl
                        SetupTcl.7z SetupTcl.bawt
```

Setup Setup Python Setup Python.7z Setup Python.bawt

```
Setup file OSG_Basic.bawt
# Builds OpenSceneGraph with basic plugin libraries as needed by Tcl3D.
Include "Tools.bawt"
Include "BasicLibs.bawt"
# Setup LibName
                        ZipFile
                                                           BuildFile
BuildOptions
# The following libraries can be compiled on Linux, but for OpenSceneGraph
# we use the librarries installed by the Linux distribution.
                        freeglut-3.2.2.7z
                                                           freeglut.bawt
                                                                                  NoLinux
NoDarwin
if { [UseVisualStudio "primary"] && [GetVisualStudioVersion] <= 2010 } {</pre>
   Setup jasper
                        jasper-2.0.14.7z
                                                           jasper.bawt
                                                                                  NoLinux
NoDarwin
} else {
   Setup jasper jasper-2.0.25.7z
                                                           jasper.bawt
                                                                                  NoLinux
NoDarwin
}
# OpenSceneGraph 3rd party libraries.
Setup curl
                         curl-7.70.0.7z
                                                           curl.bawt
# OpenSceneGraph
Setup OpenSceneGraph
                        OpenSceneGraph-[GetOsgVersion].7z OpenSceneGraph.bawt
Possible deadlock: MaxParallel=Windows-gcc:1
Setup OpenSceneGraphData OpenSceneGraphData-3.4.0.7z
                                                          OpenSceneGraphData.bawt
```

```
Setup file OSG_Extended.bawt
# Builds OpenSceneGraph with extended plugin libraries, as
# well as libraries depending on OpenSceneGraph like osgEarth.
Include "Tools.bawt"
Include "BasicLibs.bawt"
Include "OSG_Basic.bawt"
# Setup LibName ZipFile
                                BuildFile
                                              BuildOptions
# Extended OpenSceneGraph 3rd party libraries.
Setup Cal3D Cal3D-0.120.7z Cal3D.bawt if { [UseVisualStudio "primary"] && [GetVisualStudioVersion] <= 2013 } {
   Setup gdal gdal-2.2.0.7z gdal.bawt ; # Possible deadlock: MaxParallel=Windows-
acc:1
   Setup geos geos-3.6.3.7z
                                               ; # Possible deadlock: MaxParallel=Windows-
                                geos.bawt
gcc:1
} else {
                                                ; # Possible deadlock: MaxParallel=Windows-
   Setup gdal gdal-2.4.4.7z
                                qdal.bawt
acc:1
   Setup geos geos-3.7.2.7z
                                geos.bawt
                                                ; # Possible deadlock: MaxParallel=Windows-
gcc:1
Setup GLEW
               GLEW-2.2.0.7z
                                GLEW.bawt.
Setup Gl2ps
              Gl2ps-1.4.2.7z
                                Gl2ps.bawt
# Libraries based on OpenSceneGraph.
Setup osgcal osgcal-0.2.1.7z osgcal.bawt MaxParallel=Linux:1 MaxParallel=Windows-
gcc:1
if { [UseVisualStudio "primary"] && [GetVisualStudioVersion] <= 2008 } {</pre>
    Setup osgearth osgearth-2.8.7z osgearth.bawt ; # Possible deadlock:
MaxParallel=Windows-gcc:1
    Setup osgearth osgearth-2.10.1.7z osgearth.bawt ; # Possible deadlock:
MaxParallel=Windows-gcc:1
```

}

```
# Use this Setup file to create an OpenSceneGraph distribution.

# Builds OpenSceneGraph with basic plugin libraries.

# Include "OSG_Basic.bawt"

# Builds OpenSceneGraph with extended plugin libraries, as

# well as libraries depending on OpenSceneGraph like osgEarth.

Include "OSG_Extended.bawt"

# Setup LibName ZipFile BuildFile BuildOptions

# OpenSceneGraph distribution as InnoSetup installer.

Setup InnoSetup InnoSetup installer.

Setup Redistributables Redistributables.7z Redistributables.bawt

Setup SetupOsg SetupOsg.7z SetupOsg.bawt
```

```
Setup file MiscLibs.bawt
# Builds miscellaneous libraries not related to Tcl or OpenSceneGraph.
Include "Tools.bawt"
Include "BasicLibs.bawt"
# Setup LibName
                                                BuildFile
                        ZipFile
                                                                        BuildOptions
if { ( [UseVisualStudio "primary"] && [GetVisualStudioVersion] >= 2022 ) } {
                       Boost-1.78.0.7z Boost.bawt
   Setup Boost
} elseif { ( [UseVisualStudio "primary"] && [GetVisualStudioVersion] >= 2015 ) | | 
    ( ! [UseVisualStudio "primary"] && [IsWindows] ) || \
     (! [IsWindows] && [IsGccCompilerNewer "4.9.0"] ) } {
    # This boost version can only be compiled with
    # Windows: VS 2015 or newer.
    # Unix : gcc 4.9.0 or newer
                      Boost-1.75.0.7z
   Setup Boost
                                                Boost bawt
} else {
    # This boost version cannot be compiled with MinGW gcc.
                  Boost-1.58.0.7z
   Setup Boost
                                               Boost.bawt
                       ccl-4.0.6.7z
Setup ccl
                                                ccl.bawt
Setup CERTI
                        CERTI-3.5.1.7z
                                                CERTI.bawt
MaxParallel=Windows-gcc:1 NoLinux
Setup Eigen
                       Eigen-3.3.9.7z
                                               Eigen.bawt
Setup fftw
                       fftw-3.3.9.7z
                                                fftw.bawt
if { [UseVisualStudio "primary"] && [GetVisualStudioVersion] <= 2013 } {</pre>
   Setup GeographicLib GeographicLib-1.50.1.7z GeographicLib.bawt
} else {
   Setup GeographicLib GeographicLib-1.52.7z
                                                GeographicLib.bawt
Setup GeographicLibData GeographicLibData.7z GeographicLibData.bawt
              KDIS-2.9.0.7z
libxml2-2.9.14.7z
                                                KDIS.bawt
Setup KDIS
Setup libxml2
                                                libxml2.bawt
                       sqlite3-3.39.4.7z
Setup sqlite3
                                                sqlite3.bawt
                       tinyxm12-8.0.0.7z
Setup tinyxml2
                                                tinyxml2.bawt
Setup Xerces
                       Xerces-3.2.4.7z
                                                Xerces.bawt
```

```
Setup file WinTools.bawt

# Builds miscellaneous tools for Windows.

# Setup LibName ZipFile BuildFile BuildOptions
Setup Blender Blender-3.0.0.7z Blender.bawt
Setup DirectXTex DirectXTex-2021_11.7z DirectXTex.bawt
Setup Doxygen Doxygen-1.8.15.7z Doxygen.bawt
```

BAWT User Manual Version 2.3.1, 2023-01-19 Page 20 of 74

```
Setup Vim Vim-9.0.0.7z Vim.bawt
```

### 3.3 Build Files

Build files include the logic needed to extract, configure, compile and distribute a library. They must define the following two procedures, where libName is replaced with the name of the library as specified as first parameter of the <code>Setup</code> procedure:

```
 Init_libName { libName libVersion } Build_libName { libName libVersion buildDir instDir devDir distDir }
```

The parameter values for these procedures are supplied by the **BAWT** framework.

| libName    | Library name as supplied with first parameter of procedure Setup.       |  |
|------------|-------------------------------------------------------------------------|--|
| libVersion | Library version extracted from source file name as supplied with second |  |
|            | parameter of procedure Setup.                                           |  |
| buildDir   | [file join [GetOutputBuildDir] \$libName]                               |  |
| instDir    | [file join [GetOutputInstDir] \$libName]                                |  |
| devDir     | [GetOutputDevDir]                                                       |  |
| distDir    | [GetOutputDistDir]                                                      |  |

The logic of a *Build* file will be explained with the following excerpt of the *Build* file of Tcl package *udp*:

```
Build file udp.bawt
  Copyright: 2016-2023 Paul Obermeier (obermeier@tcl3d.org)
# Distributed under BSD license.
# BuildType: MSys / gcc
proc Init_udp { libName libVersion } {
    SetScriptAuthor $libName "Paul Obermeier" "obermeier@tcl3d.org" SetLibHomepage $libName "https://sourceforge.net/projects/tcludp/"
    SetLibDependencies $libName "Tcl"
    SetPlatforms $libName "All"
    SetWinCompilers $libName "gcc"
proc Build_udp { libName libVersion buildDir instDir devDir distDir } {
    if { [UseStage "Extract" $libName] } {
        ExtractLibrary $libName $buildDir
    if { [UseStage "Configure" $libName] } {
        TeaConfig $libName $buildDir $instDir
    }
    if { [UseStage "Compile" $libName] } {
        MSysBuild $libName $buildDir "install-binaries"
    if { [UseStage "Distribute" $libName] } {
        StripLibraries "$instDir"
                                                           "*" true
        LibFileCopy "$instDir" "$devDir/[GetTclDir]"
        LibFileCopy "$instDir" "$distDir/[GetTclDir]" "*"
    return true
```

The Init\_libName procedure must call the following **BAWT** framework procedures:

| SetScriptAuthor | Specify name and mail address of the build script author. |  |
|-----------------|-----------------------------------------------------------|--|
|                 | This information is used for command line optionauthors.  |  |

| SetLibHomepage     | Specify the homepage of the library.                                                                           |  |
|--------------------|----------------------------------------------------------------------------------------------------|--|
|                    | This information is used for command line option <pre>homepages</pre> .                                        |  |
| SetLibDependencies | Specify the dependencies of the library.                                                                       |  |
|                    | If the library has no dependencies, specify "None" as parameter.                                               |  |
|                    | Otherwise, a variable number of library names can be given.                                                    |  |
|                    | This information is used for command line option <a href="dependencies">dependencies</a> .                     |  |
| SetPlatforms       | Specify the supported platforms.                                                                               |  |
|                    | Valid keywords are: "Windows" "Linux" "Darwin" "All".                                                          |  |
|                    | This information is used for command line option <pre>platforms</pre> .                                        |  |
| SetWinCompilers    | Specify the supported compilers on Windows. Optional.                                                          |  |
|                    | The first specified compiler is used as default.                                                               |  |
|                    | Valid keywords are: "gcc" "vs".                                                                                |  |
|                    | This information is used for command line option <a href="https://example.com/wincompilers">wincompilers</a> . |  |

The <code>Build\_libName</code> procedure must check, which stage or stages should be executed (using procedure <code>UseStage</code>) and supply appropriate Tcl commands for each stage.

The following four stages can be handled in a build file:

- Extract
- Configure
- Compile
- Distribute

See chapter 4 Build Stages for details on these stages and typical commands executed for each stage.

Errors can be indicated by calling the BAWT procedure SetErrorMessage and returning false.

Optionally a procedure named  $Env\_libName$  may be specified in a build file. This procedure has the same signature as the  $Build\_libName$  procedure and may be used to specify library specific environment variables (using **BAWT** procedure SetEnvVar) or to add a value to the system environment variable Path (using **BAWT** procedure AddToPathEnv).

The following excerpt from the Tcl build file shows a usage example:

```
proc Env_Tcl { libName libVersion buildDir instDir devDir distDir } {
    SetEnvVar "TCLLIBPATH" "$devDir/[GetTclDir]/lib"
    AddToPathEnv "$devDir/opt/$libName/bin"
}
```

#### 3.3.1 User supplied build files

**BAWT** version 2.0 introduced the functionality of user supplied build files, which allows to add custom build files for existing libraries without the need to change the default build files.

To create a user supplied build file, make a copy of the build file (ex. tcllib.bawt) and give the copied file the name tcllib\_User.bawt. By appending the string \_User to the root file name, BAWT automatically detects the file as a user supplied build file and uses this file instead of the original build file.

You can then edit the user supplied build file according to your needs, ex. do not create the critcl based modules for tcllib.

The user supplied build scripts must be located in directories from the library search paths, see chapter 3.1.3 Directory access.

Note, that user supplied build scripts are not considered in action <u>--update</u>, see chapter 5 Build Process.

You may also give the user supplied build file any name you like. Then you have to notify BAWT to use that file for a specific library by using command line option --user.

If you do not want to use the user supplied files, there is no need to delete or rename them. Specify command line option --nouserbuilds to disable all user build files.

If using the <u>graphical log viewer</u>, the application of a user supplied build file is indicated in the corresponding column, see next figure.

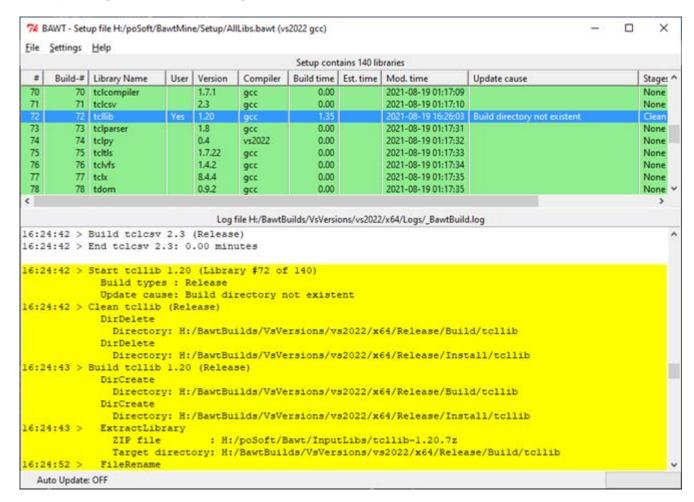

#### 3.3.2 User configurable build files

Some of the library build files are already setup to supply user configuration options. These configuration options can be supplied using the following methods:

As command line option --copt

As option string of the Setup procedure, see chapter 3.2 Setup Files

The following build scripts currently support user configuration options:

| Build script | User options                                            |
|--------------|---------------------------------------------------------|
| Img.bawt     |                                                         |
| poImg.bawt   | Any -DXXX option usable for CFLAGS environment variable |
| Tclkit.bawt  |                                                         |
| Tk.bawt      |                                                         |

| Build script     | User options                                      |
|------------------|---------------------------------------------------|
| SetupOsg.bawt    | Tag string for generated Setup file name: Tag=XXX |
| SetupPython.bawt | · · · · · · · · · · · · · · · · · · ·             |
| SetupTcl.bawt    | Version string used for InnoSetup: Version=XXX    |

#### The following example using Tcl version 8.7.a4

--copt SetupTcl 'Tag=-BI' --copt SetupTcl 'Version=8.7.0.4'

generates an InnoSetup file with the following name:

SetupTcl<mark>-BI</mark>-8.7.a4-x64 Bawt-2.3.1.exe

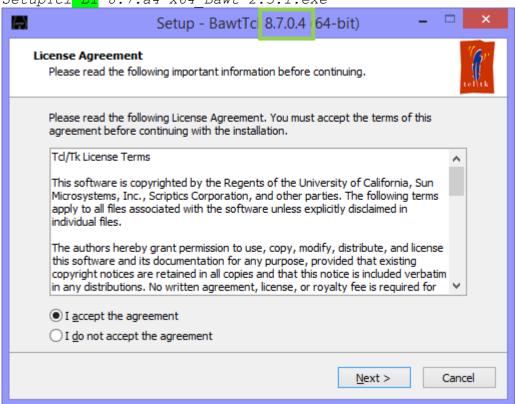

| Build script   | User options                                            |
|----------------|---------------------------------------------------------|
| tcl3dFull.bawt | Use static SDL library: StaticSDL=ON OFF. Default: OFF. |
|                | Currently only supported for Visual Studio builds.      |

#### Example:

--copt tcl3dFull 'StaticSDL=ON'

| Build script | User options                                                 |
|--------------|--------------------------------------------------------------|
| tcllib.bawt  | Toggle critcl based compilation: Critcl=ON OFF. Default: ON. |

#### Example:

--copt tcllib 'Critcl=OFF'

| Build script | User options                                     |
|--------------|--------------------------------------------------|
| tcltls.bawt  | Toggle hardening: Hardening=ON OFF. Default: ON. |

#### Example:

--copt tcltls 'Hardening=OFF'

If tcltls is compiled with hardening set to ON, it is compiled with option -fstack-protector-all, which needs the libssp-0.dll library. That library is automatically copied into the *Tcl/bin* directory. If hardening is set to OFF, tcltls does not need this external dependency.

| Build script | User options |
|--------------|--------------|
|              |              |

BAWT User Manual Version 2.3.1, 2023-01-19 Page 24 of 74

Copyright © 2016-2023 by Paul Obermeier. All rights reserved.

### BAWT - Build Automation With Tcl

| OpenSceneGraph.bawt | Toggle example compilation:                    |
|---------------------|------------------------------------------------|
|                     | -DBUILD_OSG_EXAMPLES=ON OFF. Default: OFF.     |
|                     | Keep the plugin directory structure:           |
|                     | KeepPluginFolder=ON OFF. <b>Default</b> : OFF. |

## Example:

--copt OpenSceneGraph '-DBUILD\_OSG\_EXAMPLES=ON'

| Build script  | User options                                    |
|---------------|-------------------------------------------------|
| osgearth.bawt | Toggle example compilation:                     |
|               | -DBUILD_OSGEARTH_EXAMPLES=ON OFF. Default: OFF. |

## Example:

--copt osgearth '-DBUILD\_OSGEARTH\_EXAMPLES=ON'

## 4 Build Stages

This chapter describes the stages used in the **BAWT** framework to build the libraries specified in a *Setup* file.

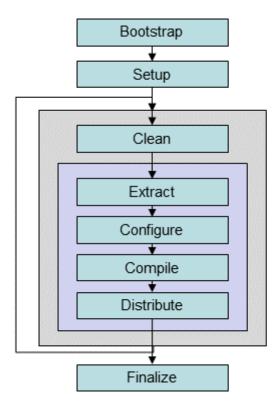

The stages are grouped into global and library specific ones. The global stages Bootstrap, Setup and Finalize are called only once per **BAWT** execution, the library specific stages are called once for each library.

Four of the library specific stages (Extract, Configure, Compile, Distribute) are user configurable. Actions for these stages must be specified in the library *Build* files.

## 4.1 Stage Bootstrap

Extract and copy bootstrap tools.

This stage is executed automatically on each invocation of Bawt.tcl.

It is not executed, if command line option --list is specified.

**BAWT** needs the **7-Zip** program to extract the library source distributions. For Windows and Darwin, a version of the **7-Zip** program is included in the **BAWT** framework. On Linux **7-Zip** is typically already available with the operating system or can be installed as Linux package p7zip or p7zip-full.

On Windows lots of the libraries are built with the MSYS/MinGW suite. Different versions of MSYS/MinGW are available on the **BAWT** download site.

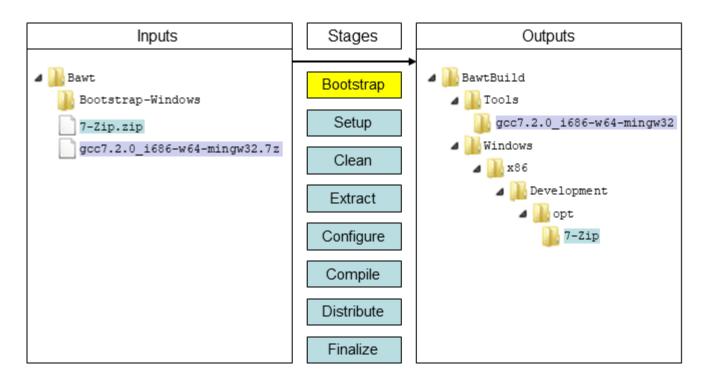

Command line options influencing this stage:

- --gccversion
- --architecture
- --toolsdir

The 7-Zip distribution itself must be compressed with standard ZIP, so that it can be extracted with the vfs::zip package contained in the tclkit. All other tools and libraries are compressed in 7-Zip format because of better compression rates (Example: MSYS/MinGW is 2 times smaller with 7z).

## 4.2 Stage Setup

Read and execute the specified Setup file.

This stage is executed automatically on each invocation of *Bawt.tcl*.

Check for existence of the library source code (either as a 7z file or directory) as well as the according *Build* file. If these do not exist in the library directory *InputLibs* of the current working directory (additional directories can be added with command line option <a href="https://example.com/en-libdir">--libdir</a>) or are older than those available on the **BAWT** website, they are downloaded from the **BAWT** website.

If this fails, a fatal error is thrown and the build process is stopped.

The version number of the library is extracted from the file or directory name of the library.

If build action is set to <code>Update</code>, the necessary build stages are determined according to the existence of the library source and <code>Build</code> files as well as to the modification times of the corresponding build and install directories.

Checking for newer versions and automatic downloading may be skipped by specifying command line option  $\underline{-\text{-noonline}}$ .

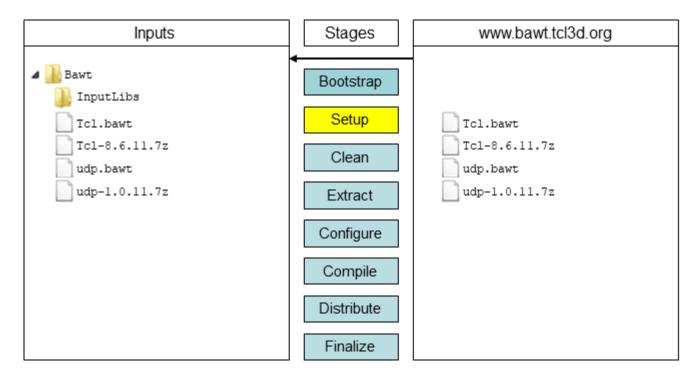

### Command line options influencing this stage:

- --noonline
- --norecursive
- --sort
- --url

## 4.3 Stage Clean

Remove library specific build and install directory.

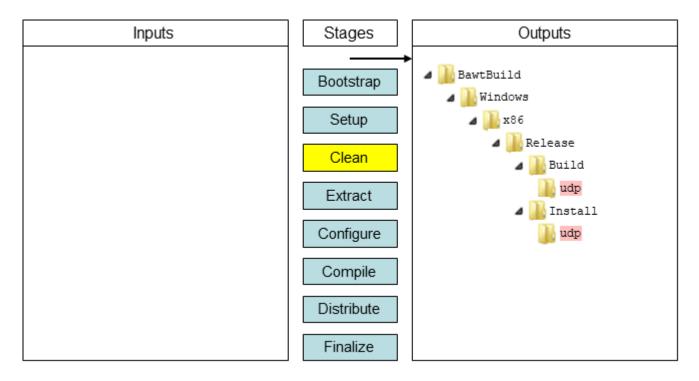

Command line options influencing this stage:

- --clean
- --timeout

## 4.4 Stage Extract

Extract library source code into build directory.

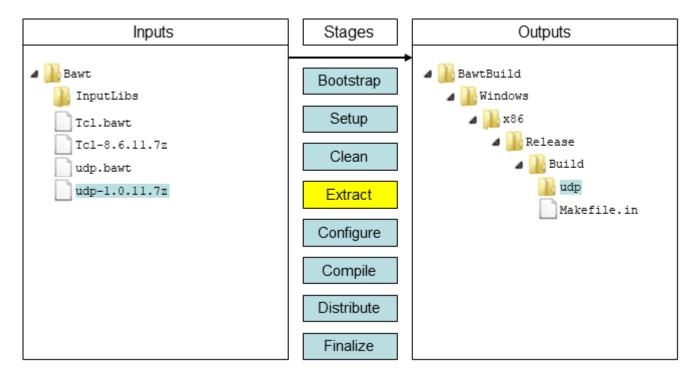

In stage Extract the library source code will be extracted and copied into the build directory. This is achieved by calling the *BAWT* procedure *ExtractLibrary*, which cares about having either a source directory or a compressed source file.

Ideally the source code can be compiled without any changes. If changes have to be done, it is preferred not to edit the source code manually, but make the changes in the build script after extraction.

**BAWT** has two utility procedures for this purpose:

- ReplaceLine
- ReplaceKeywords

Command line options influencing this stage:

--extract

## 4.5 Stage Configure

Configure library for compilation.

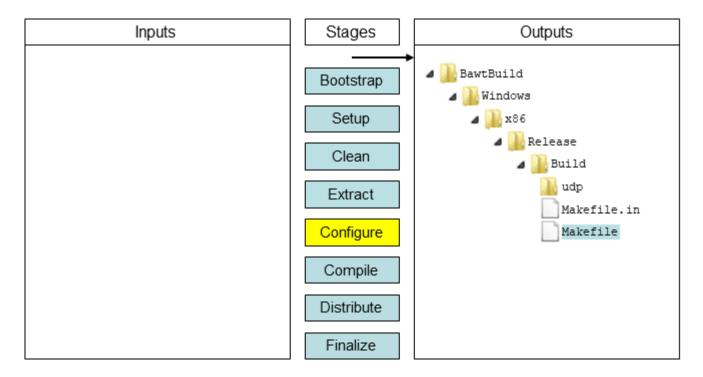

In stage Configure the library will be configured, which generates the appropriate make files for the chosen compiler and platform.

The following high-level **BAWT** procedures are available for configuration tasks:

- CMakeConfig when using the CMake build infrastructure.
- MSysConfig when using a configure script with "standard" options.
- TeaConfig when using the Tcl Extension Architecture for Tcl packages.

See the source code of *Bawt.tcl* to get the default options set by these procedures.

If the build infrastructure does not fit any of the mentioned one above, the configuration command must be built up as a Tcl string and executed with the generic **BAWT** procedure MSysRun. See the miscellaneous build scripts for usage examples.

The following **BAWT** procedures are typically used for configuration tasks:

- IsIntel
- IsArm •
- IsDebugBuild
- IsReleaseBuild
- IsWindows
- IsLinux
- IsDarwin
- IsUnix

#### Command line options influencing this stage:

- --configure
- --architecture
- --compiler
- --gccversion
- --buildtype
- --copt

# 4.6 Stage Compile

Compile and install library.

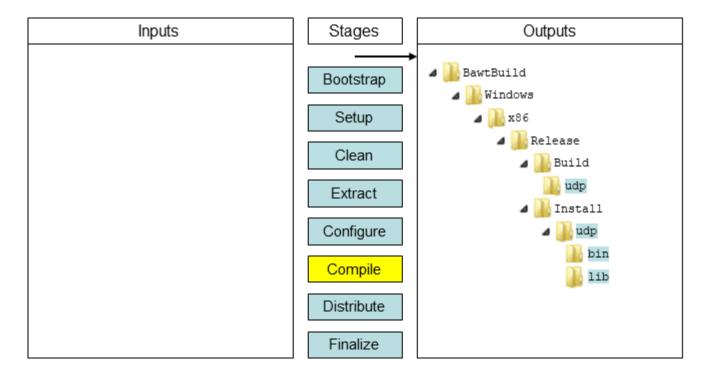

In stage Compile the library will be compiled and installed.

The following high-level **BAWT** procedures are available for compilation tasks:

- CMakeBuild when using the CMake build infrastructure.
- MSysBuild when using the Tcl Extension Architecture for Tcl packages.

If the build infrastructure does not fit any of the two mentioned above, the compilation command must be built up as a Tcl string and executed with either *BAWT* procedure *MSysRun* or *DosRun*.

Command line options influencing this stage:

- --compile
- --numjobs
- --nostrip
- --noimportlibs

# 4.7 Stage Distribute

Copy relevant files into developer and user distribution directories.

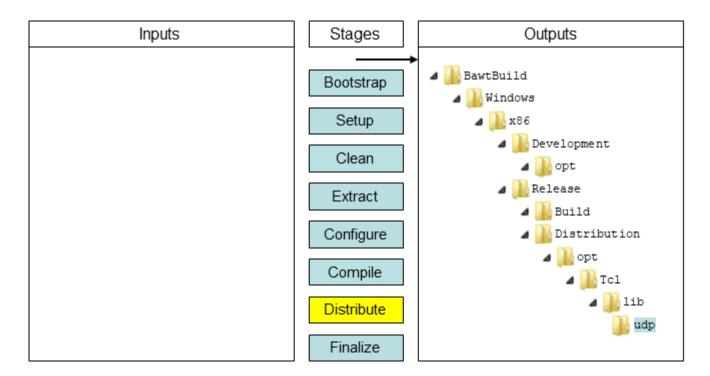

In stage Distribute the library will be copied into the distribution and development directories. The following **BAWT** procedures are typically used for distribution tasks:

- SingleFileCopy
- MultiFileCopy
- LibFileCopy
- FileRename
- UseTclPkgVersion
- IsDebugBuild
- IsReleaseBuild
- IsWindows
- IsLinux
- IsDarwin
- IsUnix
- ErrorAppend

Command line options influencing this stage:

- --distribute
- --noversion

# 4.8 Stage Finalize

Perform final actions, optionally call user supplied Finalize procedure and print summary.

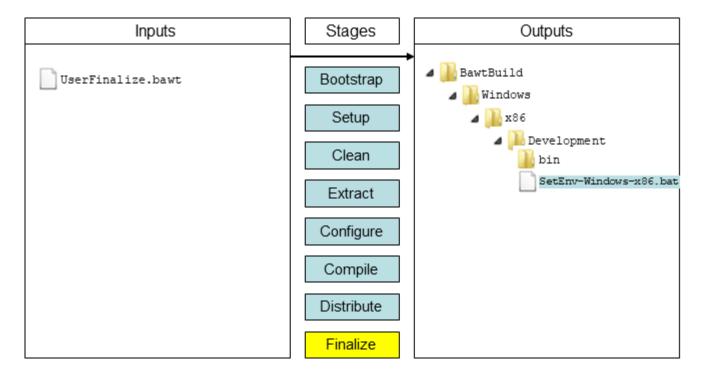

The Finalize stage is performed automatically at the end of the build process or can be manually selected with command line option --finalize.

The Finalize stage creates an environment file in the *Development/bin* directory called *SetEnv-\*.bat* or *SetEnv-\*.sh*. It contains all the environment variables set by the *Env\_libName* procedures of the libraries.

If running on Windows with Visual Studio it also copies the appropriate Visual Studio runtime libraries into the *Development/bin* directory. If you do not want to copy these runtime libraries, use command line option \_\_noruntimelibs.

To supply a user defined finalize action to **BAWT**, create a file containing a procedure named *Finalize*. See the file *UserFinalize.tcl* in **BAWT** directory *Setup* as an example.

You can use any standard Tcl procedure or one of the BAWT procedures like log or MultiFileCopy in the Finalize procedure.

To make the file containing your Finalize procedure available for the **BAWT** build process, use command line option <u>--finalizefile</u>.

Command line options influencing this stage:

- --finalize
- --finalizefile
- --noruntimelibs

## 5 Build Process

This chapter gives insight into the BAWT build process from the perspective of a user of BAWT as well as from the perspective of a developer, who wants to extend BAWT with new libraries.

## 5.1 User Perspective

As described in the previous chapter a specific stage can be executed with one of the following command line action options. These specific action options are typically only used when integrating a new library into BAWT.

```
--clean : Clean library specific build and install directories.
--extract : Extract library source from a ZIP file or a directory.
--configure : Perform the configure stage of the build process.
--compile : Perform the compile stage of the build process.
--distribute: Perform the distribution stage of the build process.
--finalize : Generate environment file and call user supplied Finalize procedure.
```

The following global command line action options are typically used for building or updating the BAWT libraries.

Option <u>--complete</u> makes a complete rebuild of the specified libraries, while <u>--update</u> checks, which libraries have to be rebuilt.

The necessary build stages are determined according to the existence of the library source and *Build* files as well as to the modification times of the corresponding build directories.

It is also checked, if the build of a library has been cancelled or stopped by checking for the existence of a so-called *Progress File*, which is created in the *Logs* directory at the start of a library build and deleted after a successful library build.

Additionally, a check is performed, if a library is dependent of another library, which has been rebuilt. This recursive dependency checking can be switched off with command line option <u>--norecursive</u>.

The  $\underline{\text{--simulate}}$  option performs the same actions as the  $\underline{\text{--update}}$  option, but does not build anything. It just prints out, which libraries would be rebuilt, if you would execute the  $\underline{\text{--update}}$  command line option.

It often happens, that only cosmetic changes are done to a Build file, which would cause this library (and all dependent libraries) to be rebuilt. To avoid rebuilding of these libraries, specify the option ——touch, which sets the modification times of the build directories to the current date and time.

## 5.1.1 Use Case: Cosmetic change of Build file CMake.bawt

Due to the number of dependencies, a change of Build file *CMake.bawt* would cause a lot of libraries to be rebuilt, as the next screenshot of the *BawtLogViewer* shows, when executing a --simulate run.

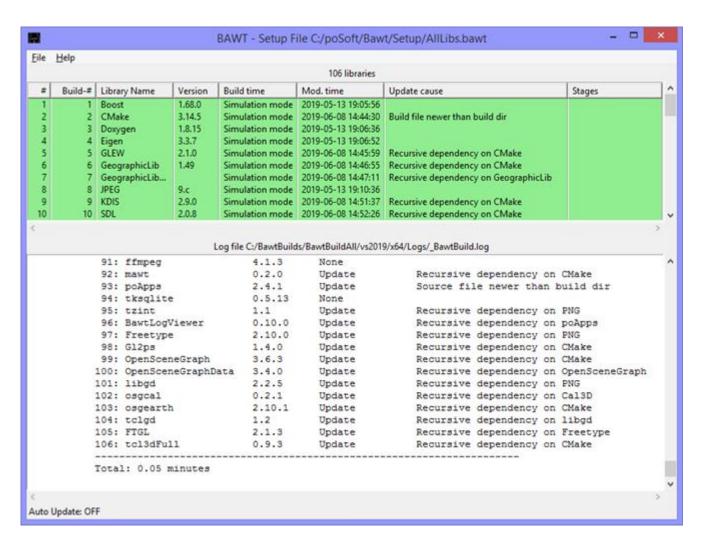

To avoid the rebuild of all of these libraries, which may take a lot of time, we execute a <u>--touch</u> run. Note the execution of the <code>DirTouch</code> procedure of the BAWT framework shown in the text widget in the lower half of the window.

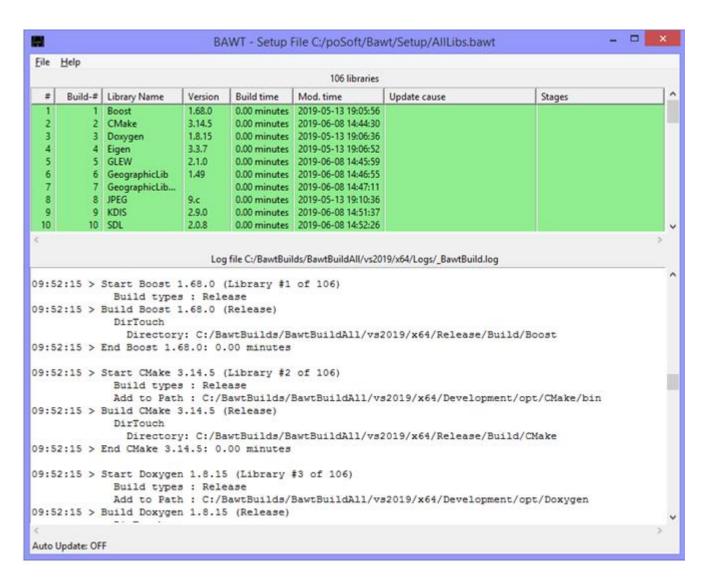

If we now perform an --update run, none of the libraries are rebuilt.

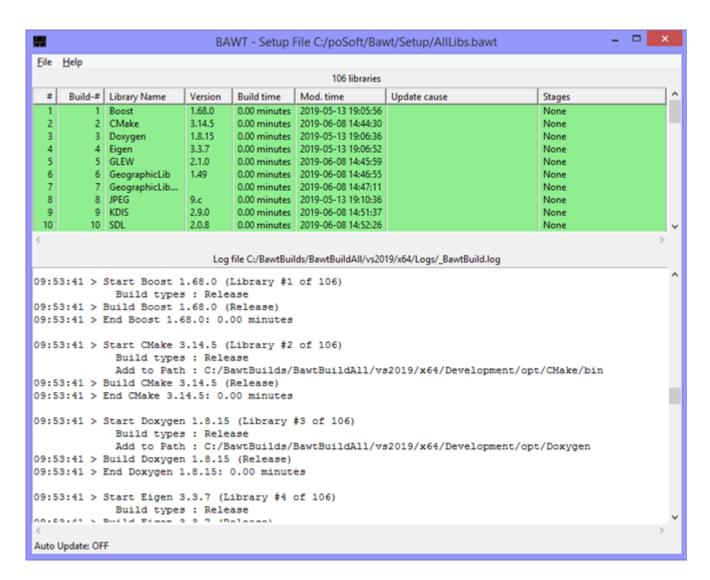

# 5.1.2 Compiler selection on Windows

On Linux and Darwin only the gcc compiler suite is supported.

On Windows gcc and Visual Studio are supported. Some packages can be compiled only with gcc or only with Visual Studio. More and more libraries can be compiled with either gcc or Visual Studio.

Starting with version 2.0, **BAWT** supports the notion of primary and secondary compilers on Windows. Which compilers are supported by a build script is indicated with BAWT procedure <code>SetWinCompilers</code>.

The above call of <code>SetWinCompilers</code> indicates, that the library can be compiled by both Visual Studio and acc.

To see, which Windows compilers are supported, use the <u>--wincompilers</u> command line option or look for that information in the corresponding build files.

To determine, which compiler should be used in an actual compilation, there is the possibility to specify the compiler using command line option --compiler.

This option has been extended to not only accept gcc or vs20xx as arguments, but also a combination of both using a plus sign as separator, ex. gcc+vs2019.

If a library does not support the Windows compiler selected when calling BAWT, then that library is excluded from the build. The log file contains a message like the following:

```
15:02:30 > Start Boost 1.58.0 (Library #2 of 137)

Build types : Release

15:02:30 > End Boost: Excluded from build (Compiler gcc not supported)
```

#### Behaviour before BAWT version 2.0:

If the chosen Windows compiler is Visual Studio, but the package only supports gcc, the gcc compiler was automatically chosen as secondary compiler, as the MSYS/MinGW suite is part of BAWT and therefore always available. The other way is not supported, as a Visual Studio compiler may not be available.

The following 3 options of choosing a compiler on Windows were available up to BAWT version 1.3.0.

| BAWT 1.3.0 | Command line optioncompiler | SetWinCompilers |          |        |
|------------|-----------------------------|-----------------|----------|--------|
| DAWI 1.5.0 |                             | gcc             | vs       | gcc vs |
| Option 1   | Not specified               | gcc             | Excluded | gcc    |
| Option 2   | compiler gcc                | gcc             | Excluded | gcc    |
| Option 3   | compiler vs20XX             | gcc             | vs       | VS     |

### **Behaviour since BAWT version 2.0:**

With BAWT 2.0 two new options have been added, which specify the primary and secondary compiler.

| BAWT 2.0.0 | Command line optioncompiler | SetWinCompilers |          |        |
|------------|-----------------------------|-----------------|----------|--------|
| BAW1 2.0.0 |                             | gcc             | vs       | gcc vs |
| Option 1   | Not specified               | gcc             | Excluded | gcc    |
| Option 2   | compiler gcc                | gcc             | Excluded | gcc    |
| Option 3   | compiler vs20XX             | Excluded        | vs       | VS     |
| Option 4   | compiler gcc+vs20XX         | gcc             | vs       | gcc    |
| Option 5   | compiler vs20XX+gcc         | gcc             | VS       | VS     |

Options 1 and 2 work the same way as they did in BAWT versions before 2.0. Option 3 now does not compile packages supporting only gcc. This behaviour can now be achieved by specifying Option 4 (vs20XX+gcc).

To support this new functionality, several incompatible changes had to be implemented:

| New procedures         | Removed procedures         |
|------------------------|----------------------------|
| SetCompilerVersions    | GetVSCompilerVersionNumber |
| GetCompilerVersions    | IsVSCompilerNewer          |
| UseVisualStudio        | IsVSCompiler               |
| GetVisualStudioVersion | SetForceVSCompiler         |
| NeedD112Lib            | ForceVSCompiler            |

Procedure GetCompilerVersion now has a changed and extended signature.

Compilation of *Tcl/Tk* and all supported Tcl packages (everything included in *Setup* files *Tcl\_Basic.bawt* and *Tcl\_Extended.bawt*) is possible without using Visual Studio with the exception of building Visual

Studio compatible Tcl and Tk stub libraries. Those stub libraries can only be compiled using Visual Studio.

To generate Visual Studio compatible Tcl and Tk import libraries (\*.lib) the *BAWT* procedure D112Lib is used. It creates the import library from the DLL by using the *link.exe* program, which is part of Visual Studio.

If Visual Studio is not available, a warning message like the following is issued:
Warning > Dll2Lib tk86.lib: Creating import libraries needs VisualStudio

To avoid these warnings, add command line option  $\frac{--noimportlibs}{--noimportlibs}$ , if Visual Studio is not available or import libraries are not needed.

## 5.1.3 Online updates of libraries

If using the online update functionality, it is recommended that the local BAWT version is identical to the remote version on the BAWT server. If the local major or minor version is older than the remote version, a fatal error is generated:

FATAL > Remote major version 2.0.0 different to major local version 1.3.0

If only the patch version differs, a warning is issued.

You are able to download with different local and remote versions by specifying the  $\frac{--\text{noexit}}{}$  command line option, but this is not recommended.

To have a consistent set of library versions or if using **BAWT** on a computer without internet connection, use the command line option <u>--noonline</u> to avoid checking for updates and automatic downloading of new libraries.

# 5.1.4 Use the generated libraries

To use the generated libraries, the following possibilities exist:

- 1. Manually copy the appropriate directory.
- 2. Use the Finalize procedure.
- 3. Create a software distribution setup file

### Manually copy the appropriate directories

Copy the appropriate directories from either the *Distribution* or *Development* directory to a suitable location on your computer.

For example, after executing the Setup file  $Tcl\_Basic.bawt$  to generate a **Tcl** distribution for Windows, copy output directory *Development\opt\Tcl* to  $C:\Tcl$  and set the environment variables PATH and TCLLIBPATH.

Note, that the entries of the PATH variable on Windows are separated by semicolons (;). The entries of variable TCLLIBPATH are separated by spaces and directory paths must use slashes (/) instead of backslashes (\).

On Unix the environment variables are typically set in the shell resource file, ex. .bashrc:

### Use the Finalize procedure

Instead of doing the copy manually, it is easier and faster to do the copying in the Finalize stage. The **BAWT** framework contains a template Finalize file Setup/UserFinalize.bawt, which is shown below.

Adapt the installation paths according to your local needs.

```
# Example script for user supplied Finalize procedure.
# The procedure copies the generated Tcl distribution
# from the Development folder into a folder specified
# in your Path environment variable.
# You have to adapt the installation paths (tclRootDir)
# according to your needs.
# To execute the Finalize procedure, the name of this file
# must be specified on the BAWT command line with option
# "--finalizefile".
proc Finalize {} {
   Log "Finalize (User defined)"
    # For safety reasons this is just a dummy mode.
    # Remove the next lines to enable functionality.
    if { 1 } {
       Log "Finalize Dummy mode" 2 false
       return
    }
    if { [IsWindows] } {
        set tclRootDir "C:/opt"
    } elseif { [IsLinux] } {
       set tclRootDir "~/opt"
    } elseif { [IsDarwin] } {
       set tclRootDir "~/opt"
    } else {
       ErrorAppend "Finalize: Cannot determine operating system" "FATAL"
    set tclInstDir [file join $tclRootDir "Tcl"]
    Log "Installing Tcl into $tclInstDir" 2 false
    DirDelete $tclInstDir
   MultiFileCopy [file join [GetOutputDevDir] [GetTclDir]] $tclInstDir "*" true
```

### Create a software distribution setup file

There are currently two Build files to create software distribution setup files:

- SetupTcl.bawt to create a Tcl Batteries-Included software distribution
- SetupOsg.bawt to create an **OpenSceneGraph** software distribution

These scripts take all contents of the *Release/Distribution* directory and create a software distribution setup file. This setup file is created with *InnoSetup* for Windows platforms and as a simple, self-extracting shell script for Unix platforms.

The software distribution setup file itself is generated in the Release/Distribution directory.

The software distribution setup file name for *Tcl/Tk* has the Tcl version, the architecture and the BAWT version used to build the distribution encoded into the file name.

```
Example: SetupTcl-BI-8.6.12-x64 Bawt-2.3.1.exe
```

The software distribution setup file name for *OpenSceneGraph* has the OSG version, the compiler version, the architecture and the BAWT version used to build the distribution encoded into the file name. Example: SetupOsg-3.4.1-vs2013-x64 Bawt-2.3.1.exe

In the same directory as the distribution setup files, text files named *SetupTcl-8.6.12.txt* resp. *SetupOsg-3.4.1.txt* are created, which list the contents of the software distribution setup file.

This list is used to display the contents of the *InnoSetup* based distribution setup file, see the following screenshot for an example.

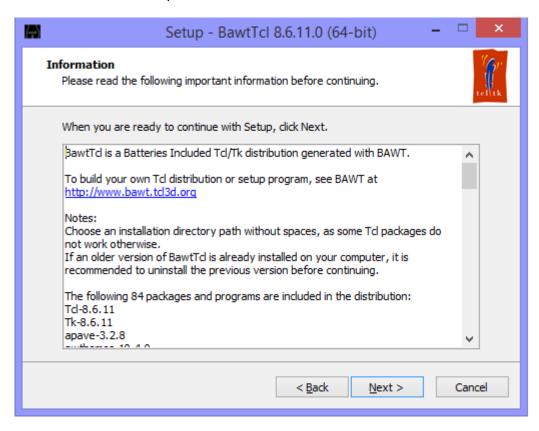

For Unix (Linux and Darwin) a simple shell script-based distribution setup file is generated. If called without arguments, a simple usage message is displayed.

```
> ./SetupTcl-BI-8.6.12-x64_Bawt-2.3.1.sh

Usage: SetupTcl-BI-8.6.12-x64_Bawt-2.3.1.sh InstallationDirectory
Install folder Tcl into specified installation directory
```

If called with a not existing installation directory path, an error message is printed onto standard output.

```
> ./SetupTcl-BI-8.6.12-x64_Bawt-2.3.1.sh asdf

Installation directory asdf does not exist.

Check name or create manually.
```

If called with a valid installation directory, the contents are extracted into that directory and a message on how to set the needed environment variables is printed onto standard output.

```
> ./SetupTcl-BI-8.6.12-x64_Bawt-2.3.1.sh ~/bin
Extracting Tcl into /home/obermeier/bin ...
Add the following lines to your shell resource file (ex. ~/.bashrc):
```

```
export PATH="/home/obermeier/bin/Tcl/bin:$PATH"
export TCLLIBPATH="/home/obermeier/bin/Tcl/lib $TCLLIBPATH"
```

## 5.1.5 Change icons of executables

To change the icon of the generated tclkits and starpacks as well as the information shown about an executable on Windows (Resource), two command line options exist in the **BAWT** framework:

- --iconfile
- --resourcefile

The user supplied icon and resource files can be either located in the Resources directory. Then it is sufficient to just specify the name of the files. If the files are located at other places, the path name of the files must be absolute.

Use the icon file *poSoft.ico* and resource file *poSoft.rc* supplied by **BAWT** in directory *Resources* as starting point for your adapted ones.

If specifying your own resource file, do not change the name of the icon file in the following line of your resource file:

```
tk ICON DISCARDABLE "tclkit.ico"
```

The name must always be *tclkit.ico*.

If specifying a user supplied icon file with command line option  $\underline{--iconfile}$ , the icon file will be copied into the build directory Tclkit/kbskit/win and renamed to tclkit.ico, so that it is possible to only specify an icon file without specifying a resource file.

Changes to the used icon and resource file are not considered by the BAWT update check process, so if using these options, it is necessary to at least rebuild package tolkit and its dependencies.

### 5.1.6 Parallel builds

All build environments used by BAWT support parallel compilation. The number of parallel build jobs can be specified globally for all libraries with command line option --numjobs.

Alternatively, the number of parallel build jobs can be restricted for specific libraries as additional parameter MaxParallel in the Setup procedure. See chapter 3.2 Setup Files for a description of the Setup procedure and its parameters.

The following libraries consistently produce deadlocks when executed in parallel, so the number of parallel jobs is already limited in the corresponding BAWT Setup files by specifying option MaxParallel=Windows-gcc:1.

- CERTI
- PNG
- osgcal
- tserialport

Other libraries which occasionally tend to deadlock are the following:

- freeglut
- gdal
- geos
- openjpeg

- OpenSceneGraph
- osgearth
- SDL

Deadlocks have occurred until now only on Windows using the gcc compiler.

As reference point, the next table shows typical build times on my laptop for libraries needing 2 minutes or more. The laptop is equipped with an Intel QuadCore i7-4700 2.4Ghz with HyperThreading. 8 parallel compile jobs have been used.

| Estimated build time | Libraries                     |
|----------------------|-------------------------------|
| ~ 2 minutes          | ccl libgd libwebp SetupTcl xz |
| ~ 3 minutes          | geos kdis TIFF                |
| ~ 4 minutes          | SWIG tcltls tcl3dFull         |
| ~ 5 minutes          | gdal Tclkit Xerces            |
| ~ 6 minutes          | curl gdal libressl Tcl        |
| ~ 7 minutes          | boost ffmpeg Img              |
| ~ 9 minutes          | fftw                          |
| ~ 25 minutes         | osgearth                      |
| ~ 35 minutes         | OpenSceneGraph                |

### 5.2 Developer Perspective

## 5.2.1 Upgrade a library

If you want to use a new version of a library already supported by **BAWT**, chances are high, that the existing build scripts still work with the new version.

So just pack the sources of the new version into a 7z file and edit the corresponding entry in the *Setup* file. Also check the comments of the library build script regarding manual changes to the source code.

If the library is a *TcI* package, you might get warnings from the *Starpack* build scripts. This indicates, that you will have 2 different versions in the *TcI* library directory, which might lead to troubles.

The following warnings are issued, when upgrading library tablelist 6.10 to tablelist 6.11:

```
MakeStarpack: Found more than 1 package with prefix tablelist*:

TclBasic-8.6.12/vs2013/x64/Development/opt/Tcl/lib/tablelist6.10

TclBasic-8.6.12/vs2013/x64/Development/opt/Tcl/lib/tablelist6.11
```

So, when upgrading one or more libraries, you should either remove the development and distribution directories and do a fresh rebuild. The other possibility is to search for the directories of the old version (tablelist6.10 in the above example) and just remove these directories from the development and distribution directory.

Another option is to use command line option <u>--noversion</u>, which strips the version number from the names of Tcl package directories.

# 5.2.2 Add a library

Library sources should be specified either as a directory named \$libName-\$libVersion or as a compressed file named \$libName-\$libVersion.7z.

libName must not contain a "-" character, because this character is used to separate the library name from the version string.

It is easily possible to extend the libraries compiled by **BAWT** with COTS software, ex. company specific libraries. One possibility is to just add these libraries into the *InputLibs* directory of the standard **BAWT** distribution. The better solution is to create a separate directory (ex. *BawtMine*), which holds your libraries in a similar structure like **BAWT** does. In this directory you create adapted versions of the batch scripts (ex. *MyBuild-Windows.bat*) and add *Setup* files, which reference your libraries as well as libraries of the standard BAWT distribution.

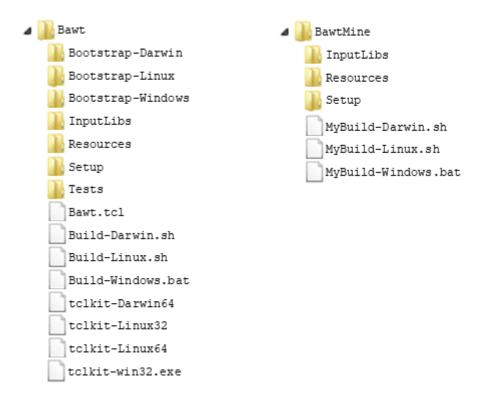

If you want to use a library, which is currently under development, it is possible to add the directory containing the local checkout of the library.

The following example shows the *Setup* file *mawtSvn.bawt* used to compile the current version of *MAWT* from my local SVN checkout.

```
Include "Tools.bawt"
Include "BasicLibs.bawt"

if { [IsWindows] } {
    set dirName C:/poSoft/Mawt
} elseif { [IsLinux] } {
    set dirName /home/obermeier/poSoft/Mawt
} else {
    set dirName /users/obermeier/poSoft/Mawt
}
```

Note, that the checkout directory typically has no version number in it, so the version number is specified as optional argument of the Setup procedure.

# 5.2.3 Add a Tcl program

Adding a Tcl program is similar to adding a library, i.e. the sources must be supplied as a compressed file as well as a corresponding *Build* script.

The Tcl program will be created as as starpack, i.e. a standalone executable containing the Tcl interpreter (tclkit), the program scripts as well as needed Tcl packages.

To ease the generation of starpacks, the BAWT framework offers procedures <code>MakeStarpackTc1</code> and <code>MakeStarpackTk</code> for this purpose. Use <code>MakeStarpackTc1</code>, if you want to create a console program, and <code>MakeStarpackTk</code>, if you want to create a program with a graphical Tk user interface.

proc MakeStarpackTcl { appScript appName starpackName buildDir args }

| appScript    | Full path to the startup script of the Tcl program.                                   |
|--------------|---------------------------------------------------------------------------------------|
| appName      | The name of the application. Typically \$libName.                                     |
| starpackName | The name of the starpack executable. Typically \$libName[GetExeSuffix].               |
| buildDir     | The name of the output directory. Typically \$instDir.                                |
| args         | A list of files and directories to be included in the starpack. The path names of the |
|              | files and directories must be absolute pathes.                                        |
|              | The files of the Tcl program are typically located in \$buildDir.                     |
|              | Needed Tcl packages are located in [GetDevTclLibDir].                                 |

Example Build files using these procedures are:

- BawtLogViewer.bawt
- gorilla.bawt
- poApps.bawt
- tclssq.bawt
- tksqlite.bawt

The signature of procedure MakeStarpackTk is identical to procedure MakeStarpackTcl.

A starpack on Darwin is a directory using the extension .app.

# 5.2.4 Manually compile a library

To configure and compile a library, the **BAWT** framework uses shell (\*.sh) or batch files (\*.bat). These batch files are created in the Configure and Compile phases and stored in the Build directory (or a suitable subdirectory like eg. win) of the library.

You can use these batch files to configure or compile a library manually. This is especially useful while developing the build file for a new *BAWT* library.

Before running one of the shell or batch files on the command line, you have to remove the last line of the script containing the <code>exit</code> command or replace the <code>exit</code> command with an <code>echo</code> command.

You can easily open a library specific DOS or MSys shell window via the context menu of the BawtLogViewer, see chapter 6.1 Graphical Log Viewer.

The first part of the file name defines the configure and compile environment and corresponds to the general **BAWT** procedures for executing commands with the same name:

- \_Bawt\_DosRun:
  - The commands will be executed in a standard Windows command line environment.
  - If running the command manually on Windows, it must be executed from a DOS command shell.
  - Example: > Bawt DosRun CMakeBuild.bat
- \_Bawt\_MSysRun:
  - The commands will be executed in the MSYS/MinGW environment or a standard shell environment on Unix systems.

- If running the command manually on Windows, it must be executed from a MSYS/MinGW shell.
- Note, that on Unix systems all files are prefixed with Bawt MSys.
- Example: > sh Bawt MSysRun MSysBuild.bat

The second part specifies the caller of the *DosRun* or *MSysRun* command. This is typically one of the following standard BAWT procedures:

- NMakeBuild
- MsBuild
- CMakeConfig
- CMakeBuild
- MSysConfig
- TeaConfig
- MSysBuild

For libraries, which cannot be built with one of the above standard procedures, it is common usage to specify the caller in the form:

- Bawt LibName Configure
- Bawt LibName Compile

One example is the Boost library, which has special configure and compile commands:

- Bawt DosRun Boost Configure.bat
- Bawt DosRun Boost Compile.bat

When using NMakeBuild or MsBuild, there is no need to specify commands for the configuration phase.

- Bawt DosRun MsBuild.bat
- \_Bawt\_DosRun\_NMakeBuild.bat

All other commands typically come in pairs, so you will see the following combination of configure and compile batch scripts:

- \_Bawt\_DosRun\_CMakeConfig.bat
- Bawt DosRun CMakeBuild.bat
- Bawt MSysRun TeaConfig.bat
- Bawt MSysRun MSysBuild.bat
- \_Bawt\_MSysRun\_MSysConfig.bat
- \_Bawt\_MSysRun\_MSysBuild.bat
- Bawt MSysRun CMakeBuild.bat
- Bawt MSysRun CMakeConfig.bat

### 5.3 Known issues

### 5.3.1 Build deadlock

#### Problem:

The build process does not continue with specific libraries.

### Workaround or solution:

This is due to errors in the build infrastructure of the corresponding library in conjunction with parallel builds. See chapter *5.1.6 Parallel builds* for details.

### 5.3.2 BawtLogViewer shows incorrect build time

### Problem:

If the build of a library starts before midnight and extends over midnight, the build time of this package will be negative in the BawtLogViewer table display, as the log file only stores time values as HH·MM·SS

### Workaround or solution:

None.

### 5.3.3 Package SWIG

#### Problem:

SWIG build fails occasionally on Windows due to problems renaming files.

This behavior was noticed on systems running Sophos AntiVirus only.

### Workaround or solution:

No real solution, other than retrying the build until it succeeds.

### 5.3.4 Package Trf

#### Problem:

The CRC module of Tcl package Trf crashes when compiled in x86 mode on Windows.

#### Workaround or solution:

None.

### 5.3.5 Package tcllib/crc32

#### Problem:

The crc32 module of Tcl package tcllib crashes when compiled in x86 mode on Windows.

### Workaround or solution:

The crash is not the fault of module crc32 itself, but of the CRC module of package Trf, which gets called, if the Trf extension is available.

Either remove package Trf or remove loading of accelerator trf in file crc32.tcl

```
foreach e {trf critcl} {
   if {[LoadAccelerator $e]} break
}
```

# 5.4 Tips and Tricks

# 5.4.1 Tips for Windows

### Check generated library

To check the architecture of a generated dynamic library, execute the following command in a Visual Studio developer command prompt:

```
> dumpbin /headers XXX.dll | more
```

The architecture of the library is contained in the file header section of the output:

FILE HEADER VALUES

machine (x64)

### 5.4.2 Tips for Linux

### Check generated library

To check, if a library has been stripped, the commands nm or file can be used. To check the architecture of a generated library, the command file can be used.

A library built for Release should have no symbols and thus should generate the following outputs:

```
> nm libjpeg.so.9.1.0
nm: libjpeg.so.9.1.0: no symbols

> file libjpeg.so.9.1.0
libjpeg.so.9.1.0: ELF 32-bit LSB shared object, Intel 80386, version 1 (SYSV),
dynamically linked, stripped
```

A Debug build should have symbols and thus should generate the following outputs:

```
> nm libjpeg.so.9.1.0 | more
0002ffa0 r aanscalefactor.4133
0002fa60 r aanscalefactor.4178
0002ffe0 r aanscales.4125

> file libjpeg.so.9.1.0
libjpeg.so.9.1.0: ELF 32-bit LSB shared object, Intel 80386, version 1 (SYSV),
dynamically linked, not stripped
```

# 5.5 Advanced Batch Scripts

This section contains the batch scripts, which are used to generate the *Tcl-Pure* (minimal Tcl/Tk distribution) as well as the *Tcl-Bl* (Batteries Included Tcl/Tk distribution) distributions.

### 5.5.1 Build Tcl-Pure distributions

The following batch scripts are used to create the *Tcl-Pure* distributions for all supported Tcl versions. A separate directory (*C:/BawtBuilds/TclMinimal/TclMinimal-%TCLVERS%*) is created for each Tcl version containing both the x86 and x64 versions.

The needed MSYS/MinGW versions are located in directory *C:/BawtBuildTools* (using option \_\_\_\_toolsdir) to avoid extracting these for each Tcl version.

```
@echo off
setlocal

rem Architecture, TclVersion, TclString and Finalize flag are mandatory parameters
if "%1" == "" goto ERROR
if "%2" == "" goto ERROR
if "%3" == "" goto ERROR
if "%4" == "" goto ERROR
set ARCH=%1
set TCLVERS=%2
set TCLSTRING=%3
set FINALIZE=%4
shift
```

```
shift
shift
shift
rem If no target is given, use target "all".
if "%1"=="" goto BUILDALL
rem Loop through the rest of the parameter list for targets.
set TARGETS=
:PARAMLOOP
rem There is a trailing space in the next line. It's there for formatting.
set TARGETS=%TARGETS%%1
if not "%1"=="" goto PARAMLOOP
goto BUILD
:BUILDALL
set TARGETS=all
:BUILD
set BAWTROOT=..\Bawt
set SETUPFILE=%BAWTROOT%\Setup\Tcl_MinimalDist.bawt
set FINALIZEFILE=Setup\UserFinalize.bawt
set OUTROOTDIR=C:/BawtBuilds/TclMinimal/TclMinimal-%TCLVERS%
set TOOLSDIR=C:/BawtBuildTools
set TCLKIT=%BAWTROOT%\tclkit-win32.exe
set NUMJOBS=%NUMBER_OF_PROCESSORS%
set ACTION=--update
set BAWTOPTS=--rootdir %OUTROOTDIR% ^
             --toolsdir %TOOLSDIR% ^
             --architecture %ARCH% ^
             --compiler gcc+vs2019 ^
             --numjobs %NUMJOBS% ^
             --noonline ^
             --nouserbuilds ^
             --iconfile poSoft.ico ^
             --resourcefile poSoft.rc ^
             --certfile poSoft.cer ^
             --tclversion %TCLVERS% ^
             --copt SetupTcl "Version=%TCLSTRING%"
set FINALIZEOPT=--logviewer
if "%FINALIZE%"=="0" goto NOFINALIZE
set FINALIZEOPT=--finalizefile %FINALIZEFILE%
:NOFINALIZE
rem Build all libraries as listed in build configuration file.
CALL %TCLKIT% %BAWTROOT%\Bawt.tcl %USEGCC% %BAWTOPTS% %FINALIZEOPT% %ACTION% %SETUPFILE%
%TARGETS%
goto EOF
:ERROR
echo.
echo Usage: %0 Architecture TclVersion TclString UseFinalizeScript [Target1] [TargetN]
echo
      Architecture
                      : x86 x64
echo
      TclVersion
                        : 8.6.12
                                   8.6.13
                                            8.7.a5
      TclString
                        : 8.6.12.0 8.6.13.0 8.7.0.5
echo
       UseFinalizeScript: 0 1
echo
echo
       Default target : all
echo.
:EOF
```

You might need to adapt the pathes specified in OUTROOTDIR and TOOLSDIR as well as the used Visual Studio version specified in command line option --compiler.

```
@echo off
setlocal

REM Architecture TclVersion TclString UseFinalizeScript

CALL UpdateTclMinimal x64 8.6.12 8.6.12.0 0
CALL UpdateTclMinimal x64 8.6.13 8.6.13.0 0
CALL UpdateTclMinimal x64 8.7.a5 8.7.0.5 0

CALL UpdateTclMinimal x86 8.6.12 8.6.12.0 0
CALL UpdateTclMinimal x86 8.6.13 8.6.13.0 0
CALL UpdateTclMinimal x86 8.6.13 8.6.13.0 0
CALL UpdateTclMinimal x86 8.7.a5 8.7.0.5 0
```

### 5.5.2 Build Tcl-BI distributions

The following batch scripts are used to create the *Tcl-BI* distributions for all supported Tcl versions. A separate directory (*C:/BawtBuilds/TclDistribution/TclDistribution-%TCLVERS%*) is created for each Tcl version containing both the x86 and x64 versions.

The needed MSYS/MinGW versions are located in directory *C:/BawtBuildTools* (using option \_\_\_\_\_\_ toolsdir) to avoid extracting these for each Tcl version.

```
Batch script UpdateTclDistribution.bat
@echo off
setlocal
rem Architecture, TclVersion, TclString and Finalize flag are mandatory parameters
if "%1" == "" goto ERROR
if "%2" == "" goto ERROR
if "%3" == "" goto ERROR
if "%4" == "" goto ERROR
set ARCH=%1
set TCLVERS=%2
set TCLSTRING=%3
set FINALIZE=%4
shift
shift
shift
shift
rem If no target is given, use target "all".
if "%1"=="" goto BUILDALL
rem Loop through the rest of the parameter list for targets.
set TARGETS=
:PARAMLOOP
rem There is a trailing space in the next line. It's there for formatting.
set TARGETS=%TARGETS%%1
shift
if not "%1"=="" goto PARAMLOOP
goto BUILD
:BUILDALL
set TARGETS=all
:BUILD
```

```
set BAWTROOT=..\Bawt
set SETUPFILE=%BAWTROOT%\Setup\Tcl_Distribution.bawt
set FINALIZEFILE=Setup\UserFinalize.bawt
set OUTROOTDIR=C:/BawtBuilds/TclDistribution/TclDistribution-%TCLVERS%
set TOOLSDIR=C:/BawtBuildTools
set TCLKIT=%BAWTROOT%\tclkit-win32.exe
set NUMJOBS=%NUMBER_OF_PROCESSORS%
set ACTION=--update
set BAWTOPTS=--rootdir %OUTROOTDIR% ^
             --toolsdir %TOOLSDIR% ^
            --architecture %ARCH% ^
            --compiler gcc+vs2019 ^
             --numjobs %NUMJOBS% ^
             --noonline ^
             --nouserbuilds ^
            --iconfile poSoft.ico ^
            --resourcefile poSoft.rc ^
            --certfile poSoft.cer ^
            --tclversion %TCLVERS% ^
            --copt SetupTcl "Tag=-BI" ^
            --copt SetupTcl "Version=%TCLSTRING%"
set FINALIZEOPT=--logviewer
if "%FINALIZE%"=="0" goto NOFINALIZE
set FINALIZEOPT=--finalizefile %FINALIZEFILE%
:NOFINALIZE
rem Build all libraries as listed in build configuration file.
CALL %TCLKIT% %BAWTROOT%\Bawt.tcl %BAWTOPTS% %FINALIZEOPT% %ACTION% %SETUPFILE%
%TARGETS%
goto EOF
:ERROR
echo.
echo Usage: %0 Architecture TclVersion TclString UseFinalizeScript [Target1] [TargetN]
echo
      Architecture : x86 x64
echo
      TclVersion
                       : 8.6.12
                                   8.6.13
                                            8.7.a5
                       : 8.6.12.0 8.6.13.0 8.7.0.5
echo
      TclString
      UseFinalizeScript: 0 1
echo
      Default target
echo
                      : all
echo.
:EOF
```

You might need to adapt the pathes specified in OUTROOTDIR and TOOLSDIR as well as the used Visual Studio version specified in command line option --compiler.

```
Batch script UpdateTclDistributions.bat

@echo off
setlocal

REM Architecture TclVersion TclString UseFinalizeScript

CALL UpdateTclDistribution x64 8.6.12 8.6.12.0 0

CALL UpdateTclDistribution x86 8.6.12 8.6.12.0 0

CALL UpdateTclDistribution x64 8.6.13 8.6.13.0 0

CALL UpdateTclDistribution x86 8.6.13 8.6.13.0 0

CALL UpdateTclDistribution x86 8.6.13 8.6.13.0 0
```

| L UpdateTclDis | tribution x86 | 8.7.a5 8.7.0 | .5 0 |  |
|----------------|---------------|--------------|------|--|
| •              |               |              |      |  |
|                |               |              |      |  |
|                |               |              |      |  |
|                |               |              |      |  |
|                |               |              |      |  |
|                |               |              |      |  |
|                |               |              |      |  |
|                |               |              |      |  |
|                |               |              |      |  |
|                |               |              |      |  |
|                |               |              |      |  |
|                |               |              |      |  |
|                |               |              |      |  |
|                |               |              |      |  |
|                |               |              |      |  |
|                |               |              |      |  |
|                |               |              |      |  |
|                |               |              |      |  |
|                |               |              |      |  |
|                |               |              |      |  |
|                |               |              |      |  |
|                |               |              |      |  |
|                |               |              |      |  |
|                |               |              |      |  |
|                |               |              |      |  |
|                |               |              |      |  |
|                |               |              |      |  |
|                |               |              |      |  |
|                |               |              |      |  |
|                |               |              |      |  |
|                |               |              |      |  |
|                |               |              |      |  |
|                |               |              |      |  |
|                |               |              |      |  |
|                |               |              |      |  |
|                |               |              |      |  |
|                |               |              |      |  |
|                |               |              |      |  |
|                |               |              |      |  |
|                |               |              |      |  |
|                |               |              |      |  |
|                |               |              |      |  |
|                |               |              |      |  |
|                |               |              |      |  |

## 6 Logging

The *Logs* output directory contains the overall build log file *\_BawtBuild.log* as well as the library specific build log files.

Library specific log files contain the output of the configuration and compile process. They also contain the error messages, if the build of a library does not succeed.

The overall log file contains the messages, which are printed onto standard output during the BAWT build process. The amount of log messages can be set by specifying the log level with command line option <a href="https://example.com/loglevel">--loglevel</a>. Level 0 does not produce any log messages, while level 4 produces lots of log messages. The default value for the log level is 3.

Each stage or executed command is prefixed with a time code like shown in the next line:

```
21:35:30 > Build tclcompiler 1.7.1 (Release)
```

If log files of different configurations should be compared, these time codes may be disturbing. BAWT therefore allows to remove the time codes from the log messages by specifying command line option <u>-</u>-nologtime.

When rerunning a build, existing log files are renamed by appending *.bak* to the corresponding files before creating the new log files.

To view the build process online in a graphical window, the command line option <u>--logviewer</u> can be specified. See the next chapter for a detailed description of the graphical log file viewer **BawtLogViewer**.

Logging functionality is realized in namespace BawtLog. The most important procedure is Log, which may be used in build scripts, too.

Command line options influencing logging:

- --loglevel
- --nologtime
- --logviewer

# 6.1 Graphical Log Viewer

The **BawtLogViewer** is a separate program to view and analyse the log output of BAWT. It is a Tcl script, which is wrapped as a Starpack and is included as a Windows executable in directory *Bootstrap-Windows*. For other platforms it can be built with BAWT.

The graphical log viewer can either be used to analyse log files after a build process has finished (offline mode) or it can be used to interactively view the build process (online mode). Viewing the log messages online can be done by either using command line option <a href="--logviewer">--logviewer</a> when starting the BAWT build process or by opening the log file <a href="BawtBuild.log">BawtBuild.log</a> anytime during the build process.

Log files can be opened by using the File menu or by dragging and dropping the icon of the log file onto the *BawtLogViewer* window.

The following figure shows the layout of the log viewer window, which has 2 main parts. In the upper part all libraries of the Setup file are listed in a scrollable table, while in the lower part the log messages of the build process are displayed in a scrollable text widget.

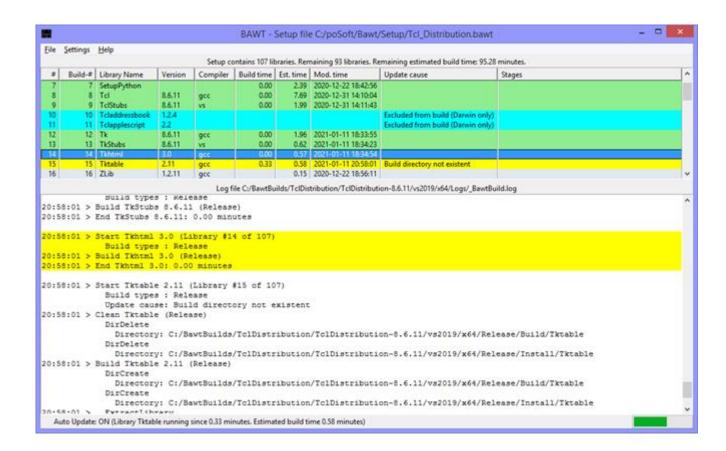

Different row background colors indicate the build status of a library. A green background indicates a successful build of a library, a blue background indicates an excluded library, a yellow background shows the library currently under build and an orange background indicates a library, where the current build time is greater than the estimated build time. See below for an explanation of estimated build times for deadlock detection.

A red text color is displayed for libraries which issued a warning during the build process.

The table can be sorted by any of the columns except the first one, which just shows the row number. For example, you may want to view the libraries sorted by library names instead of the build number. Selecting a table row scrolls to the beginning of the corresponding section in the text widget. The section is also marked with a yellow background.

By double clicking onto a table row, a simple editor window is opened showing the contents of the library specific build log file, see next figure for an example. Your favourite editor may be specified by setting the environment variable EDITOR.

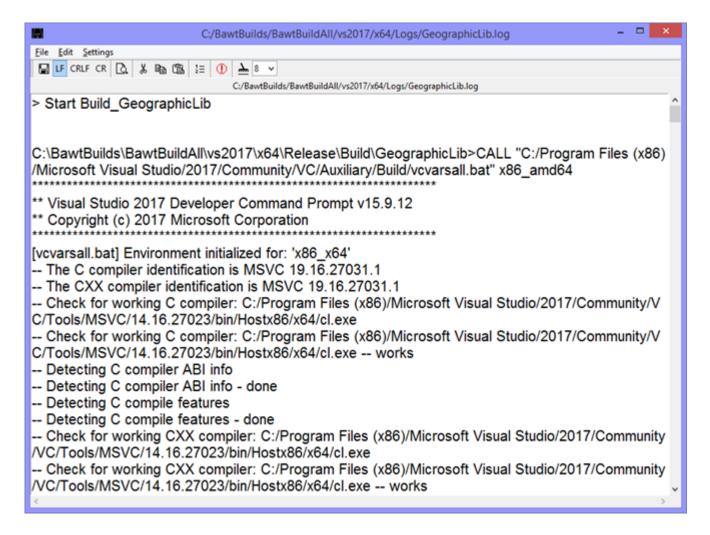

Pressing the right mouse button opens a context menu with the following functionalities:

- Open library specific directories in an Explorer window.
- Open library specific Log, Setup or Build file.
- Open library specific DOS or MSYS shell window.

Pressing a key while the table has focus, selects the next library, which has this key as its first letter. Pressing other keys within the <code>Key Repeat Time</code> extends the search string similar to the behaviour of the Windows Explorer. The <code>Key Repeat Time</code> can be specified in the <code>Settings</code> menu. Pressing the Return key selects the library currently under build.

Note the following features, which are only available in online mode:

- **BawtLogViewer** starts in Auto Update mode, where it reloads the log file every 3 seconds. The Auto Update mode is automatically switched off when the end of the build process is detected in the log file or it can be switched on or off by selecting the appropriate entry in the File menu.
- When reloading the log file, the table row order is always reset to the library build order.
- The accumulated time of the library currently being built is displayed in the status bar of the viewer window and in the corresponding table cell.
- Column Stages is not filled before the end of the build process, see next figure.

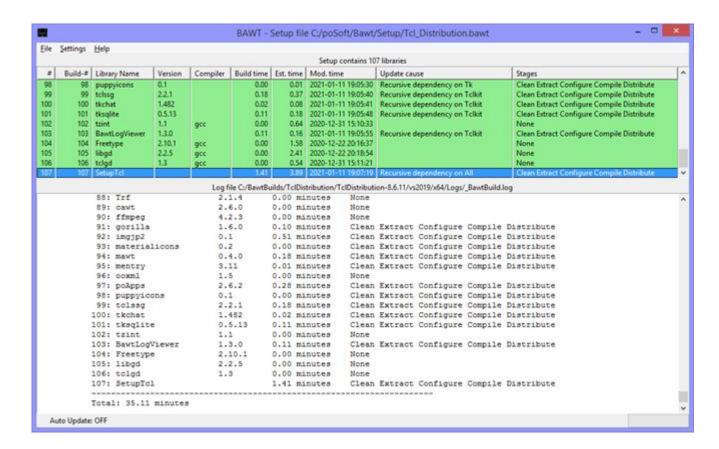

The program can be used to detect library build deadlocks by comparing the current build time against an estimated build time. To generate estimated build times, at least one BAWT build has to be performed. After loading the corresponding log files, the build times of this run can be saved in the settings file by selecting File menu entry Save build times.

These build times are then used as estimated build times in future BAWT builds to compare the current build time of a library against these estimated build times. If the current build time exceeds the estimated time by a specific threshold value (which can be specified in the <code>settings</code> menu), both a visual warning (corresponding row background is set to orange) as well as an acoustic warning (beep) is issued. The acoustic warning can be disabled in the <code>settings</code> menu.

Estimated build times, deadlock parameters and other values like window size and position are stored in the settings files ~/.BawtLogViewer/BawtLogViewer.cfg.

# 7 Command Line Options

Calling the **BAWT** framework script with command line option --help prints the following help message:

Usage: Bawt.tcl [Options] SetupFile LibraryName [LibraryNameN]

Start the BAWT automatic library build process.

When using "all" as library name, all libraries specified in the setup file are built.

It is also possible to specify the numbers of the libraries as printed by option "--list" or specify a range of numbers (ex: 2-5).

Note, that at least either a list or build action option must be specified.

## 7.1 General Options

| Option                 | Description                                                               |  |
|------------------------|---------------------------------------------------------------------------|--|
| help                   | Print this help message and exit.                                         |  |
| version                | Print BAWT version and copyright and exit.                                |  |
| version                | Use in combination withloglevel 0 to just print the version number.       |  |
| procs                  | Print all available procedures and exit.                                  |  |
| proc <string></string> | Print documentation of specified procedure and exit.                      |  |
| loglevel <int></int>   | Specify log message verbosity. Choices: 0 - 4. Default: 3.                |  |
| nologtime              | Do not write time strings with log messages. Default: Write time strings. |  |
| norogerme              | Use this option when comparing log files to have less differences.        |  |
| logviewer              | Start graphical log viewer program <i>BawtLogViewer</i> .                 |  |
| TOGATEMET              | Only valid, if log level is greater than 1. Default: No.                  |  |

# 7.2 List Action Options

| Option       | Description                                                    |  |
|--------------|----------------------------------------------------------------|--|
| list         | Print all available library names and versions and exit.       |  |
| platforms    | Print library names, versions and supported platforms.         |  |
| wincompilers | Print library names, versions and supported Windows compilers. |  |
| authors      | Print library names, versions and script authors.              |  |
| homepages    | Print library names, versions and homepages.                   |  |
| dependencies | Print library names, versions and dependencies.                |  |
| dependency   | Print dependencies of specified target libraries.              |  |

The list action options may be accumulated to print several library informations at once.

# 7.3 Build Action Options

| Option     | Description                                                          |  |
|------------|----------------------------------------------------------------------|--|
| clean      | Clean library specific build and install directories.                |  |
| extract    | Extract library source from a ZIP file or a directory.               |  |
|            |                                                                      |  |
| configure  | Perform the configure stage of the build process.                    |  |
| compile    | Perform the compile stage of the build process.                      |  |
| distribute | Perform the distribution stage of the build process.                 |  |
|            |                                                                      |  |
| finalize   | Generate environment file and call user supplied Finalize procedure. |  |

| complete | Perform the following stages in order: clean, extract, configure, compile, distribute, finalize. |
|----------|--------------------------------------------------------------------------------------------------|
|          |                                                                                                  |
| update   | Perform necessary stages depending on modification times.                                        |
| update   | Note: Global stage finalize is always executed.                                                  |
| simulate | Simulate update action without actually building libraries.                                      |
| touch    | Set modification times of library build directories to current time.                             |

# 7.4 Build Configuration Options

| Option                              | Description                                                                                                    |
|-------------------------------------|----------------------------------------------------------------------------------------------------|
|                                     | Build for specified processor architecture.                                                                                            |
| architecture <string></string>      | Choices: x86 x64.                                                                                                    |
|                                     | Default: Architecture of the calling tclkit or tclsh.                                                                                  |
|                                     | Build with specified compiler version.                                                                                                 |
|                                     | Choices: gcc vs2008 vs2010 vs2013 vs2015 vs2017 vs2019 vs2022.                                                                         |
| compiler <string></string>          | Specify primary and secondary compiler by adding a plus sign in between.                                                               |
|                                     | Example: gcc+vs2013.                                                                                                    |
|                                     | Default: gcc.                                                                                                    |
|                                     | Build with specified MinGW gcc version. Windows only.                                                                                  |
| gccversion <string></string>        | Choices: 4.9.2 5.2.0 7.2.0 8.1.0 11.2.0.                                                                                               |
|                                     | Default: 7.2.0.                                                                                                    |
|                                     | Build with specified MSYS version. Windows only.                                                                                       |
| msysversion <string></string>       | Choices: 1 2.                                                                                                    |
|                                     | Default: Version 2 if available, otherwise version 1.                                                                                  |
|                                     | Build Tcl, Tk and Tclkit for specified version.                                                                                        |
| tclversion <string></string>        | Choices: 8.6.7 - 8.6.13, 8.7.a5.                                                                                                    |
|                                     | Default: 8.6.13.                                                                                                    |
|                                     | Build Tk and Tclkit for specified version.                                                                                             |
| tkversion <string></string>         | Choices: 8.6.7 - 8.6.13, 8.7.a5.                                                                                                    |
|                                     | Default: 8.6.13.                                                                                                    |
|                                     | Build Img for specified version.                                                                                                    |
| imgversion <string></string>        | Choices: 1.4.9 1.4.10 1.4.11 1.4.13 1.4.14 1.5.0.                                                                                      |
|                                     | Default: 1.4.14.                                                                                                    |
|                                     | Build OpenSceneGraph for specified version.                                                                                            |
| osgversion <string></string>        | Choices: 3.4.1 3.6.5.                                                                                                    |
|                                     | Default: 3.6.5.                                                                                                    |
|                                     | Use specified build type.                                                                                                    |
| buildtype <string></string>         | Choices: Release Debug.                                                                                                    |
|                                     | Default: Release or as specified in setup file.                                                                                        |
| exclude <lib></lib>                 | Force exclusion of build for specified library name.                                                                                   |
|                                     |                                                                                                    |
| wincc <lib> <string></string></lib> | Use specified Windows compiler, if supported by build script.                                                                          |
|                                     | Choices: gcc vs.                                                                                                    |
| sdk <lib> <string></string></lib>   | Use specified Microsoft SDK version.                                                                                                   |
|                                     | To use the SDK version for all libraries, specify "all" as library name.                                                               |
| copt <lib> <string></string></lib>  | Specify library specific user configuration option.                                                                                    |
| user <lib> <string></string></lib>  | Specify library specific user build file.                                                                                              |
|                                     | Specify BAWT download server.                                                                                                    |
| url <string></string>               | Default: https://www.tcl3d.org/bawt/download                                                                                           |
|                                     |                                                                                                    |
| toolsdir <string></string>          |                                                                                                    |
|                                     |                                                                                                    |
| rootdir <string></string>           | , , , , , , , , , , , , , , , , , , , ,                                                                                                |
| -                                   | Specify directory containing MSYS/MinGW. Default: [GetOutputToolsDir] Specify build output root directory. Default: [GetOutputRootDir] |

| libdir <string></string>       | Add a directory containing library source and build files. This option can be called multiple times and adds the new directory to the beginning of the directory list. Default search list: [file join [pwd] "InputLibs"] [file join [GetInputRootDir] "InputLibs"] |
|--------------------------------|----------------------------------------------------------------------------------------------------|
| distdir <string></string>      | Specify distribution root directory.  Default: [file join [GetOutputTypeDir] "Distribution"]                                                                                                    |
| finalizefile <string></string> | Specify file with user supplied Finalize procedure.  Default: None.                                                                                                    |
|                                |                                                                                                    |
| sort <string></string>         | Sort libraries according to specified sorting mode. Choices: dependencies dictionary none. Default: dependencies                                                                                                    |
| noversion                      | Do not use version number for Tcl package directories.  Default: Library name and version number.                                                                                                    |
| noexit                         | Do not exit build process after fatal error, but try to continue.  Default: Exit build process after a fatal error.                                                                                                    |
| noimportlibs                   | Do not create import libraries on Windows.  Default: Create import libraries.  Needs VisualStudio.                                                                                                    |
| noruntimelibs                  | Do not copy VisualStudio runtime libraries.  Default: Copy runtime libraries.  Needs VisualStudio.                                                                                                    |
| nostrip                        | Do not strip libraries in distribution directory. Default: Strip libraries.                                                                                                    |
| noonline                       | Do not check or download from online repository.  Default: Use https://www.tcl3d.org/bawt/download                                                                                                    |
| norecursive                    | Do not check recursive dependencies.  Default: Use recursive dependencies.                                                                                                    |
| nosubdirs                      | Do not create compiler and architecture sub directories.  Default: Create compiler and architecture sub directories.                                                                                                    |
| nouserbuilds                   | Do not consider user build files.  Default: Consider user build files named LibraryName_User.bawt.                                                                                                    |
|                                |                                                                                                    |
| iconfile <string></string>     | Use specified icon file for tclkits and starpacks.  Default: Standard tclkit icon.  Windows only.                                                                                                    |
| resourcefile <string></string> | Use specified resource file for tclkits and starpacks. Default: Standard tclkit resource file. Windows only.                                                                                                    |
| certfile <string></string>     | Use specified certification file for code signing starpacks.  Default: No code signing.  Windows only.                                                                                                    |
| timestampurl <string></string> | Use specified timestamp server for code signing starpacks. Default: http://timestamp.comodoca.com/authenticode. Use empty string to add no timestamp. Windows only.                                                                                                 |
| numjobs <int></int>            | Number of parallel compile jobs.                                                                                                    |
| timeout <float></float>        | Default: 1  Number of seconds to try renaming or deleting directories.  Default: 30.0                                                                                                    |
|                                | 1                                                                                                    |

# 8 Supported Libraries

| ### ### ### #### #####################                                                                                                    | List of          | List of all libraries (using command line optionplatforms) |                      |  |  |  |  |  |  |
|----------------------------------------------------------------------------------------------------|------------------|------------------------------------------------------------|----------------------|--|--|--|--|--|--|
| 2: swthemes                                                                                                    | #: Name          | Version                                                    | Platforms            |  |  |  |  |  |  |
| 3: BawLLogViewer   2.3.1   Windows Linux Darwin                                                                                                    | 1: apave         | 3.4.8                                                      | Windows Linux Darwin |  |  |  |  |  |  |
| 4: Blender 3.0.0 Windows Linux Darwin 6: BWidges 1.9.16 Windows Linux Darwin 7: Ca.130 0.120 Windows Linux Darwin 9: Cawt 2.9.2 Windows Linux 9: Cawt 2.9.2 Windows Linux 10: Col 4.0.6 Windows Linux 11: CERTI 3.5.1 Windows Linux Darwin 11: CERTI 3.5.1 Windows Linux Darwin 11: CERTI 1.2.0 Windows Linux Darwin 11: CERTI 1.2.0 Windows Linux Darwin 11: CERTI 3.5.1 Windows Linux Darwin 11: CHARC 3.2.1.4 Windows Linux Darwin 11: CERTI 1.2.0 Windows Linux Darwin 11: CHARC 3.2.1 Windows Linux Darwin 11: CHARC 3.2.1 Windows Linux Darwin 11: CERTI 1.2.0 Windows Linux Darwin 11: CERTI 1.2.0 Windows Linux Darwin 11: CERTI 1.2.0 Windows Linux Darwin 11: CERTI 1.2.0 Windows Linux Darwin 11: CERTI 1.2.1 Windows Linux Darwin 12: CERTI 1.2.1 Windows Linux Darwin 12: CERTI 1.2.2 Windows Linux Darwin 12: CERTI 1.2.2 Windows Linux Darwin 12: CERTI 1.2.3 Windows Linux Darwin 12: CERTI 1.2.3 Windows Linux Darwin 12: CERTI 1.2.1 Windows Linux Darwin 12: CERTI 1.2.1 Windows Linux Dar |                  |                                                            |                      |  |  |  |  |  |  |
| 5: Boost                                                                                                    | 3: BawtLogViewer | 2.3.1                                                      | Windows Linux Darwin |  |  |  |  |  |  |
| 6: BWidget 1.9.16 Windows Linux Darwin 7: Ca139 0.120 Windows Linux 8: Canvas3d 1.2.2 Windows Linux 9: cavt 2.9.2 Windows Linux 11: CERTI 3.5.1 Windows Linux Darwin 12: cfff 1.2.0 Windows Linux Darwin 13: cfficato 4.1.0 Windows Linux Darwin 13: cfficato 4.1.0 Windows Linux Darwin 14: CMake 3.21.4 Windows Linux Darwin 15: critcl 3.2 Windows Linux Darwin 16: curl 7.70.0 Windows Linux Darwin 16: curl 7.70.0 Windows Linux Darwin 17: DLffUll 0.4.2 Windows Linux Darwin 18: DirectXfex 2021 11 Windows Linux Darwin 19: Doxygen 1.8.15 Windows Linux Darwin 19: Doxygen 1.8.15 Windows Linux Darwin 19: Doxygen 1.8.15 Windows Linux Darwin 19: Doxygen 1.8.15 Windows Linux Darwin 19: Doxygen 1.8.15 Windows Linux Darwin 19: Doxygen 1.8.15 Windows Linux Darwin 19: Doxygen 1.8.15 Windows Linux Darwin 19: Doxygen 1.8.15 Windows Linux Darwin 19: Doxygen 1.8.15 Windows Linux Darwin 19: Doxygen 1.8.15 Windows Linux Darwin 19: Doxygen 1.8.15 Windows Linux Darwin 19: Doxygen 1.8.15 Windows Linux Darwin 19: Doxygen 19: Doxyge | 4: Blender       | 3.0.0                                                      | Windows              |  |  |  |  |  |  |
| 7: Calib                                                                                                    | 5: Boost         | 1.75.0                                                     | Windows Linux Darwin |  |  |  |  |  |  |
| 8: Canvas2d   1.2.2   Mindows Linux     9: cat                                                                                                    | 6: BWidget       | 1.9.16                                                     | Windows Linux Darwin |  |  |  |  |  |  |
| 9: cawt   2.9.2   Windows Linux     10: ccl                                                                                                    | 7: Cal3D         | 0.120                                                      | Windows Linux        |  |  |  |  |  |  |
| 10: ccl                                                                                                    | 8: Canvas3d      | 1.2.2                                                      | Windows Linux        |  |  |  |  |  |  |
| 11: CENTI                                                                                                    | 9: cawt          | 2.9.2                                                      | Windows              |  |  |  |  |  |  |
| 12: offi                                                                                                    | 10: ccl          | 4.0.6                                                      | Windows Linux        |  |  |  |  |  |  |
| 12: offi                                                                                                    | 11: CERTI        | 3.5.1                                                      | Windows Linux        |  |  |  |  |  |  |
| 14: CMake                                                                                                    |                  |                                                            |                      |  |  |  |  |  |  |
| 15: critc    3.2                                                                                                    | 13: cfitsio      | 4.1.0                                                      | Windows Linux Darwin |  |  |  |  |  |  |
| 16: curl                                                                                                    | 14: CMake        | 3.21.4                                                     | Windows Linux Darwin |  |  |  |  |  |  |
| 17: DiffUtil                                                                                                    | 15: critcl       | 3.2                                                        | Windows Linux Darwin |  |  |  |  |  |  |
| 18: DirectXTex                                                                                                    | 16: curl         | 7.70.0                                                     | Windows Linux Darwin |  |  |  |  |  |  |
| 19: Doxygen                                                                                                    | 17: DiffUtil     | 0.4.2                                                      | Windows Linux Darwin |  |  |  |  |  |  |
| 20: Eigen                                                                                                    | 18: DirectXTex   | 2021 11                                                    | Windows              |  |  |  |  |  |  |
| 21. expect                                                                                                    | 19: Doxygen      | $1.8.\overline{1}_{5}$                                     | Windows              |  |  |  |  |  |  |
| 22: Ffidl                                                                                                    | 20: Eigen        | 3.3.9                                                      | Windows Linux Darwin |  |  |  |  |  |  |
| 22: Ffidl                                                                                                    | 21: expect       | 5.45.4                                                     | Linux Darwin         |  |  |  |  |  |  |
| 24: fftw         3.3.9         Windows Linux Darwin           26: freeglut         3.2.2         Windows Linux Darwin           27: Freetype         2.10.4         Windows Linux Darwin           28: FTGL         2.11.3         Windows Linux Darwin           29: gdal         2.4.4         Windows Linux Darwin           30: gdi         0.9.9.15         Windows Linux Darwin           31: GeographicLib         1.52         Windows Linux Darwin           32: GeographicLibData         Windows Linux Darwin           34: giflib         5.2.1         Windows Linux Darwin           36: Gl2Ps         1.4.2         Windows Linux Darwin           36: GLEW         2.2.0         Windows Linux Darwin           37: glfw         3.3.2         Windows Linux Darwin           39: hdc         0.2.0.1         Windows Linux Darwin           39: hdc         0.2.0.1         Windows           40: Img         1.4.14         Windows Linux Darwin           41: ingip2         0.1         Windows Linux Darwin           42: ingtools         0.3         Windows Linux Darwin           43: InnoSetup         6.2.0         Windows Linux Darwin           45: itk         4.1.0         Windows Linux Darwin           4                                                                                                    | 22: Ffidl        |                                                            |                      |  |  |  |  |  |  |
| 25: fitsTcl                                                                                                    | 23: ffmpeg       |                                                            |                      |  |  |  |  |  |  |
| 26: freeglut                                                                                                    | 24: fftw         | 3.3.9                                                      | Windows Linux Darwin |  |  |  |  |  |  |
| 28: FTGL         2.10.4         Windows Linux Darwin           29: gdal         2.4.4         Windows Linux Darwin           30: gdi         0.9.9.15         Windows           31: GeographicLib         1.52         Windows Linux Darwin           32: GeographicLibData         Windows Linux Darwin           33: geos         3.7.2         Windows Linux Darwin           34: giflib         5.2.1         Windows Linux Darwin           35: G12ps         1.4.2         Windows Linux Darwin           36: GLEW         2.2.0         Windows Linux Darwin           37: glfw         3.3.2         Windows Linux Darwin           38: gorilla         1.6.0         Windows Linux Darwin           39: hdc         0.2.0.1         Windows Linux Darwin           40: Img         1.4.14         Windows Linux Darwin           41: imgjp2         0.1         Windows Linux Darwin           42: imgtools         0.3         Windows Linux Darwin           43: InnoSetup         6.2.0         Windows           44: iocp         1.1.0         Windows Linux Darwin           46: iwidgets         4.1.1         Windows Linux Darwin           47: jasper         2.0.25         Windows Linux Darwin           50: libfi <th>25: fitsTcl</th> <th>2.5</th> <th>Windows Linux Darwin</th>                                                                                                    | 25: fitsTcl      | 2.5                                                        | Windows Linux Darwin |  |  |  |  |  |  |
| 28: FTGL         2.1.3         Windows Linux Darwin           30: gdi         0.9.9.15         Windows           31: GeographicLib         1.52         Windows Linux Darwin           32: GeographicLibData         37.2         Windows Linux Darwin           34: giflib         5.2.1         Windows Linux Darwin           35: Gl2ps         1.4.2         Windows Linux Darwin           36: GLEW         2.2.0         Windows Linux Darwin           37: glfw         3.3.2         Windows Linux Darwin           39: hdc         0.2.0.1         Windows Linux Darwin           40: Img         1.4.14         Windows Linux Darwin           41: imgjp2         0.1         Windows Linux Darwin           42: imgtools         0.3         Windows Linux Darwin           43: IntoSetup         6.2.0         Windows           44: iocp         1.1.0         Windows           45: itk         4.1.1         Windows Linux Darwin           47: jasper         2.0.25         Windows Linux Darwin           48: JPEG         9.e         Windows Linux Darwin           49: KDIS         2.9.0         Windows Linux Darwin           50: libfi         3.4.2         Windows Linux Darwin           51: libwebp <th>26: freeglut</th> <th>3.2.2</th> <th>Windows Linux Darwin</th>                                                                                                    | 26: freeglut     | 3.2.2                                                      | Windows Linux Darwin |  |  |  |  |  |  |
| 29: gdal                                                                                                    | 27: Freetype     | 2.10.4                                                     | Windows Linux Darwin |  |  |  |  |  |  |
| 30: gdi                                                                                                    | 28: FTGL         | 2.1.3                                                      | Windows Linux Darwin |  |  |  |  |  |  |
| 31: GeographicLib                                                                                                    |                  | 2.4.4                                                      | Windows Linux Darwin |  |  |  |  |  |  |
| 32: GeographicLibData   Windows Linux Darwin   33: geos   3.7.2   Windows Linux Darwin   34: giflib   5.2.1   Windows Linux Darwin   35: Gl2ps   1.4.2   Windows Linux Darwin   36: GLEW   2.2.0   Windows Linux Darwin   37: glfw   3.3.2   Windows Linux Darwin   38: gorilla   1.6.0   Windows Linux Darwin   39: hdc   0.2.0.1   Windows Linux Darwin   39: hdc   0.2.0.1   Windows Linux Darwin   41: imgjp2   0.1   Windows Linux Darwin   42: imgtools   0.3   Windows Linux Darwin   43: InnoSetup   6.2.0   Windows Linux Darwin   44: iocp   1.1.0   Windows Linux Darwin   46: widgets   4.1.1   Windows Linux Darwin   47: jasper   2.0.25   Windows Linux Darwin   46: widgets   4.1.1   Windows Linux Darwin   47: jasper   2.0.25   Windows Linux Darwin   49: KDIS   2.9.0   Windows Linux Darwin   50: libffi   3.4.2   Windows Linux Darwin   50: libffi   3.4.2   Windows Linux Darwin   51: libgd   2.3.2   Windows Linux Darwin   52: libressl   2.9.2   Windows Linux Darwin   53: libwebp   1.2.4   Windows Linux Darwin   54: libxml2   2.9.14   Windows Linux Darwin   55: materialicons   0.2   Windows Linux Darwin   56: mawt   0.4.1   Windows Linux Darwin   57: memchan   2.3   Windows Linux Darwin   58: mentry   3.16   Windows Linux Darwin   59: Mpexpr   1.2   Windows Linux Darwin   59: Mpexpr   1.2   Windows Linux Darwin   59: Mpexpr      |                  | 0.9.9.15                                                   | Windows              |  |  |  |  |  |  |
| 33: geos   3.7.2   Windows Linux Darwin   34: giflib   5.2.1   Windows Linux Darwin   35: Gl2ps   1.4.2   Windows Linux Darwin   36: GLEW   2.2.0   Windows Linux Darwin   37: glfw   3.3.2   Windows Linux Darwin   38: gorilla   1.6.0   Windows Linux Darwin   39: hdc   0.2.0.1   Windows   Windows Linux Darwin   39: hdc   0.2.0.1   Windows   Windows Linux Darwin   41: imgjp2   0.1   Windows Linux Darwin   42: imgtools   0.3   Windows Linux Darwin   43: InnoSetup   6.2.0   Windows   Windows      |                  |                                                            | Windows Linux Darwin |  |  |  |  |  |  |
| 34: giflib   5.2.1   Windows Linux Darwin   35: Gl2ps   1.4.2   Windows Linux Darwin   36: GLEW   2.2.0   Windows Linux Darwin   37: glfw   3.3.2   Windows Linux Darwin   38: gorilla   1.6.0   Windows Linux Darwin   39: hdc   0.2.0.1   Windows   Linux Darwin   39: hdc   0.2.0.1   Windows Linux Darwin   41: imgjp2   0.1   Windows Linux Darwin   41: imgjp2   0.1   Windows Linux Darwin   42: imgtools   0.3   Windows Linux Darwin   43: InnoSetup   6.2.0   Windows   44: iocp   1.1.0   Windows   44: iocp   1.1.0   Windows   44: iocp   1.1.0   Windows Linux Darwin   46: iwidgets   4.1.1   Windows Linux Darwin   47: jasper   2.0.25   Windows Linux Darwin   48: JPEG   9.e   Windows Linux Darwin   49: KDIS   2.9.0   Windows Linux Darwin   50: libffi   3.4.2   Windows Linux Darwin   50: libfes   2.3.2   Windows Linux Darwin   51: libpes   2.3.2   Windows Linux Darwin   53: libresp   1.2.4   Windows Linux Darwin   54: libresp   1.2.4   Windows Linux Darwin   55: materialicons   0.2   Windows Linux Darwin   56: mawt   0.4.1   Windows Linux Darwin   57: memchan   2.3   Windows Linux Darwin   58: mentry   3.16   Windows Linux Darwin   59: Mpexpr   1.2   Windows Linux Darwin   59: Mpexpr   1.2   Windows Linux Darwin   57: mupffer   3.1   Windows Linux Darwin   58: mentry   3.16   Windows Linux Darwin   59: Mpexpr   1.2   Windows Linux Darwin   59: Mpexpr   1.2   Windows Linux Darwin   59: Mpexpr   59: Mpexpr   59: Mpexpr   59: Mpexpr   59: Mpexpr     |                  |                                                            |                      |  |  |  |  |  |  |
| 35: Gl2ps                                                                                                    | _                |                                                            |                      |  |  |  |  |  |  |
| 36: GLEW                                                                                                    |                  |                                                            |                      |  |  |  |  |  |  |
| 37: glfw                                                                                                    |                  |                                                            |                      |  |  |  |  |  |  |
| 38: gorilla         1.6.0         Windows         Linux         Darwin           39: hdc         0.2.0.1         Windows           40: Img         1.4.14         Windows         Linux         Darwin           41: imgjp2         0.1         Windows         Linux         Darwin           42: imgtools         0.3         Windows         Linux         Darwin           43: InnoSetup         6.2.0         Windows         Windows           44: iocp         1.1.0         Windows         Windows           45: itk         4.1.0         Windows         Linux         Darwin           46: iwidgets         4.1.1         Windows Linux         Darwin           47: jasper         2.0.25         Windows Linux         Darwin           48: JPEG         9.e         Windows Linux         Darwin           49: KDIS         2.9.0         Windows Linux         Darwin           50: libffi         3.4.2         Windows Linux         Darwin           51: libgd         2.3.2         Windows Linux         Darwin           52: libressl         2.9.2         Windows Linux         Darwin           54: libxml2         2.9.14         Windows Linux         Darwin      <                                                                                                    |                  |                                                            |                      |  |  |  |  |  |  |
| 39: hdc                                                                                                    | _                |                                                            |                      |  |  |  |  |  |  |
| 40: Img                                                                                                    | _                |                                                            |                      |  |  |  |  |  |  |
| 41: imgjp2 0.1 Windows Linux Darwin 42: imgtools 0.3 Windows Linux Darwin 43: InnoSetup 6.2.0 Windows 44: iocp 1.1.0 Windows 45: itk 4.1.0 Windows Linux Darwin 46: iwidgets 4.1.1 Windows Linux Darwin 47: jasper 2.0.25 Windows Linux Darwin 48: JPEG 9.e Windows Linux Darwin 49: KDIS 2.9.0 Windows Linux Darwin 50: libffi 3.4.2 Windows Linux Darwin 51: libgd 2.3.2 Windows Linux Darwin 52: libressl 2.9.2 Windows Linux Darwin 53: libwebp 1.2.4 Windows Linux Darwin 54: libxml2 2.9.14 Windows Linux Darwin 55: materialicons 0.2 Windows Linux Darwin 56: mawt 0.4.1 Windows Linux Darwin 57: memchan 2.3 Windows Linux Darwin 58: mentry 3.16 Windows Linux Darwin 59: Mpexpr 1.2 Windows Linux Darwin 60: mqtt 3.1 Windows Linux Darwin 61: mupdf 1.21.1 Windows Linux Darwin 62: MuPDFWidget 2.2 Windows Linux Darwin                                                                                                    |                  |                                                            |                      |  |  |  |  |  |  |
| 42: imgtools 0.3 Windows Linux Darwin 43: InnoSetup 6.2.0 Windows 44: iocp 1.1.0 Windows 45: itk 4.1.0 Windows Linux Darwin 46: iwidgets 4.1.1 Windows Linux Darwin 47: jasper 2.0.25 Windows Linux Darwin 48: JPEG 9.e Windows Linux Darwin 50: libffi 3.4.2 Windows Linux Darwin 50: libfgd 2.3.2 Windows Linux Darwin 51: libgd 2.3.2 Windows Linux Darwin 52: libressl 2.9.2 Windows Linux Darwin 53: libwebp 1.2.4 Windows Linux Darwin 54: libxml2 2.9.14 Windows Linux Darwin 55: materialicons 0.2 Windows Linux Darwin 56: mawt 0.4.1 Windows Linux Darwin 57: memchan 2.3 Windows Linux Darwin 58: mentry 3.16 Windows Linux Darwin 60: mqtt 3.1 Windows Linux Darwin 61: mupdf 1.21.1 Windows Linux Darwin 62: MuPDFWidget 2.2 Windows Linux Darwin                                                                                                    | _                |                                                            |                      |  |  |  |  |  |  |
| 43: InnoSetup 6.2.0 Windows 44: iocp 1.1.0 Windows 45: itk 4.1.0 Windows Linux Darwin 46: iwidgets 4.1.1 Windows Linux Darwin 47: jasper 2.0.25 Windows Linux Darwin 48: JPEG 9.e Windows Linux Darwin 49: KDIS 2.9.0 Windows Linux Darwin 50: libffi 3.4.2 Windows Linux Darwin 51: libgd 2.3.2 Windows Linux Darwin 52: libressl 2.9.2 Windows Linux Darwin 53: libwebp 1.2.4 Windows Linux Darwin 54: libxml2 2.9.14 Windows Linux Darwin 55: materialicons 0.2 Windows Linux Darwin 56: mawt 0.4.1 Windows Linux Darwin 57: memchan 2.3 Windows Linux Darwin 58: mentry 3.16 Windows Linux Darwin 59: Mpexpr 1.2 Windows Linux Darwin 60: mqtt 3.1 Windows Linux Darwin 61: mupdf 1.21.1 Windows Linux Darwin 62: MuPDFWidget 2.2 Windows Linux Darwin                                                                                                    |                  |                                                            |                      |  |  |  |  |  |  |
| 44: iocp 1.1.0 Windows 45: itk 4.1.0 Windows Linux Darwin 46: iwidgets 4.1.1 Windows Linux Darwin 47: jasper 2.0.25 Windows Linux Darwin 48: JPEG 9.e Windows Linux Darwin 49: KDIS 2.9.0 Windows Linux Darwin 50: libffi 3.4.2 Windows Linux Darwin 51: libgd 2.3.2 Windows Linux Darwin 52: libressl 2.9.2 Windows Linux Darwin 53: libwebp 1.2.4 Windows Linux Darwin 54: libxml2 2.9.14 Windows Linux Darwin 55: materialicons 0.2 Windows Linux Darwin 56: mawt 0.4.1 Windows Linux Darwin 57: memchan 2.3 Windows Linux Darwin 58: mentry 3.16 Windows Linux Darwin 59: Mpexpr 1.2 Windows Linux Darwin 60: mqtt 3.1 Windows Linux Darwin 61: mupdf 1.21.1 Windows Linux Darwin 62: MuPDFWidget 2.2 Windows Linux Darwin                                                                                                    |                  |                                                            |                      |  |  |  |  |  |  |
| 45: itk 4.1.0 Windows Linux Darwin 46: iwidgets 4.1.1 Windows Linux Darwin 47: jasper 2.0.25 Windows Linux Darwin 48: JPEG 9.e Windows Linux Darwin 49: KDIS 2.9.0 Windows Linux Darwin 50: libffi 3.4.2 Windows Linux Darwin 51: libgd 2.3.2 Windows Linux Darwin 52: libressl 2.9.2 Windows Linux Darwin 53: libwebp 1.2.4 Windows Linux Darwin 54: libxml2 2.9.14 Windows Linux Darwin 55: materialicons 0.2 Windows Linux Darwin 56: mawt 0.4.1 Windows Linux Darwin 57: memchan 2.3 Windows Linux Darwin 58: mentry 3.16 Windows Linux Darwin 59: Mpexpr 1.2 Windows Linux Darwin 60: mqtt 3.1 Windows Linux Darwin 61: mupdf 1.21.1 Windows Linux Darwin 62: MuPDFWidget 2.2 Windows Linux Darwin                                                                                                    | -                |                                                            |                      |  |  |  |  |  |  |
| 46: iwidgets 4.1.1 Windows Linux Darwin 47: jasper 2.0.25 Windows Linux Darwin 48: JPEG 9.e Windows Linux Darwin 49: KDIS 2.9.0 Windows Linux Darwin 50: libffi 3.4.2 Windows Linux Darwin 51: libgd 2.3.2 Windows Linux Darwin 52: libressl 2.9.2 Windows Linux Darwin 53: libwebp 1.2.4 Windows Linux Darwin 54: libxml2 2.9.14 Windows Linux Darwin 55: materialicons 0.2 Windows Linux Darwin 56: mawt 0.4.1 Windows Linux Darwin 57: memchan 2.3 Windows Linux Darwin 58: mentry 3.16 Windows Linux Darwin 59: Mpexpr 1.2 Windows Linux Darwin 60: mqtt 3.1 Windows Linux Darwin 61: mupdf 1.21.1 Windows Linux Darwin 62: MuPDFWidget 2.2 Windows Linux Darwin                                                                                                    | _                |                                                            |                      |  |  |  |  |  |  |
| 47: jasper 2.0.25 Windows Linux Darwin 48: JPEG 9.e Windows Linux Darwin 49: KDIS 2.9.0 Windows Linux Darwin 50: libffi 3.4.2 Windows Linux Darwin 51: libgd 2.3.2 Windows Linux Darwin 52: libressl 2.9.2 Windows Linux Darwin 53: libwebp 1.2.4 Windows Linux Darwin 54: libxml2 2.9.14 Windows Linux Darwin 55: materialicons 0.2 Windows Linux Darwin 56: mawt 0.4.1 Windows Linux Darwin 57: memchan 2.3 Windows Linux Darwin 58: mentry 3.16 Windows Linux Darwin 59: Mpexpr 1.2 Windows Linux Darwin 60: mqtt 3.1 Windows Linux Darwin 61: mupdf 1.21.1 Windows Linux Darwin 62: MuPDFWidget 2.2 Windows Linux Darwin                                                                                                    |                  |                                                            |                      |  |  |  |  |  |  |
| 48: JPEG 9.e Windows Linux Darwin 49: KDIS 2.9.0 Windows Linux Darwin 50: libffi 3.4.2 Windows Linux Darwin 51: libgd 2.3.2 Windows Linux Darwin 52: libressl 2.9.2 Windows Linux Darwin 53: libwebp 1.2.4 Windows Linux Darwin 54: libxml2 2.9.14 Windows Linux Darwin 55: materialicons 0.2 Windows Linux Darwin 56: mawt 0.4.1 Windows Linux Darwin 57: memchan 2.3 Windows Linux Darwin 58: mentry 3.16 Windows Linux Darwin 59: Mpexpr 1.2 Windows Linux Darwin 60: mqtt 3.1 Windows Linux Darwin 61: mupdf 1.21.1 Windows Linux Darwin 62: MuPDFWidget 2.2 Windows Linux Darwin                                                                                                    | _                |                                                            |                      |  |  |  |  |  |  |
| 49: KDIS 2.9.0 Windows Linux Darwin 50: libffi 3.4.2 Windows Linux Darwin 51: libgd 2.3.2 Windows Linux Darwin 52: libressl 2.9.2 Windows Linux Darwin 53: libwebp 1.2.4 Windows Linux Darwin 54: libxml2 2.9.14 Windows Linux Darwin 55: materialicons 0.2 Windows Linux Darwin 56: mawt 0.4.1 Windows Linux Darwin 57: memchan 2.3 Windows Linux Darwin 58: mentry 3.16 Windows Linux Darwin 59: Mpexpr 1.2 Windows Linux Darwin 60: mqtt 3.1 Windows Linux Darwin 61: mupdf 1.21.1 Windows Linux Darwin 62: MuPDFWidget 2.2 Windows Linux Darwin                                                                                                    |                  |                                                            |                      |  |  |  |  |  |  |
| 50: libffi 3.4.2 Windows Linux Darwin 51: libgd 2.3.2 Windows Linux Darwin 52: libressl 2.9.2 Windows Linux Darwin 53: libwebp 1.2.4 Windows Linux Darwin 54: libxml2 2.9.14 Windows Linux Darwin 55: materialicons 0.2 Windows Linux Darwin 56: mawt 0.4.1 Windows Linux Darwin 57: memchan 2.3 Windows Linux Darwin 58: mentry 3.16 Windows Linux Darwin 59: Mpexpr 1.2 Windows Linux Darwin 60: mqtt 3.1 Windows Linux Darwin 61: mupdf 1.21.1 Windows Linux Darwin 62: MuPDFWidget 2.2 Windows Linux Darwin                                                                                                    |                  |                                                            |                      |  |  |  |  |  |  |
| 51: libgd 2.3.2 Windows Linux Darwin 52: libressl 2.9.2 Windows Linux Darwin 53: libwebp 1.2.4 Windows Linux Darwin 54: libxml2 2.9.14 Windows Linux Darwin 55: materialicons 0.2 Windows Linux Darwin 56: mawt 0.4.1 Windows Linux Darwin 57: memchan 2.3 Windows Linux Darwin 58: mentry 3.16 Windows Linux Darwin 59: Mpexpr 1.2 Windows Linux Darwin 60: mqtt 3.1 Windows Linux Darwin 61: mupdf 1.21.1 Windows Linux Darwin 62: MuPDFWidget 2.2 Windows Linux Darwin                                                                                                    |                  |                                                            |                      |  |  |  |  |  |  |
| 52: libressl 2.9.2 Windows Linux Darwin 53: libwebp 1.2.4 Windows Linux Darwin 54: libxml2 2.9.14 Windows Linux Darwin 55: materialicons 0.2 Windows Linux Darwin 56: mawt 0.4.1 Windows Linux Darwin 57: memchan 2.3 Windows Linux Darwin 58: mentry 3.16 Windows Linux Darwin 59: Mpexpr 1.2 Windows Linux Darwin 60: mqtt 3.1 Windows Linux Darwin 61: mupdf 1.21.1 Windows Linux Darwin 62: MuPDFWidget 2.2 Windows Linux Darwin                                                                                                    |                  |                                                            |                      |  |  |  |  |  |  |
| 53: libwebp 1.2.4 Windows Linux Darwin 54: libxml2 2.9.14 Windows Linux Darwin 55: materialicons 0.2 Windows Linux Darwin 56: mawt 0.4.1 Windows Linux Darwin 57: memchan 2.3 Windows Linux Darwin 58: mentry 3.16 Windows Linux Darwin 59: Mpexpr 1.2 Windows Linux Darwin 60: mqtt 3.1 Windows Linux Darwin 61: mupdf 1.21.1 Windows Linux Darwin 62: MuPDFWidget 2.2 Windows Linux Darwin                                                                                                    | =                |                                                            |                      |  |  |  |  |  |  |
| 54: libxml2 2.9.14 Windows Linux Darwin 55: materialicons 0.2 Windows Linux Darwin 56: mawt 0.4.1 Windows Linux Darwin 57: memchan 2.3 Windows Linux Darwin 58: mentry 3.16 Windows Linux Darwin 59: Mpexpr 1.2 Windows Linux Darwin 60: mqtt 3.1 Windows Linux Darwin 61: mupdf 1.21.1 Windows Linux Darwin 62: MuPDFWidget 2.2 Windows Linux Darwin                                                                                                    |                  |                                                            |                      |  |  |  |  |  |  |
| 55: materialicons 0.2 Windows Linux Darwin 56: mawt 0.4.1 Windows Linux Darwin 57: memchan 2.3 Windows Linux Darwin 58: mentry 3.16 Windows Linux Darwin 59: Mpexpr 1.2 Windows Linux Darwin 60: mqtt 3.1 Windows Linux Darwin 61: mupdf 1.21.1 Windows Linux Darwin 62: MuPDFWidget 2.2 Windows Linux Darwin                                                                                                    | _                |                                                            |                      |  |  |  |  |  |  |
| 56: mawt 0.4.1 Windows Linux Darwin 57: memchan 2.3 Windows Linux Darwin 58: mentry 3.16 Windows Linux Darwin 59: Mpexpr 1.2 Windows Linux Darwin 60: mqtt 3.1 Windows Linux Darwin 61: mupdf 1.21.1 Windows Linux Darwin 62: MuPDFWidget 2.2 Windows Linux Darwin                                                                                                    |                  |                                                            |                      |  |  |  |  |  |  |
| 57: memchan 2.3 Windows Linux Darwin 58: mentry 3.16 Windows Linux Darwin 59: Mpexpr 1.2 Windows Linux Darwin 60: mqtt 3.1 Windows Linux Darwin 61: mupdf 1.21.1 Windows Linux Darwin 62: MuPDFWidget 2.2 Windows Linux Darwin                                                                                                    |                  |                                                            |                      |  |  |  |  |  |  |
| 58: mentry 3.16 Windows Linux Darwin 59: Mpexpr 1.2 Windows Linux Darwin 60: mqtt 3.1 Windows Linux Darwin 61: mupdf 1.21.1 Windows Linux Darwin 62: MuPDFWidget 2.2 Windows Linux Darwin                                                                                                    |                  |                                                            |                      |  |  |  |  |  |  |
| 59: Mpexpr 1.2 Windows Linux Darwin 60: mqtt 3.1 Windows Linux Darwin 61: mupdf 1.21.1 Windows Linux Darwin 62: MuPDFWidget 2.2 Windows Linux Darwin                                                                                                    |                  |                                                            |                      |  |  |  |  |  |  |
| 60: mqtt 3.1 Windows Linux Darwin 61: mupdf 1.21.1 Windows Linux Darwin 62: MuPDFWidget 2.2 Windows Linux Darwin                                                                                                    | _                |                                                            |                      |  |  |  |  |  |  |
| 61: mupdf 1.21.1 Windows Linux Darwin 62: MuPDFWidget 2.2 Windows Linux Darwin                                                                                                    |                  |                                                            |                      |  |  |  |  |  |  |
| 62: MuPDFWidget 2.2 Windows Linux Darwin                                                                                                    | =                |                                                            | Windows Linux Darwin |  |  |  |  |  |  |
| 63: nacl 1.1 Windows Linux Darwin                                                                                                    | 62: MuPDFWidget  | 2.2                                                        | Windows Linux Darwin |  |  |  |  |  |  |
|                                                                                                    | 63: nacl         | 1.1                                                        | Windows Linux Darwin |  |  |  |  |  |  |

| 64:  | nsf                | 2.4.0    | Windows | Linux                | arwin     |  |
|------|--------------------|----------|---------|----------------------|-----------|--|
| 65:  | OglInfo            | 0.9.5    | Windows | Linux                |           |  |
| 66:  | ooxml              | 1.6.1    | Windows | Linux                | arwin     |  |
| 67:  | openjpeg           | 2.5.0    | Windows | Linux                | arwin     |  |
|      | OpenSceneGraph     | 3.6.5    | Windows | Linux                | arwin     |  |
|      | OpenSceneGraphData | 3.4.0    | Windows | Linux                | arwin     |  |
|      | oratcl             | 4.6      | Windows | T <sub>1</sub> i nux | arwin     |  |
|      | osgcal             | 0.2.1    | Windows |                      | Q. I      |  |
|      | osgearth           | 2.10.1   | Windows |                      | arwin     |  |
|      | parse args         | 0.3.3    | Windows |                      |           |  |
|      | parse_args<br>pawt | 1.1.0    | Windows |                      |           |  |
|      | -                  | 0.9.4    | Windows |                      |           |  |
|      | pdf4tcl            |          | Windows |                      |           |  |
|      | pgintcl            | 3.5.1    |         |                      | * ::      |  |
|      | photoresize        | 0.2      | Windows | LINUX                | arwin     |  |
|      | pkgconfig          | 0.29.2   | Darwin  |                      |           |  |
|      | PNG                | 1.6.38   | Windows |                      |           |  |
|      | poApps             | 2.11.0   | Windows |                      |           |  |
|      | poImg              | 2.0.2    | Windows | Linux                | arwin     |  |
|      | printer            | 0.9.6.15 |         |                      |           |  |
|      | puppyicons         | 0.1      | Windows | Linux                | arwin     |  |
|      | Python             | 3.7.7    | Windows |                      |           |  |
| 85:  | rbc                | 0.2      | Windows | Linux                |           |  |
| 86:  | Redistributables   |          | Windows |                      |           |  |
| 87:  | rl_json            | 0.11.5   | Windows | Linux                | arwin     |  |
|      | ruff               | 2.3.0    | Windows | Linux                | arwin     |  |
| 89:  | scrollutil         | 1.17     | Windows | Linux                | arwin     |  |
| 90:  | SDL                | 2.26.1   | Windows | Linux                | arwin     |  |
|      | SetupOsg           |          | Windows | Linux                | arwin     |  |
|      | SetupPython        |          | Windows |                      |           |  |
|      | SetupTcl           |          | Windows | Linux                | arwin     |  |
|      | shellicon          | 0.1      | Windows |                      |           |  |
|      | shtmlview          | 1.0.0    | Windows | Linuv                | arwin     |  |
|      | Snack              | 2.2.11   | Windows |                      | Q T W T11 |  |
|      | sqlite3            | 3.39.4   | Windows |                      | arwin     |  |
|      |                    |          | Windows |                      |           |  |
|      | SWIG               | 4.1.1    |         |                      |           |  |
|      | tablelist          | 6.20     | Windows |                      |           |  |
|      | tbcload            | 1.7.1    | Windows |                      |           |  |
| 101: |                    | 8.6.13   | Windows |                      | arwın     |  |
|      | tcl3dBasic         | 0.9.5    | Windows |                      |           |  |
|      | tcl3dFull          | 0.9.5    | Windows | Linux                |           |  |
|      | Tcladdressbook     | 1.2.4    | Darwin  |                      |           |  |
|      | tclAE              | 2.0.7    | Darwin  |                      |           |  |
| 106: | Tclapplescript     | 2.2      | Darwin  |                      |           |  |
|      | tclargp            | 0.2      | Windows | Linux                | arwin     |  |
| 108: | tclcompiler        | 1.7.3    | Windows | Linux                | arwin     |  |
|      | tclcsv             | 2.3      | Windows | Linux                | arwin     |  |
|      | tclfpdf            | 1.5      | Windows |                      |           |  |
|      | tclqd              | 1.4      | Windows |                      |           |  |
|      | Tclkit             | -        | Windows |                      |           |  |
|      | tcllib             | 1.21     | Windows |                      |           |  |
|      | tclMuPdf           | 2.1.1    | Windows |                      |           |  |
|      | tclparser          | 1.8      | Windows |                      |           |  |
|      | tclpy              | 0.4      | Windows |                      | Q T M T11 |  |
|      |                    | 2.2.1    | Windows |                      | arwin     |  |
|      | tclssg             |          |         | штиих                | alwill    |  |
|      | TclStubs           | 8.6.13   | Windows | т 2                  |           |  |
|      | TclTkManual        | 1 7 00   | Windows |                      |           |  |
|      | tcltls             | 1.7.22   | Windows |                      |           |  |
|      | tclvfs             | 1.4.2    | Windows |                      |           |  |
|      | tclws              | 3.4.0    | Windows |                      |           |  |
|      | tclx               | 8.4.4    | Windows |                      |           |  |
|      | tdom               | 0.9.3    | Windows |                      |           |  |
|      | TIFF               | 4.4.0    | Windows | Linux                | arwin     |  |
|      | tinyxml2           | 8.0.0    | Windows | Linux                | arwin     |  |
| 127: |                    | 8.4.3    | Windows | Linux                | arwin     |  |
| 128: | Tk                 | 8.6.13   | Windows | Linux                | arwin     |  |
|      | tkchat             | 1.482    | Windows | Linux                | arwin     |  |
|      | tkcon              | 2.7.10   | Windows |                      |           |  |
|      | tkdnd              | 2.9.3    | Windows |                      |           |  |
|      | Tkhtml             | 3.0.1    | Windows |                      |           |  |
|      | tklib              | 0.7      | Windows |                      |           |  |
|      |                    |          |         |                      |           |  |
|      | tkpath             | 0.3.3    | Windows | 1,   n   v           |           |  |

| 135: tkribbon    | 1.1    | Windows                                   |
|------------------|--------|-------------------------------------------|
|                  | 0.5.13 | Windows Linux Darwin                      |
| 137: TkStubs     | 8.6.13 | Windows                                   |
| 138: tksvg       | 0.12   | Windows Linux Darwin                      |
| 139: Tktable     | 2.11   | Windows Linux Darwin                      |
| 140: tkwintrack  | 2.0.1  | Windows Linux                             |
| 141: treectrl    | 2.4.1  | Windows Linux Darwin                      |
| 142: Trf         | 2.1.4  | Windows Linux Darwin                      |
| 143: trofs       | 0.4.9  | Windows Linux Darwin                      |
| 144: tserialport | 1.1    | Windows Linux Darwin                      |
| 145: twapi       | 4.7.2  | Windows                                   |
| 146: tzint       | 1.1    | Windows Linux Darwin                      |
| 147: udp         | 1.0.11 | Windows Linux Darwin Windows Linux Darwin |
| 148: ukaz        | 2.0a3  | Windows Linux Darwin                      |
| 149: vectcl      | 0.2    | Windows Linux Darwin                      |
| 150: Vim         | 9.0.0  | Windows                                   |
| 151: wcb         | 3.8    | Windows Linux Darwin                      |
| 152: windetect   | 1.0.0  | Windows Linux                             |
| 153: winhelp     | 1.1    | Windows                                   |
| 154: Xerces      | 3.2.4  | Windows Linux Darwin                      |
| 155: xz          | 5.2.7  | Windows Linux Darwin                      |
| 156: yasm        | 1.3.0  | Windows                                   |
| 157: ZLib        | 1.2.13 | Windows Linux Darwin                      |

|     | List of           | all libra | ries (using command line option <u>dependencies</u> ) |
|-----|-------------------|-----------|-------------------------------------------------------|
| #:  | Name              | Version   | Dependencies                                          |
|     |                   |           |                                                       |
|     |                   | _         |                                                       |
|     | apave             | 3.4.8     | Tk                                                    |
|     | awthemes          | 10.4.0    | Tk                                                    |
|     | BawtLogViewer     | 2.3.1     | Tclkit tablelist tkdnd poApps scrollutil              |
|     | Blender           | 3.0.0     |                                                       |
|     | Boost             | 1.75.0    |                                                       |
|     | BWidget           | 1.9.16    | Tk                                                    |
|     | Cal3D             | 0.120     | CMake freeglut                                        |
|     | Canvas3d          | 1.2.2     | Tk                                                    |
|     | cawt              | 2.9.2     | Tcl twapi                                             |
|     | ccl               | 4.0.6     | CMake                                                 |
|     | CERTI             | 3.5.1     | CMake                                                 |
|     |                   | 1.2.0     | Tcl libffi                                            |
|     |                   | 4.1.0     |                                                       |
|     | CMake             | 3.21.4    |                                                       |
|     | critcl            | 3.2       | Tcl                                                   |
|     | curl              | 7.70.0    | libressl                                              |
|     | DiffUtil          | 0.4.2     | Tcl                                                   |
|     | DirectXTex        | 2021_11   |                                                       |
|     | Doxygen           | 1.8.15    |                                                       |
|     | Eigen             | 3.3.9     |                                                       |
|     | expect            | 5.45.4    | Tcl                                                   |
|     | Ffidl             | 0.9.0     | Tcl libffi                                            |
|     | ffmpeg            | 4.4.1     | yasm SDL                                              |
|     | fftw              | 3.3.9     |                                                       |
|     | fitsTcl           | 2.5       | Tcl cfitsio                                           |
|     | freeglut          | 3.2.2     | CMake                                                 |
|     | Freetype          | 2.10.4    |                                                       |
|     | FTGL              | 2.1.3     | Freetype                                              |
|     | gdal              | 2.4.4     | openjpeg                                              |
|     | gdi               |           | Tk TkStubs                                            |
|     | GeographicLib     | 1.52      | CMake                                                 |
|     | GeographicLibData | 0 = 0     | GeographicLib                                         |
|     | geos              | 3.7.2     | CMake                                                 |
|     | giflib            | 5.2.1     | OMALA SALALIAN DIG ET LA                              |
|     | Gl2ps             | 1.4.2     | CMake freeglut PNG ZLib                               |
|     | GLEW              | 2.2.0     | CMake                                                 |
|     | glfw              | 3.3.2     | CMake                                                 |
|     | gorilla           | 1.6.0     | Tcl Tclkit                                            |
|     | hdc               |           | Tk TkStubs                                            |
|     | Img               | 1.4.14    | Tk TkStubs                                            |
|     | imgjp2            | 0.1       | Tk openjpeg                                           |
|     | imgtools          | 0.3       | Tcl Tk                                                |
|     | InnoSetup         | 6.2.0     | mal mal                                               |
|     | iocp              | 1.1.0     | Tcl                                                   |
| 45: | itk               | 4.1.0     | Tk                                                    |

```
4.1.1
46: iwidgets
 47: jasper
                       2.0.25
                                CMake JPEG
48: JPEG
                        9.e
49: KDIS
                        2.9.0
                                 CMake
50: libffi
                       3.4.2
                                ZLib TIFF JPEG PNG libwebp Freetype
51: libgd
                       2.3.2
52: libressl
                       2.9.2
53: libwebp
                       1.2.4
54: libxml2
                       2.9.14
                                 CMake Zlib
55: materialicons
                      0.2
                                Tk tdom tksvg
                       0.4.1
                                Tk TkStubs SWIG CMake Img ffmpeg
56: mawt
57: memchan
                      2.3
                                Tcl
                      3.16
58: mentry
                                Tk wcb
59: Mpexpr
                       1.2
                                 Tcl
60: mqtt
                       3.1
                                Tcl
61: mupdf
                       1.21.1
62: MuPDFWidget
                       2.2
                                Tk tclMuPdf
63: nacl
                       1.1
                                Tcl
64: nsf
                       2.4.0
                                Tcl
65: OglInfo
                       0.9.5
                                Tclkit tcl3dBasic
                       1.6.1
66: ooxml
                                Tcl tclvfs tdom
67: openjpeg 2.5.0 68: OpenSceneGraph 3.6.5
                                CMake
                                CMake ZLib TIFF JPEG jasper giflib PNG curl Freetype ffmpeg
69: OpenSceneGraphData 3.4.0
                                OpenSceneGraph
70: oratcl
                       4.6
                                Tcl
71: osgcal
                       0.2.1
                                Cal3D OpenSceneGraph
                       2.10.1
                                CMake curl gdal geos OpenSceneGraph
 72: osgearth
73: parse_args
                      0.3.3
                                Tcl
                       1.1.0
                                Tcl fitstcl Ima
74: pawt
75: pdf4tcl
                       0.9.4
                                Τk
76: pgintcl
                       3.5.1
                                Tcl
 77: photoresize
                       0.2
                                Tcl Tk
78: pkgconfig
                      0.29.2
                                CMake ZLib
79: PNG
                       1.6.38
80: poApps
                        2.11.0
                                Tclkit tcllib tablelist Img tdom tclMuPdf fitsTcl poImg cawt pawt
twapi tkdnd tksvg scrollutil
                       2.0.2
81: poImg
                                Τk
                        0.9.6.15 Tk TkStubs
82: printer
83: puppyicons
                       0.1
                                Tk tksvg
84: Python
                        3.7.7
85: rbc
                       0.2
86: Redistributables
                       0.11.5
87: rl_json
                                Tcl
88: ruff
                       2.3.0
                                Tcl
89: scrollutil
                       1.17
90: SDI
                       2.26.1
                                CMake
91: SetupOsg
                                A11
92: SetupPython
                                 Python
93: SetupTcl
                                All
                       0.1
                                Tk TkStubs
94: shellicon
95: shtmlview
                       1.0.0
                                Тk
96: Snack
                       2.2.11
                                Tk TkStubs
97: sqlite3
                       3.39.4
98: SWIG
                       4.1.1
99: tablelist
                       6.20
                                Τk
100: tbcload
                       1.7.1
                                Tcl
101: Tcl
                       8.6.13
102: tcl3dBasic
                       0.9.5
                                 CMake Tk TkStubs SWIG
103: tcl3dFull
                                CMake Tk TkStubs SWIG Freetype FTGL SDL OpenSceneGraph
                       0.9.5
104: Tcladdressbook
                       1.2.4
                                Tcl
105: tclAE
                       2.0.7
                                Tcl
106: Tclapplescript
107: tclargp
                       0.2
                                Tc1
108: tclcompiler
                       1.7.3
                                Tc1
109: tclcsv
                       2.3
                                Tcl
110: tclfpdf
                       1.5
                                Τk
111: tclgd
                       1.4
                                Tcl libad
112: Tclkit
                                Tcl Tk
113: tcllib
                       1.21
                                Tcl critcl
                                Tk TkStubs mupdf
114: tclMuPdf
                       2.1.1
115: tclparser
                       1.8
                                Tcl
116: tclpy
                                Tk TkStubs Python
                       0.4
                       2.2.1
117: tclssg
                                Tcl Tclkit tcllib
118: TclStubs
                       8.6.13
                                 Tcl Tk
119: TclTkManual
120: tcltls
                       1.7.22
                                Tcl libressl
121: tclvfs
                       1.4.2
                                Tcl
122: tclws
                       3.4.0
                                Tcl tdom tcllib
123: tclx
                        8.4.4
                                 Tcl
124: tdom
                        0.9.3
```

```
125: TIFF
                         4.4.0
                                  JPEG ZLib xz
126: tinyxml2
                        8.0.0
                                  CMake
127: Tix
                        8.4.3
                                  Τk
128: Tk
                        8.6.13
                                  Tcl
129: tkchat
                        1.482
                                  Tclkit
130: tkcon
                        2.7.10
                                  Τk
131: tkdnd
                        2.9.3
                                  CMake Tk TkStubs
                        3.0.1
132: Tkhtml
                                  Tcl Tk
133: tklib
                        0.7
                                  Τk
134: tkpath
                        0.3.3
                       1.1 Tk TkStubs
0.5.13 Tcl Tclkit tablelist Tktable treectrl Img
135: tkribbon
136: tksqlite
137: TkStubs
                        8.6.13 TclStubs
138: tksvg
                        0.12
                                  Τk
139: Tktable
                        2.11
                                  Τk
140: tkwintrack
141: treectrl
                        2.0.1 2.4.1
                                  Тk
                                  Тk
142: Trf
                        2.1.4
                                  Tcl Zlib
143: trofs
                        0.4.9
                                  Τk
144: tserialport
                        1.1
                                  Tcl
145: twapi
146: tzint
                        4.7.2
1.1
                                  Tcl
                                  Tcl PNG
147: udp
                        1.0.11 Tcl
148: ukaz
                        2.0a3
                                  Τk
149: vectcl
                        0.2
                                  Tcl
150: Vim
                        9.0.0
151: wcb
                        3.8
                       1.0.0
152: windetect
                                  Τk
153: winhelp
154: Xerces
                        1.1
3.2.4
                                  Tcl Tk
                                  CMake
155: xz
                        5.2.7
156: yasm
157: ZLib
                        1.3.0
                        1.2.13
```

|    | List o            | f all librari | ies (u | sing comm |
|----|-------------------|---------------|--------|-----------|
| #: | Name              | Version       | Scrip  | otAuthor  |
| 1: | apave             | 3.4.8         | Paul   | Obermeier |
|    | awthemes          | 10.4.0        | Paul   | Obermeier |
|    | BawtLogViewer     | 2.3.1         | Paul   | Obermeier |
|    | Blender           | 3.0.0         |        | Obermeier |
|    | Boost             | 1.75.0        |        | Obermeier |
|    | BWidget           | 1.9.16        |        | Obermeier |
|    | Cal3D             | 0.120         |        | Obermeier |
|    | Canvas3d          | 1.2.2         |        | Obermeier |
|    | cawt              | 2.9.2         |        | Obermeier |
|    | ccl               | 4.0.6         |        | Obermeier |
|    | CERTI             | 3.5.1         |        | Obermeier |
|    | cffi              | 1.2.0         |        | Obermeier |
|    | cfitsio           | 4.1.0         |        | Obermeier |
|    | CMake             | 3.21.4        |        | Obermeier |
|    | critcl            | 3.2           |        | Obermeier |
|    | curl              | 7.70.0        |        | Obermeier |
|    | DiffUtil          | 0.4.2         |        | Obermeier |
|    | DirectXTex        |               |        | Obermeier |
|    | Doxygen           | 1.8.15        |        | Obermeier |
|    | Eigen             | 3.3.9         |        | Obermeier |
|    | expect            | 5.45.4        |        | Obermeier |
|    | Ffidl             | 0.9.0         |        | Obermeier |
|    | ffmpeg            | 4.4.1         |        | Obermeier |
|    | fft.w             | 3.3.9         |        | Obermeier |
|    | fitsTcl           | 2.5           |        | Obermeier |
|    | freeglut          | 3.2.2         |        | Obermeier |
|    | Freetype          | 2.10.4        |        | Obermeier |
|    | FTGL              | 2.1.3         |        | Obermeier |
|    | gdal              | 2.4.4         |        | Obermeier |
|    | gdi               |               |        | Obermeier |
|    | GeographicLib     | 1.52          |        | Obermeier |
|    | GeographicLibData | 1.02          |        | Obermeier |
|    | qeos              | 3.7.2         |        | Obermeier |
|    | giflib            | 5.2.1         |        | Obermeier |

| 35:  | Gl2ps              | 1.4.2   | Paul Obermeier    |
|------|--------------------|---------|-------------------|
|      | GLEW               | 2.2.0   | Paul Obermeier    |
| 37:  | glfw               | 3.3.2   | Paul Obermeier    |
|      | gorilla            | 1.6.0   | Paul Obermeier    |
|      | hdc                | 0.2.0.1 | Paul Obermeier    |
|      | Imq                | 1.4.14  | Paul Obermeier    |
|      | imgjp2             | 0.1     | Paul Obermeier    |
|      |                    | 0.3     |                   |
|      | imgtools           |         | Paul Obermeier    |
|      | InnoSetup          | 6.2.0   | Paul Obermeier    |
|      | iocp               | 1.1.0   | Paul Obermeier    |
|      | itk                | 4.1.0   | Paul Obermeier    |
| 46:  | iwidgets           | 4.1.1   | Paul Obermeier    |
| 47:  | jasper             | 2.0.25  | Paul Obermeier    |
| 48:  | JPEG               | 9.e     | Paul Obermeier    |
| 49:  | KDIS               | 2.9.0   | Paul Obermeier    |
| 50:  | libffi             | 3.4.2   | Paul Obermeier    |
| 51:  | libgd              | 2.3.2   | Alexander Schoepe |
|      | libressl           | 2.9.2   | Paul Obermeier    |
|      | libwebp            | 1.2.4   | Paul Obermeier    |
|      | libxml2            | 2.9.14  | Paul Obermeier    |
|      | materialicons      | 0.2     | Paul Obermeier    |
|      |                    |         |                   |
|      | mawt               | 0.4.1   | Paul Obermeier    |
|      | memchan            | 2.3     | Alexander Schoepe |
|      | mentry             | 3.16    | Paul Obermeier    |
|      | Mpexpr             | 1.2     | Paul Obermeier    |
|      | mqtt               | 3.1     | Paul Obermeier    |
|      | mupdf              | 1.21.1  | Paul Obermeier    |
| 62:  | MuPDFWidget        | 2.2     | Paul Obermeier    |
| 63:  | nacl               | 1.1     | Paul Obermeier    |
| 64:  | nsf                | 2.4.0   | Paul Obermeier    |
| 65:  | OglInfo            | 0.9.5   | Paul Obermeier    |
|      | ooxml              | 1.6.1   | Paul Obermeier    |
|      | openjpeg           | 2.5.0   | Paul Obermeier    |
|      | OpenSceneGraph     | 3.6.5   | Paul Obermeier    |
|      | OpenSceneGraphData |         | Paul Obermeier    |
|      | oratcl             |         |                   |
|      |                    | 4.6     | Alexander Schoepe |
|      | osgcal             | 0.2.1   | Paul Obermeier    |
|      | osgearth           | 2.10.1  | Paul Obermeier    |
|      | parse_args         | 0.3.3   | Paul Obermeier    |
|      | pawt               | 1.1.0   | Paul Obermeier    |
| 75:  | pdf4tcl            | 0.9.4   | Paul Obermeier    |
|      | pgintcl            | 3.5.1   | Paul Obermeier    |
| 77:  | photoresize        | 0.2     | Paul Obermeier    |
| 78:  | pkgconfig          | 0.29.2  | Paul Obermeier    |
| 79:  | PNG                | 1.6.38  | Paul Obermeier    |
| 80:  | poApps             | 2.11.0  | Paul Obermeier    |
|      | poImq              | 2.0.2   | Paul Obermeier    |
|      | printer            |         | Paul Obermeier    |
|      | puppyicons         | 0.1     | Paul Obermeier    |
|      | Python             | 3.7.7   | Paul Obermeier    |
|      | rbc                | 0.2     | Alexander Schoepe |
|      | Redistributables   | U• L    | Paul Obermeier    |
|      |                    | 0 11 =  |                   |
|      | rl_json            | 0.11.5  | Paul Obermeier    |
|      | ruff               | 2.3.0   | Paul Obermeier    |
|      | scrollutil         | 1.17    | Paul Obermeier    |
|      | SDL                | 2.26.1  | Paul Obermeier    |
|      | SetupOsg           |         | Paul Obermeier    |
|      | SetupPython        |         | Paul Obermeier    |
| 93:  | SetupTcl           |         | Paul Obermeier    |
| 94:  | shellicon          | 0.1     | Paul Obermeier    |
| 95:  | shtmlview          | 1.0.0   | Paul Obermeier    |
| 96:  | Snack              | 2.2.11  | Paul Obermeier    |
|      | sqlite3            | 3.39.4  | Paul Obermeier    |
|      | SWIG               | 4.1.1   | Paul Obermeier    |
|      | tablelist          | 6.20    | Paul Obermeier    |
|      | tbcload            | 1.7.1   | Alexander Schoepe |
| 100: |                    | 8.6.13  | Paul Obermeier    |
|      | tcl3dBasic         | 0.9.5   | Paul Obermeier    |
|      |                    |         |                   |
|      | tcl3dFull          | 0.9.5   | Paul Obermeier    |
|      | Tcladdressbook     | 1.2.4   | Alexander Schoepe |
| 102: | tclAE              | 2.0.7   | Alexander Schoepe |
|      |                    |         |                   |

| _    |                |        |                   |
|------|----------------|--------|-------------------|
|      | Tclapplescript | 2.2    | Alexander Schoepe |
|      | tclargp        | 0.2    | Paul Obermeier    |
|      | tclcompiler    | 1.7.3  | Alexander Schoepe |
|      | tclcsv         | 2.3    | Paul Obermeier    |
|      | tclfpdf        | 1.5    | Paul Obermeier    |
|      | tclgd          | 1.4    | Alexander Schoepe |
|      | Tclkit         |        | Paul Obermeier    |
|      | tcllib         | 1.21   | Paul Obermeier    |
|      | tclMuPdf       | 2.1.1  | Paul Obermeier    |
|      | tclparser      | 1.8    | Alexander Schoepe |
|      | tclpy          | 0.4    | Paul Obermeier    |
|      | tclssg         | 2.2.1  | Paul Obermeier    |
|      | TclStubs       | 8.6.13 | Paul Obermeier    |
|      | TclTkManual    |        | Paul Obermeier    |
|      | tcltls         | 1.7.22 | Alexander Schoepe |
|      | tclvfs         | 1.4.2  | Paul Obermeier    |
|      | tclws          | 3.4.0  | Paul Obermeier    |
|      | tclx           | 8.4.4  | Paul Obermeier    |
|      | tdom           | 0.9.3  | Paul Obermeier    |
|      | TIFF           | 4.4.0  | Paul Obermeier    |
|      | tinyxml2       | 8.0.0  | Paul Obermeier    |
| 127: |                | 8.4.3  | Paul Obermeier    |
| 128: |                | 8.6.13 | Paul Obermeier    |
|      | tkchat         | 1.482  | Paul Obermeier    |
|      | tkcon          | 2.7.10 | Paul Obermeier    |
|      | tkdnd          | 2.9.3  | Paul Obermeier    |
|      | Tkhtml         | 3.0.1  | Paul Obermeier    |
|      | tklib          | 0.7    | Paul Obermeier    |
|      | tkpath         | 0.3.3  | Paul Obermeier    |
|      | tkribbon       | 1.1    | Paul Obermeier    |
|      | tksqlite       | 0.5.13 | Paul Obermeier    |
|      | TkStubs        | 8.6.13 | Paul Obermeier    |
|      | tksvg          | 0.12   | Paul Obermeier    |
|      | Tktable        | 2.11   | Paul Obermeier    |
|      | tkwintrack     | 2.0.1  | Paul Obermeier    |
|      | treectrl       | 2.4.1  | Paul Obermeier    |
| 142: |                | 2.1.4  | Paul Obermeier    |
|      | trofs          | 0.4.9  | Paul Obermeier    |
|      | tserialport    | 1.1    | Alexander Schoepe |
|      | twapi          | 4.7.2  | Paul Obermeier    |
|      | tzint          | 1.1    | Alexander Schoepe |
| 147: | -              | 1.0.11 | Paul Obermeier    |
|      | ukaz           | 2.0a3  | Paul Obermeier    |
|      | vectcl         | 0.2    | Paul Obermeier    |
| 150: |                | 9.0.0  | Paul Obermeier    |
| 151: |                | 3.8    | Paul Obermeier    |
|      | windetect      | 1.0.0  | Paul Obermeier    |
|      | winhelp        | 1.1    | Paul Obermeier    |
|      | Xerces         | 3.2.4  | Paul Obermeier    |
| 155: |                | 5.2.7  | Paul Obermeier    |
|      | yasm           | 1.3.0  | Paul Obermeier    |
| 10/: | ZLib           | 1.2.13 | Paul Obermeier    |
| 1    |                |        |                   |

|     | List of all libraries (using command line optionhomepages) |         |                                                    |  |  |  |  |  |
|-----|------------------------------------------------------------|---------|----------------------------------------------------|--|--|--|--|--|
| #:  | Name                                                       | Version | Homepage                                           |  |  |  |  |  |
| _   |                                                            |         |                                                    |  |  |  |  |  |
| 1:  | apave                                                      | 3.4.8   | https://aplsimple.github.io/en/tcl/pave/index.html |  |  |  |  |  |
| 2:  | awthemes                                                   | 10.4.0  | https://sourceforge.net/projects/tcl-awthemes/     |  |  |  |  |  |
| 3:  | BawtLogViewer                                              | 2.3.1   | http://www.bawt.tcl3d.org                          |  |  |  |  |  |
| 4:  | Blender                                                    | 3.0.0   | https://www.blender.org/                           |  |  |  |  |  |
| 5:  | Boost                                                      | 1.75.0  | https://www.boost.org/                             |  |  |  |  |  |
| 6:  | BWidget                                                    | 1.9.16  | https://core.tcl-lang.org/bwidget/                 |  |  |  |  |  |
| 7:  | Cal3D                                                      | 0.120   | https://github.com/mp3butcher/Cal3D                |  |  |  |  |  |
| 8:  | Canvas3d                                                   | 1.2.2   | http://3dcanvas.tcl-lang.org/                      |  |  |  |  |  |
| 9:  | cawt                                                       | 2.9.2   | http://www.cawt.tcl3d.org/                         |  |  |  |  |  |
| 10: | ccl                                                        | 4.0.6   | https://sourceforge.net/projects/cigi/             |  |  |  |  |  |
| 11: | CERTI                                                      | 3.5.1   | https://savannah.nongnu.org/projects/certi/        |  |  |  |  |  |
| 12: | cffi                                                       | 1.2.0   | https://github.com/apnadkarni/tcl-cffi             |  |  |  |  |  |

```
4.1.0
13: cfitsio
                                 https://heasarc.gsfc.nasa.gov/fitsio/
14: CMake
                       3.21.4 https://www.cmake.org/
                                 https://andreas-kupries.github.io/critcl/
                       3.2
7.70.0
15: critcl
16: curl
                                 https://curl.haxx.se/libcurl/
17: DiffUtil
                      0.4.2
                                 https://github.com/pspjuth/DiffUtilTcl/
                       2021 11
18: DirectXTex
                                https://github.com/microsoft/DirectXTex/
                      1.8.\overline{1}_{5}
19: Doxygen
                                 http://www.doxygen.org/
                       3.3.9
                                 http://eigen.tuxfamily.org/
20: Eigen
21: expect
                       5.45.4
                                 https://sourceforge.net/projects/expect/
                       0.9.0
                                 https://github.com/prs-de/ffidl
22: Ffidl
23: ffmpeq
                       4.4.1
                                 https://www.ffmpeg.org/
24: fftw
                       3.3.9
                                http://www.fftw.org/
25: fitsTcl
                       2.5
https://heasarc.gsfc.nasa.gov/docs/software/ftools/fv/fitsTcl home.html
                 3.2.2
                                 https://sourceforge.net/projects/freeglut/
26: freeglut
                                 http://www.freetype.org/
27: Freetype
                       2.10.4
28: FTGI
                                 https://sourceforge.net/projects/ftgl/
                       2.1.3
29: gdal
                       2.4.4
                               https://www.gdal.org/
30: gdi
                       0.9.9.15 http://www.schwartzcomputer.com/tcl-tk/tcl-tk.html
                    1.52
31: GeographicLib
                                https://geographiclib.sourceforge.io/
                                 https://geographiclib.sourceforge.io/
32: GeographicLibData
                       3.7.2
33: geos
                                http://trac.osgeo.org/geos/
34: giflib
                      5.2.1
                                http://giflib.sourceforge.net/
35: Gl2ps
                       1.4.2
                                http://www.geuz.org/gl2ps/
36: GLEW
                       2.2.0
                                 https://github.com/nigels-com/glew/
37: glfw
                      3.3.2
1.6.0
                                 https://www.glfw.org/
                                 https://github.com/zdia/gorilla/wiki
38: gorilla
                      0.2.0.1 http://www.schwartzcomputer.com/tcl-tk/tcl-tk.html
39: hdc
                       1.4.14
40: Img
                                 https://sourceforge.net/projects/tkimg/
                       0.1
41: imgjp2
                                 https://www.androwish.org/home/dir?name=jni/imgjp2
42: imgtools
                      0.3
                                 http://tkimgtools.sourceforge.net/
                      6.2.0
1.1.0
43: InnoSetup
                                 http://www.jrsoftware.org/isinfo.php
                                 https://github.com/apnadkarni/iocp/
44: iocp
45: itk
                                 https://sourceforge.net/projects/incrtcl/
                       4.1.0
46: iwidgets
                       4.1.1
                                 https://sourceforge.net/projects/incrtcl/
                                 https://github.com/jasper-software/jasper/
47: jasper
                       2.0.25
                                 http://www.ijg.org/
48: JPEG
                       9.e
                       2.9.0
                                 https://sourceforge.net/projects/kdis/
49: KDIS
                       3.4.2
50: libffi
                                 https://github.com/libffi/libffi
                                 https://libgd.github.io
 51: libgd
                       2.3.2
52: libressl
                       2.9.2
                                 https://www.libressl.org/
53: libwebp
                      1.2.4
2.9.14
                                 https://developers.google.com/speed/webp/
54: libxml2
                                https://gitlab.gnome.org/GNOME/libxml2
54: libxmrz
55: materialicons 0.2
60: 0.4.1
                                 https://www.androwish.org/
                                 http://www.mawt.tcl3d.org/
57: memchan
                       2.3
                                 http://memchan.sourceforge.net/
                      3.16
1.2
58: mentry
                                 http://www.nemethi.de/
59: Mpexpr
                                 https://sourceforge.net/projects/mpexpr/
                                 https://chiselapp.com/user/schelte/repository/mqtt/home
60: mqtt
                      3.1
                       1.21.1
61: mupdf
                                https://mupdf.com/
                       2.2
62: MuPDFWidget
                                 https://sourceforge.net/projects/irrational-numbers/
                       1.1
63: nacl
                                 https://tcl.sowaswie.de/repos/fossil/nacl/home
64: nsf
                       2.4.0
                                 https://next-scripting.org
                                http://www.tcl3d.org/
65: OglInfo
                       0.9.5
                       1.6.1
                                 https://tcl.sowaswie.de/repos/fossil/ooxml/home
66: ooxml
67: openjpeg 2.5.0 68: OpenSceneGraph 3.6.5
                                 http://www.openjpeg.org/
                                 http://www.openscenegraph.org/
 69: OpenSceneGraphData 3.4.0
                                 http://www.openscenegraph.org/
                                 http://oratcl.sourceforge.net
70: oratcl
                 4.6
                       0.2.1
                                 https://sourceforge.net/projects/osgcal/
71: osgcal
72: osgearth
                       2.10.1
                                 http://osgearth.org/
                                 https://github.com/RubyLane/parse args
73: parse_args
                       0.3.3
74: pawt
75: pdf4tcl
                       1.1.0
                                 http://www.pawt.tcl3d.org/
                       0.9.4
                                https://sourceforge.net/projects/pdf4tcl/
76: pgintcl
                       3.5.1
                                 https://sourceforge.net/projects/pgintcl/
77: photoresize
                       0.2
                                 https://github.com/auriocus/PhotoResize
                       0.29.2
                                 https://www.freedesktop.org/wiki/Software/pkg-config/
78: pkgconfig
79: PNG
                       1.6.38
                                 http://www.libpng.org/pub/png/
                       2.11.0
                                http://www.poSoft.de/html/poTools.html
80: poApps
81: poImg
                       2.0.2
                                 http://www.poSoft.de/
82: printer
                       0.9.6.15 http://www.schwartzcomputer.com/tcl-tk/tcl-tk.html
                                https://www.androwish.org/
83: puppvicons
                       0.1
                                 http://www.python.org/
                       3.7.7
84: Python
85: rbc
                       0.2
                                 http://www.sourceforge.net/projects/rbctoolkit/
86: Redistributables
                                 https://support.microsoft.com/en-us/kb/2977003
87: rl json
                       0.11.5
                                 https://github.com/RubyLane/rl json
88: ruff
                       2.3.0
                                 https://ruff.magicsplat.com/
89: scrollutil
                       1.17
                                 http://www.nemethi.de/
90: SDL
                        2.26.1
                                 https://www.libsdl.org/
 91: SetupOsg
                                 http://www.bawt.tcl3d.org/
```

| 00 0 0 0                |             |                                                                      |
|-------------------------|-------------|----------------------------------------------------------------------|
| 92: SetupPython         |             | http://www.bawt.tcl3d.org/                                           |
| 93: SetupTcl            | 0 1         | http://www.bawt.tcl3d.org/                                           |
| 94: shellicon           | 0.1         | http://wiki.tcl-lang.org/17859                                       |
| 95: shtmlview           | 1.0.0       | https://github.com/mittelmark/shtmlview/                             |
| 96: Snack               | 2.2.11      | https://github.com/scottypitcher/tcl-snack                           |
| 97: sqlite3             | 3.39.4      | https://www.sqlite.org/                                              |
| 98: SWIG                | 4.1.1       | http://www.swig.org/                                                 |
| 99: tablelist           | 6.20        | http://www.nemethi.de/                                               |
| 100: tbcload            | 1.7.1       | https://github.com/ActiveState/teapot/tree/master/lib/tbcload        |
| 101: Tcl                | 8.6.13      | http://www.tcl-lang.org/                                             |
| 102: tcl3dBasic         | 0.9.5       | http://www.tcl3d.org/                                                |
| 103: tcl3dFull          | 0.9.5       | http://www.tcl3d.org/                                                |
| 104: Tcladdressbook     | 1.2.4       | https://sourceforge.net/projects/tcladdressbook/                     |
| 105: tclAE              | 2.0.7       | https://sourceforge.net/projects/tclae/                              |
| 106: Tclapplescript     | 2.2         | https://sourceforge.net/projects/tclapplescript/                     |
| 107: tclargp            | 0.2         | http://www.chevreux.org/projects_tcl.html                            |
| 108: tclcompiler        | 1.7.3       | https://github.com/ActiveState/teapot/tree/master/lib/tclcompiler    |
| 109: tclcsv             | 2.3         | https://sourceforge.net/projects/tclcsv                              |
| 110: tclfpdf            | 1.5         | https://github.com/lamuzzachiodi/tclfpdf                             |
| 111: tclgd              | 1.4         | https://github.com/flightaware/tcl.gd                                |
| 112: Tclkit             | 1 01        | https://sourceforge.net/projects/kbskit/                             |
| 113: tcllib             | 1.21        | https://core.tcl-lang.org/tcllib                                     |
| 114: tclMuPdf           | 2.1.1       | https://sourceforge.net/projects/irrational-numbers/                 |
| 115: tclparser          | 1.8         | https://github.com/flightaware/TclProDebug/tree/master/lib/tclparser |
| 116: tclpy              | 0.4         | https://github.com/aidanhs/libtclpy                                  |
| 117: tclssg             | 2.2.1       | https://github.com/tclssg/tclssg                                     |
| 118: TclStubs           | 8.6.13      | http://www.tcl-lang.org/                                             |
| 119: TclTkManual        | 1 7 00      | http://www.tcl-lang.org                                              |
| 120: tcltls             | 1.7.22      | http://core.tcl-lang.org/tcltls/                                     |
| 121: tclvfs             | 1.4.2 3.4.0 | https://sourceforge.net/projects/tclvfs/                             |
| 122: tclws<br>123: tclx | 8.4.4       | https://core.tcl-lang.org/tclws/                                     |
| 124: tdom               | 0.9.3       | <pre>https://github.com/flightaware/tclx/ http://tdom.org/</pre>     |
| 125: TIFF               | 4.4.0       | http://www.simplesystems.org/libtiff/                                |
| 126: tinyxml2           | 8.0.0       | https://github.com/leethomason/tinyxml2                              |
| 120. CHIYAMIZ           | 8.4.3       | http://tix.sourceforge.net/                                          |
| 128: Tk                 | 8.6.13      | http://www.tcl-lang.org/                                             |
| 129: tkchat             | 1.482       | http://tkchat.tcl-lang.org/                                          |
| 130: tkcon              | 2.7.10      | https://github.com/wjoye/tkcon/                                      |
| 131: tkdnd              | 2.9.3       | https://github.com/petasis/tkdnd                                     |
| 132: Tkhtml             | 3.0.1       | http://tkhtml.tcl.tk/index.html                                      |
| 133: tklib              | 0.7         | https://core.tcl-lang.org/tklib                                      |
| 134: tkpath             | 0.3.3       | http://chiselapp.com/user/rene/repository/tkpath/                    |
| 135: tkribbon           | 1.1         | https://github.com/petasis/tkribbon                                  |
| 136: tksqlite           | 0.5.13      | http://reddog.s35.xrea.com/wiki/TkSQLite.html                        |
| 137: TkStubs            | 8.6.13      | http://www.tcl-lang.org/                                             |
| 138: tksvq              | 0.12        | https://github.com/oehhar/tksvg/                                     |
| 139: Tktable            | 2.11        | http://tktable.sourceforge.net/                                      |
| 140: tkwintrack         | 2.0.1       | https://sourceforge.net/projects/tkwintrack/                         |
| 141: treectrl           | 2.4.1       | https://sourceforge.net/projects/tktreectrl/                         |
| 142: Trf                | 2.1.4       | http://tcltrf.sourceforge.net/                                       |
| 143: trofs              | 0.4.9       | https://math.nist.gov/~DPorter/tcltk/trofs/                          |
| 144: tserialport        | 1.1         | https://tcl.sowaswie.de/repos/fossil/tserialport/home                |
| 145: twapi              | 4.7.2       | https://twapi.magicsplat.com/                                        |
| 146: tzint              | 1.1         | https://tcl.sowaswie.de/repos/fossil/tzint/home                      |
| 147: udp                | 1.0.11      | https://sourceforge.net/projects/tcludp/                             |
| 148: ukaz               | 2.0a3       | https://github.com/auriocus/ukaz                                     |
| 149: vectcl             | 0.2         | http://auriocus.github.io/VecTcl/                                    |
| 150: Vim                | 9.0.0       | https://www.vim.org/                                                 |
| 151: wcb                | 3.8         | http://www.nemethi.de/                                               |
| 152: windetect          | 1.0.0       | https://sourceforge.net/projects/tkwintrack/                         |
| 153: winhelp            | 1.1         | https://www.androwish.org/index.html/dir?name=undroid/winhelp        |
| 154: Xerces             | 3.2.4       | http://xerces.apache.org/                                            |
| 155: xz                 | 5.2.7       | https://sourceforge.net/projects/lzmautils/                          |
| 156: yasm               | 1.3.0       | https://yasm.tortall.net/                                            |
| 157: ZLib               | 1.2.13      | http://www.zlib.net/                                                 |
|                         |             |                                                                      |

## 9 MSYS / MinGW Information

This chapter describes the development environments MSYS and Mingw. These packages provide an environment using the GNU compiler collection (gcc) to build typical Open Source projects like *Tcl/Tk* under Windows.

### 9.1 Introduction

#### 9.1.1 MSYS

Short description from the homepage of MSYS: http://www.mingw.org/

MSYS, a contraction of "Minimal SYStem", is a Bourne Shell command line interpreter system. Offered as an alternative to Microsoft's cmd.exe, this provides a general purpose command line environment, which is particularly suited to use with MinGW, for porting of many Open Source applications to the MS-Windows platform.

MSYS is a collection of Unix tools for Windows. It contains all tools which are needed for the typical build process using the configure / make toolset.

```
Examples: autogen, cp, rm, mv, mkdir, m4, make
```

MSYS is available as 32-bit version only. This version can be used in conjunction with both the 32-bit and 64-bit version of MinGW.

#### 9.1.2 MSYS2

MSYS2 is a newer version of MSYS. It is available from <a href="https://www.msys2.org/">https://www.msys2.org/</a>. Download the newest 32-bit installer and execute it. After installation perform the following commands to update the packages and add additional packages needed for BAWT.

Start the MSYS2 shell and execute command:

```
> pacman -Syu
```

- Close the MSYS2 shell by closing the window.
- Start the MSYS2 shell again and perform the following commands:

```
> pacman -Su
> pacman -S make
> pacman -S autoconf
> pacman -S pkg-config
```

#### 9.1.3 MinGW

Short description from the homepage of MinGW-w64: http://sourceforge.net/projects/mingw-w64/

MinGW, a contraction of "Minimalist GNU for Windows", is a minimalist development environment for native Microsoft Windows applications.

MinGW provides a complete Open Source programming tool set which is suitable for the development of native MS-Windows applications, and which do not depend on any 3rd-party C-Runtime DLLs. (It does depend on a number of DLLs provided by Microsoft themselves, as components of the operating system; most notable among these is MSVCRT.DLL, the Microsoft C runtime library. Additionally, threaded applications must ship with a freely distributable thread support DLL, provided as part of MinGW itself).

MinGW compilers provide access to the functionality of the Microsoft C runtime and some languagespecific runtimes. MinGW, being Minimalist, does not, and never will, attempt to provide a POSIX runtime environment for POSIX application deployment on MS-Windows.

Mingw provides the GNU Compiler Collection gcc for Windows. The SourceForge project Mingw-w64 supplies 32-bit and 64-bit versions of gcc.

The MingW-w64 project also supplies an extended version of MSYS (see chapter 9.2 Installation below for details).

### 9.2 Installation

### 9.2.1 Download MSYS

Entry page:

http://sourceforge.net/projects/mingwbuilds/files/external-binary-packages/

File: msys+7za+wget+svn+git+mercurial+cvs-rev13.7z

Link:

http://sourceforge.net/projects/mingwbuilds/files/external-binary-packages/msys%2B7za%2Bwget%2Bsvn%2Bgit%2Bmercurial%2Bcvs-rev13.7z/download

### 9.2.2 Download MinGW

Entry page for 32-bit version:

http://sourceforge.net/projects/mingw-

w64/files/Toolchains%20targetting%20Win32/Personal%20Builds/mingw-builds/

Entry page for 64-bit version:

http://sourceforge.net/projects/mingw-

w64/files/Toolchains%20targetting%20Win64/Personal%20Builds/mingw-builds/

### 32-bit gcc 4.9.2

File: i686-4.9.2-release-posix-dwarf-rt\_v4-rev4.7z

Link:

http://sourceforge.net/projects/mingw-

w64/files/Toolchains%20targetting%20Win32/Personal%20Builds/mingw-builds/4.9.2/threads-posix/dwarf/i686-4.9.2-release-posix-dwarf-rt v4-rev4.7z/download

### 32-bit gcc 5.2.0

File: i686-5.2.0-release-posix-dwarf-rt v4-rev0.7z

Link:

http://sourceforge.net/projects/mingw-

w64/files/Toolchains%20targetting%20Win32/Personal%20Builds/mingw-builds/5.2.0/threads-posix/dwarf/i686-5.2.0-release-posix-dwarf-rt v4-rev0.7z/download

### 32-bit gcc 7.2.0

File: i686-7.2.0-release-posix-dwarf-rt\_v5-rev1.7z

Link:

https://sourceforge.net/projects/mingw-

w64/files/Toolchains%20targetting%20Win32/Personal%20Builds/mingw-builds/7.2.0/threads-posix/dwarf/i686-7.2.0-release-posix-dwarf-rt\_v5-rev1.7z/download

### 32-bit gcc 8.1.0

File: i686-8.1.0-release-posix-dwarf-rt\_v6-rev0.7z

Link:

https://sourceforge.net/projects/mingw-

w64/files/Toolchains%20targetting%20Win32/Personal%20Builds/mingw-builds/8.1.0/threads-posix/dwarf/i686-8.1.0-release-posix-dwarf-rt v6-rev0.7z/download

### 64-bit gcc 4.9.2

File: x86\_64-4.9.2-release-posix-seh-rt\_v4-rev4.7z

Link:

http://sourceforge.net/projects/mingw-

w64/files/Toolchains%20targetting%20Win64/Personal%20Builds/mingw-builds/4.9.2/threads-posix/seh/x86\_64-4.9.2-release-posix-seh-rt\_v4-rev4.7z/download

### 64-bit gcc 5.2.0

File: x86\_64-5.2.0-release-posix-seh-rt\_v4-rev0.7z

Link:

http://sourceforge.net/projects/mingw-

w64/files/Toolchains%20targetting%20Win64/Personal%20Builds/mingw-builds/5.2.0/threads-posix/seh/x86\_64-5.2.0-release-posix-seh-rt\_v4-rev0.7z/download

### 64-bit gcc 7.2.0

File: x86\_64-7.2.0-release-posix-seh-rt\_v5-rev1.7z

Link:

https://sourceforge.net/projects/mingw-

w64/files/Toolchains%20targetting%20Win64/Personal%20Builds/mingw-builds/7.2.0/threads-posix/seh/x86\_64-7.2.0-release-posix-seh-rt\_v5-rev1.7z/download

### 64-bit gcc 8.1.0

File: x86\_64-8.1.0-release-posix-seh-rt\_v6-rev0.7z

Link:

https://sourceforge.net/projects/mingw-

w64/files/Toolchains%20targetting%20Win64/Personal%20Builds/mingw-builds/8.1.0/threads-posix/seh/x86\_64-8.1.0-release-posix-seh-rt\_v6-rev0.7z/download

**BAWT User Manual** 

Version 2.3.1, 2023-01-19

Page 71 of 74

### 9.2.3 Extract

The following instructions use the 32-bit version of gcc 4.9.2. Installation is done on drive C: Adapt file and directory names accordingly, when using other versions.

- Create directory C:\MinGW-qcc4.9.2-32
- Extract downloaded MinGW file in directory C:\MinGW-gcc4.9.2-32
- Extract downloaded MSYS file in directory C:\MinGW-gcc4.9.2-32

Your directory structure should now look as follows:

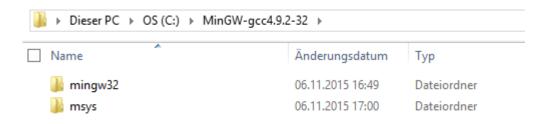

### 9.2.4 Configuration

Insert the next two lines into file C:\MinGW-gcc4.9.2-32\msys\etc\fstab

### 9.2.5 Test

Start the MSYS Shell by double-clicking onto file C:\MinGW-gcc4.9.2-32\msys\msys.bat You may create a shortcut of msys.bat on your desktop for easier access.

### 9.3 Further Informations

Source: http://sourceforge.net/p/mingw-w64/wiki2/MSYS/

### 9.3.1 What is MSYS

MSYS is a Minimal SYStem, providing several crucial unix utilities under a compatibility layer (the msys-1.0.dll file). MSYS should provide everything to make compilation of common GNU software. An outdated <u>description</u> by the makers themselves.

### MSYS provided by the mingw-w64/w32 project

This package is not more than a collection of the 50+ packages provided by mingw.org. It was created as a (huge) convenience to our users, to let them be productive instead of downloading every part seperately. The accompanying sources are also provided and can be found in the same download section as mentioned above.

This package is 32-bit, but will run flawlessly on x64 Windows. There will never be a 64-bit native MSYS (is there any need?) because the only compiler capable of building MSYS applications is the outdated gcc 3.4.4, which does not support x64 native Windows targets.

### 9.3.2 Where to get MSYS

There are three places you can get MSYS:

- The <u>MinGW project</u>, with separate packages of all official MSYS packages. Takes a long time to download and install everything.
- The all-in-one package on the <u>MinGW-w64 download page</u>. It is updated on request (see third option for very up to date collection)
- MinGW-builds provides an ultra-inclusive MSYS package with a bunch of additional useful stuff.

### 9.3.3 How to use MSYS

Installing MSYS is quite easy.

- You'll need to download the above package.
- Unzip it somewhere, for example C:\msys so that C:\msys\bin contains (among others) bash.exe.
- Doubleclick (or make a handy shortcut and run that) on C:\msys\msys.bat.
- Type sh /postinstall/pi.sh
- Answer the friendly questions and you're all set up.

### Mingw-w64/w32 specifics

When running an autotools configure script, these options will come in handy:

- for a 64-bit build: --host=x86\_64-w64-mingw32
- for a 32-bit build: --host=i686-w64-mingw32

If you are experiencing problems, you can also set --build to the same value. Some configure scripts also use --target instead of --host. Use configure --help to get all possible options.

### --host, --target, and --build explained

--host specifies on what platform/architecture the compiled program is going to run. --target specifies the platform/architecture that the program should be configured for and will be compiled for. This should only have effect when building cross-compilers. --build specifies the platform/architecture the build process is going to be executed.

# 10 Release history

The following table gives an overview of the release history of **BAWT**. For detailed release information see the <u>BAWT homepage</u>.

| Version | Date       | Release notes                                                                                    |
|---------|------------|--------------------------------------------------------------------------------------------------|
| 0.1.0   | 2016-06-24 | First version introduced at EuroTcl 2016 in Eindhoven.                                           |
| 0.2.0   | 2016-08-27 | Improved build actions. New and updated libraries.                                               |
| 0.3.0   | 2016-10-23 | Improved build actions. New and updated libraries.                                               |
| 0.4.0   | 2016-12-28 | Improved build actions. New and updated libraries.                                               |
| 0.5.0   | 2017-03-19 | Improved build actions. New and updated libraries.                                               |
| 0.6.0   | 2017-07-20 | Improved build actions. New and updated libraries.                                               |
| 0.7.0   | 2017-08-26 | Improved build actions. New and updated libraries.                                               |
| 0.7.1   | 2017-09-12 | Support for Tcl/Tk 8.7.                                                                          |
| 0.7.2   | 2017-09-24 | Support for Visual Studio 2017.                                                                  |
| 0.7.3   | 2018-01-04 | Tcl/Tk 8.6.8. New and updated libraries.                                                         |
| 0.8.0   | 2018-07-04 | Support for nested Setup files. New and updated libraries.                                       |
| 0.9.0   | 2018-12-28 | Tcl/Tk 8.6.9. New and updated libraries.                                                         |
| 0.9.1   | 2019-03-09 | Better support for Debug build mode. New and updated libraries.                                  |
| 1.0.0   | 2019-06-23 | Several incompatible changes. Support for Visual Studio 2019.                                    |
| 1.1.0   | 2019-12-28 | Tcl/Tk 8.6.10. Improved MinGW support for several libraries. New                                 |
|         |            | and updated libraries.                                                                           |
| 1.1.1   | 2020-01-12 | Improved handling of C++ based Tcl extensions.                                                   |
| 1.1.2   | 2020-02-16 | Improved BawtLogViewer. New and updated libraries.                                               |
| 1.1.3   | 2020-03-15 | Improved Linux build. Updated libraries.                                                         |
| 1.1.4   | 2020-05-02 | Improved MinGW support for several libraries. New and updated libraries.                         |
| 1.2.0   | 2020-06-09 | Additional MSYS2 support. New and updated libraries.                                             |
| 1.2.1   | 2020-09-05 | Support for Tcl/Tk 8.7a4. New and updated libraries.                                             |
| 1.3.0   | 2021-01-08 | Support for Tcl/Tk 8.6.11. Improved support for Tcl/Tk 8.7.a4. New and updated libraries.        |
| 2.0.0   | 2021-08-22 | Support for primary and secondary compiler on Windows. Tcl/Tk 8.7.a5. New and updated libraries. |
| 2.1.0   | 2021-12-28 | Support for Tcl/Tk 8.6.12. New and updated libraries.                                            |
| 2.2.0   | 2022-04-15 | Support for MinGW gcc 11. New and updated libraries.                                             |
| 2.2.1   | 2022-07-17 | Maintenance release. New and updated libraries.                                                  |
| 2.3.0   | 2022-12-18 | Support for Tcl/Tk 8.6.13 and Apple Silicon (ARM). New and updated libraries.                    |
| 2.3.1   | 2023-01-19 | Maintenance release. New and updated libraries.                                                  |